udb

## **FACULTAD DE INGENIERÍA Y CIENCIAS AGROPECUARIAS**

# REDISEÑO Y MEJORAMIENTO DE LA LÍNEA DE ENSAMBLE DE COCINAS DE INDUCCCIÓN EN LA EMPRESA ECUATORIANA DE ARTEFACTOS (ECASA)

Trabajo de Titulación presentado en conformidad con los requisitos establecidos para optar por el título de Ingeniería En Producción Industrial

Profesor Guía:

MSc. Roque Alejandro Morán Gortaire

Autor:

Carlos Eduardo Yandún Garzón

01/02/2016

## **DECLARACIÓN DEL PROFESOR GUÍA**

Declaro haber dirigido este trabajo a través de reuniones periódicas con el estudiante, orientando sus conocimientos y competencias para un eficiente desarrollo del tema escogido y dando cumplimiento a todas las disposiciones vigentes que regulan los Trabajos de Titulación

--------------------------------------------------------------

MSc. Roque Alejandro Morán Gortaire C.I: 1704903317

# **DECLARACIÓN DE AUTORÍA DEL ESTUDIANTE**

Declaro que este trabajo es original, de mi autoría, que se han citado las fuentes correspondientes y que en su ejecución se respetaron las disposiciones legales que protegen los derechos de autor vigentes.

> Carlos Eduardo Yandún Garzón C.I: 1714228226

------------------------------------------------------

## **AGRADECIMIENTO**

Un agradecimiento especial a Dios, mi familia, y profesores que me dieron su apoyo para el correcto desarrollo de este trabajo.

También agradezco a la empresa Ecuatoriana se Artefactos (ECASA) por permitirme desarrollar este trabajo de titulación en sus instalaciones y toda la colaboración brindada

## **DEDICATORIA**

Dedico este trabajo de titulación a mi familia que con su apoyo y respaldo siempre me han sabido dar ánimos y guía en los aspectos importantes de mi desarrollo personal

#### **RESUMEN**

El presente trabajo de titulación tiene como objetivo mejorar la Línea de Producción de Cocinas de Inducción, que se encuentra actualmente instalada en la empresa ECUATORIANA DE ARTEFACTOS S.A. (ECASA), generando una metodología de estandarización de procesos y diseño de planta que alcance una optimización de las líneas involucradas en el proceso productivo.

Con este objetivo se realizó una evaluación de la situación actual de la empresa identificando las falencias en temas de seguridad, calidad y productividad, que afectan directa o indirectamente la producción de los modelos de Encimeras y Cocinas de Inducción. Se establecieron reuniones con los responsables de las líneas para establecer las restricciones existentes, los controles a establecerse y las metas que el proyecto debía cumplir.

Una vez identificados los problemas en las líneas fueron priorizados usando una metodología de simulación de procesos y análisis de las gráficas obtenidas, estableciendo las estrategias idóneas para erradicarlos o, de no ser posible, reducir su impacto en la línea de producción, contando con el consentimiento de los representantes de la empresa y utilizando teorías de mejora y Balanceo de Línea, Tiempos y Movimientos, las 5´S de la Calidad y herramientas informáticas que facilitaban la visualización y simulación de los procesos involucrados.

Para la estandarización de los procesos de la línea se establecieron Diagramas de los Procesos en Formato Estándar y Formato SIPOC, así como Hojas de Trabajos Estandarizado para cada una de las estaciones de trabajo.

Con estas mejoras en la metodología de producción de la empresa, se espera lograr un incremento en la Producción de Cocinas de Inducción y mejorar la Calidad en el Ensamble de Cocinas y Encimeras.

#### **ABSTRACT**

This degree work aims to improve the Production Line of Induction Kitchens that is currently installed in the company "ECUATORIANA DE ARTEFACTOS S.A. (ECASA)", generating a Standardized Methodology and Process Plant Design to reach an Optimization of the Lines involved in the Production Process.

To this end an evaluation of the current situation of the Production Line was done a diagnostic of the shortcomings in safety, quality and productivity that directly or indirectly affect the production of the models of Countertops and Induction Kitchens. Meetings with the responsible of the two lines involved were established to set restrictions, controls and goals that the project should meet.

Once the problems were identified they were prioritized using a methodology of process simulation and analysis of graphs obtained by establishing the right method to eradicate it or, if is not possible, reduce their impact on the production line, with the consent of the company heads, and using theories and improving Line Balancing, Time and Motion, 5`S Quality Method and software tools to facilitate the visualization and simulation of the processes involved.

For the Standardization in the Process Line, Diagrams of Processes in SIPOC Format and Standard Format, Standardized Worksheets for each of the Workstations, were established.

With these improvements in the Methodology of Production of the company is expected to achieve an increase in the production of induction stoves and improve quality in the assembly of Kitchens and Countertops

# ÍNDICE

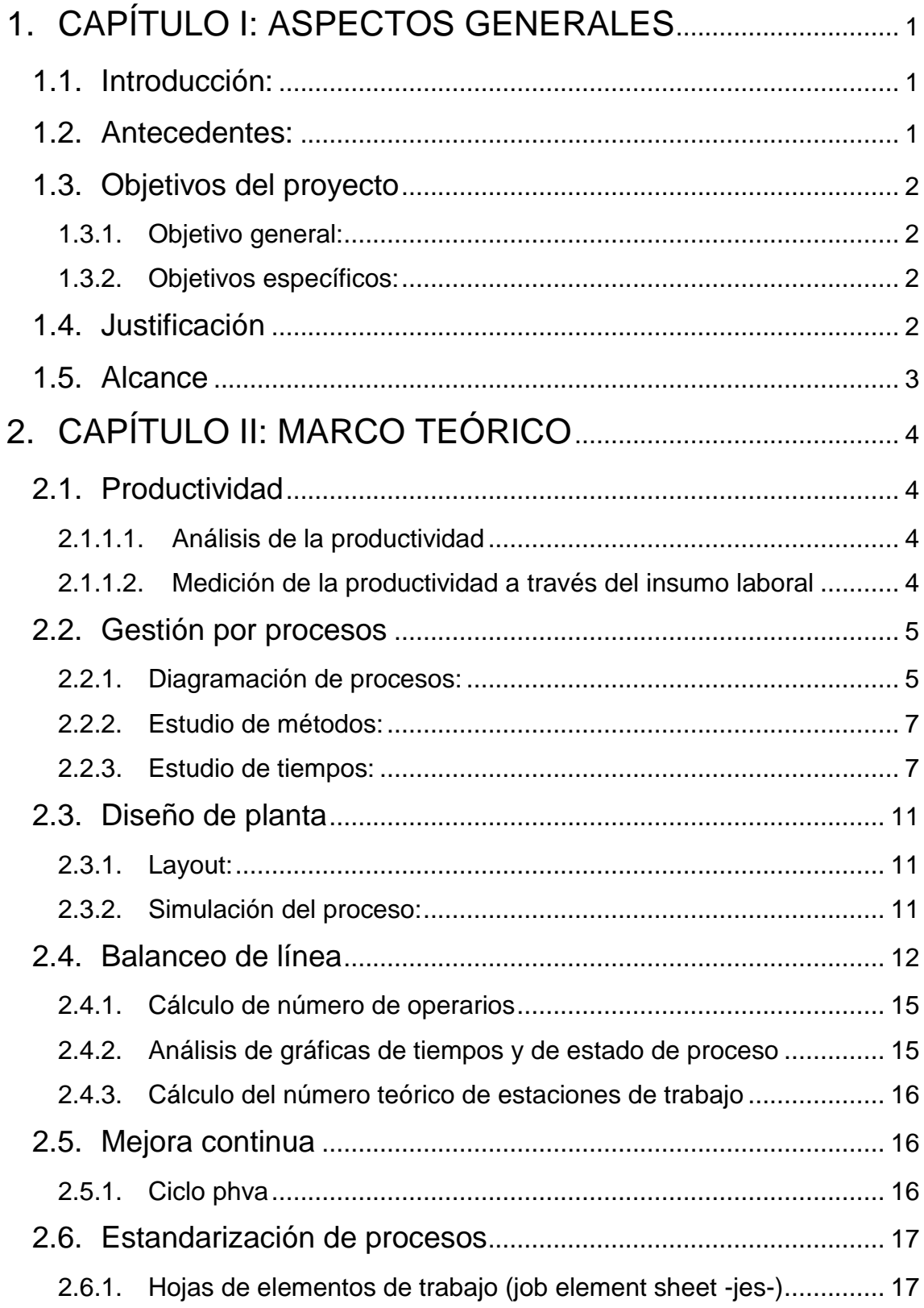

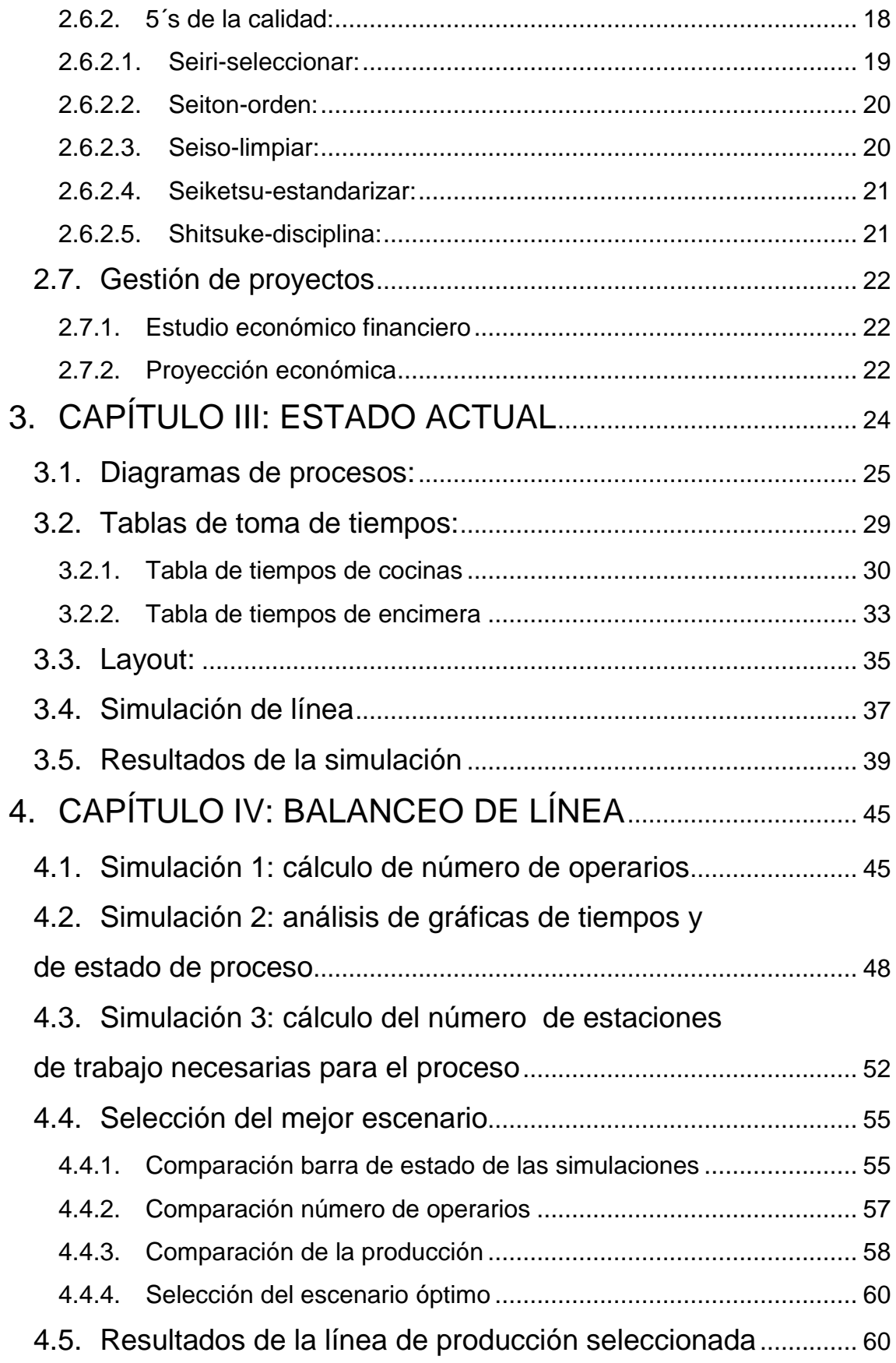

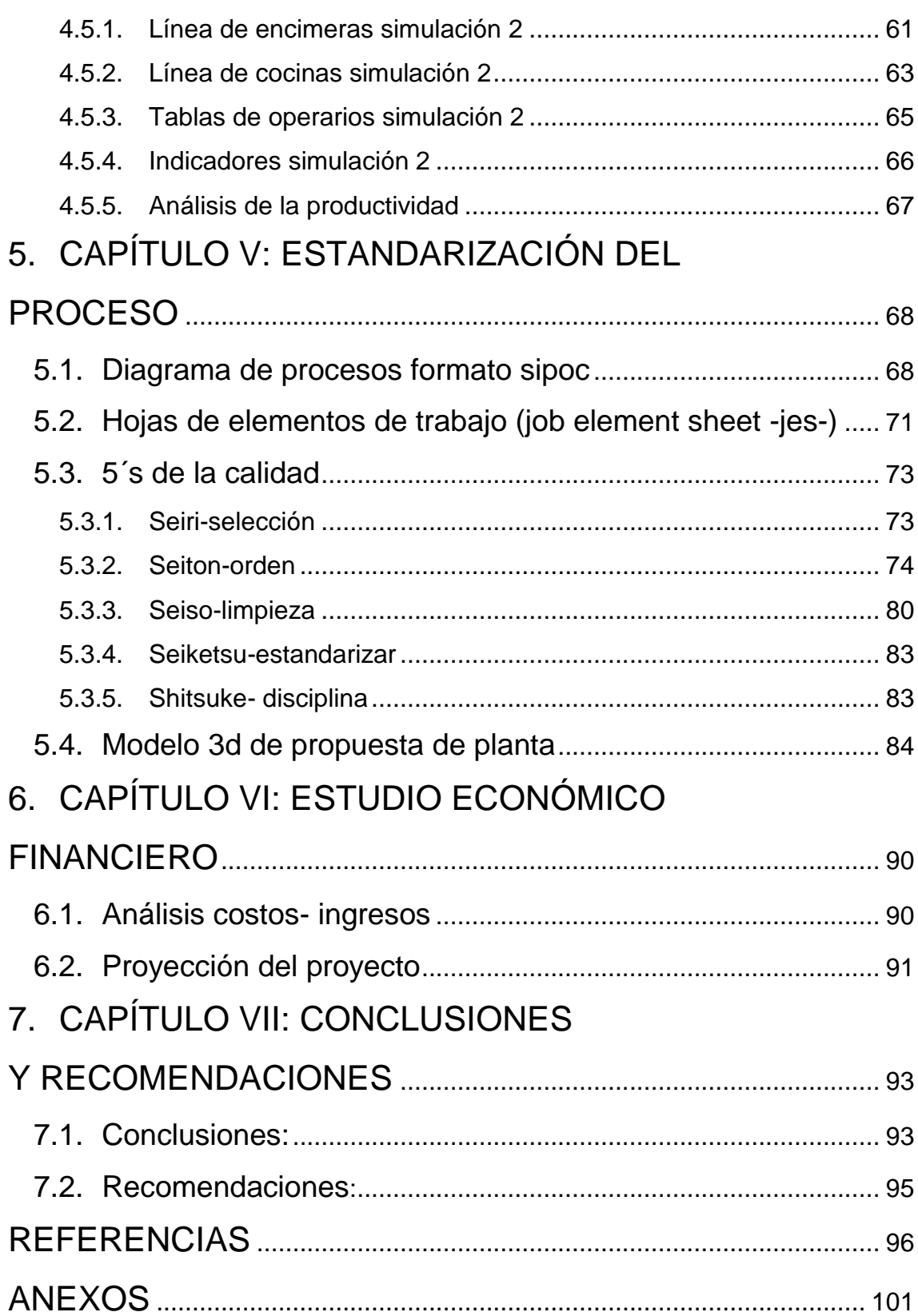

# **ÍNDICE DE FIGURAS**

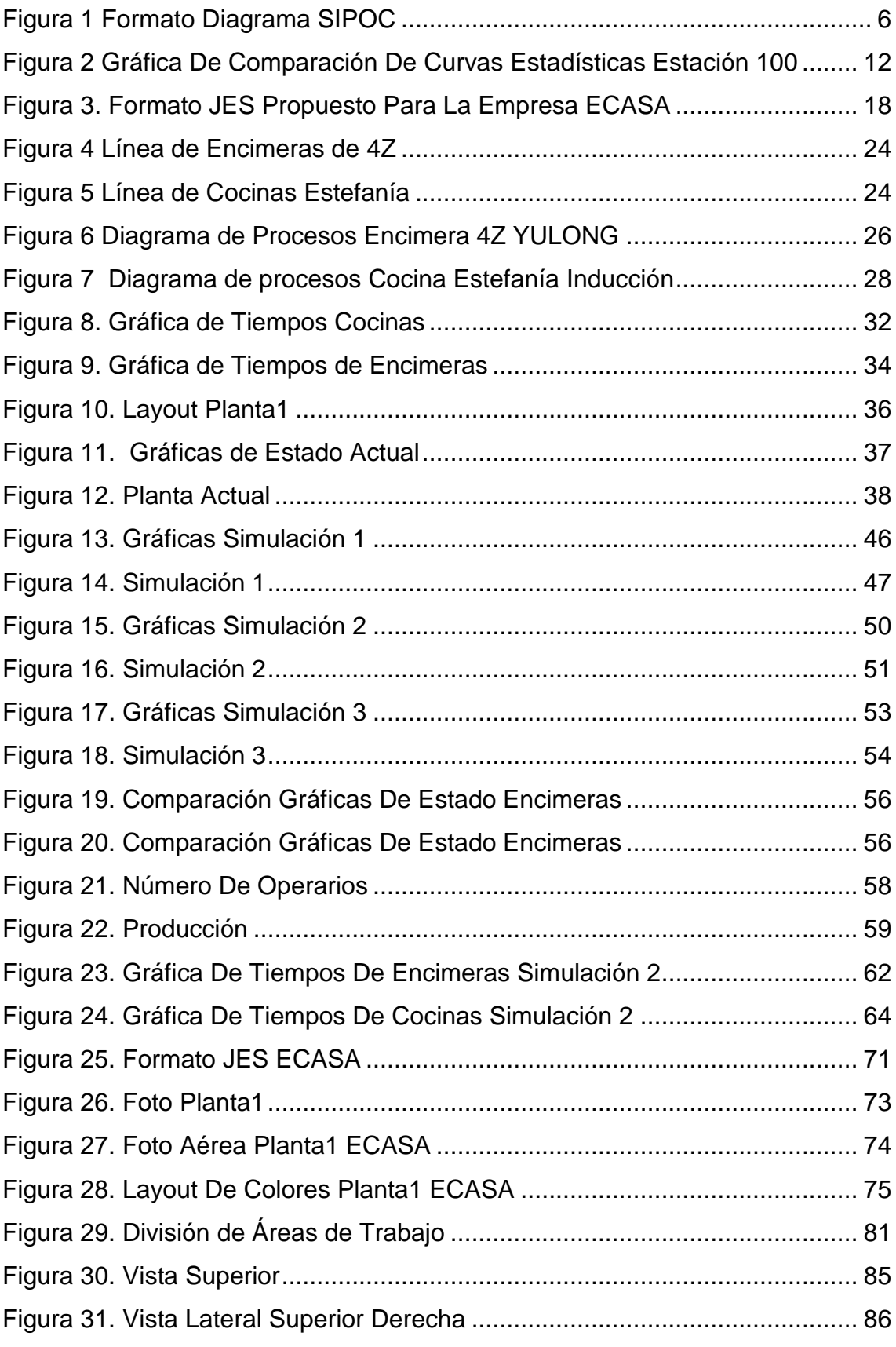

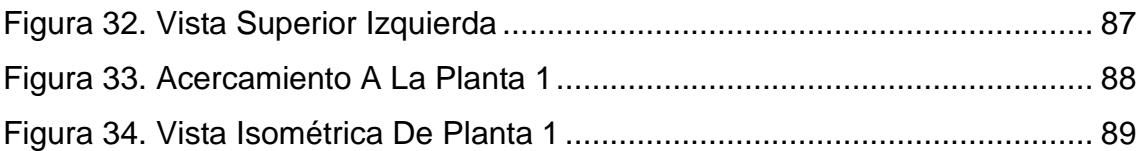

# **ÍNDICE DE TABLAS**

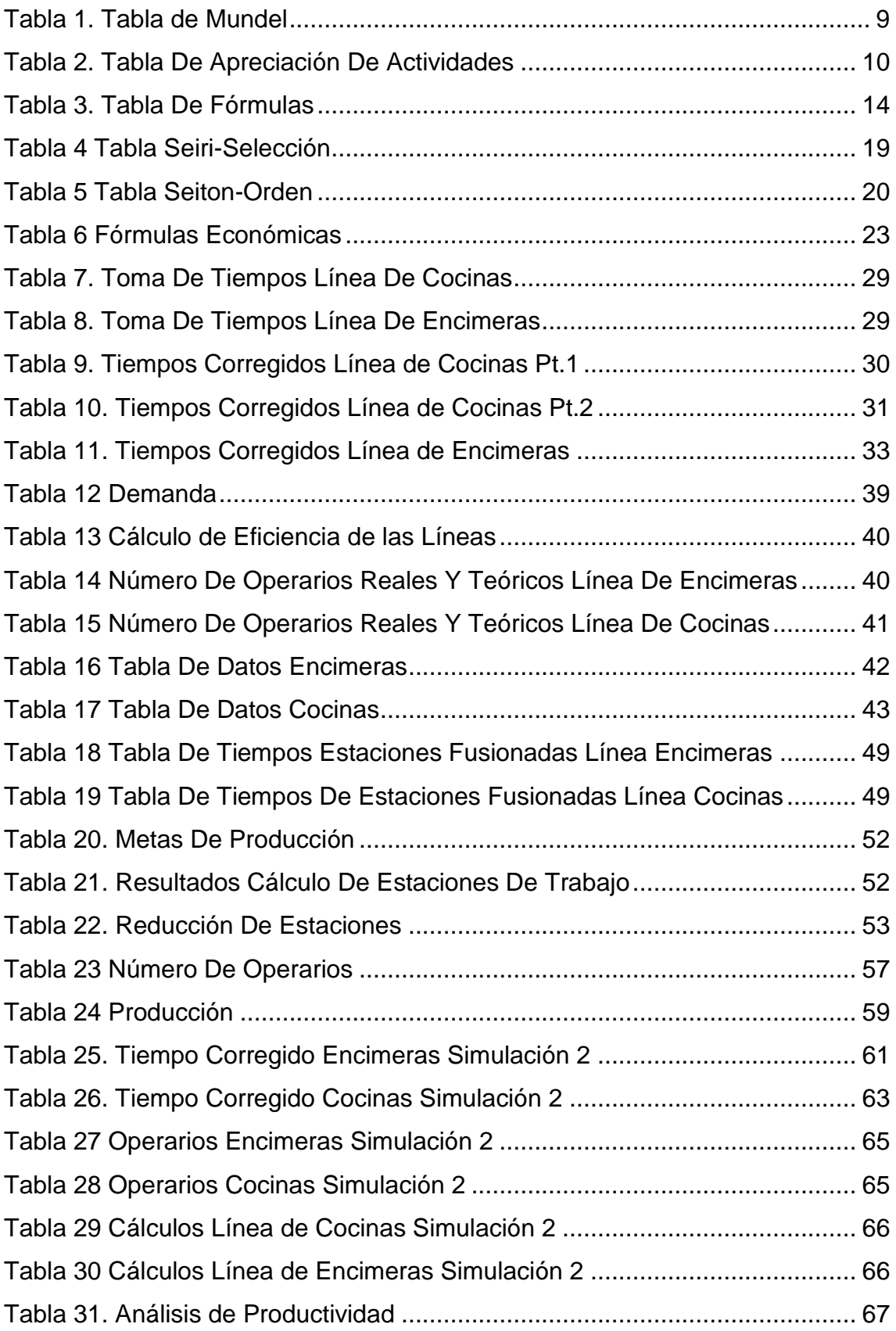

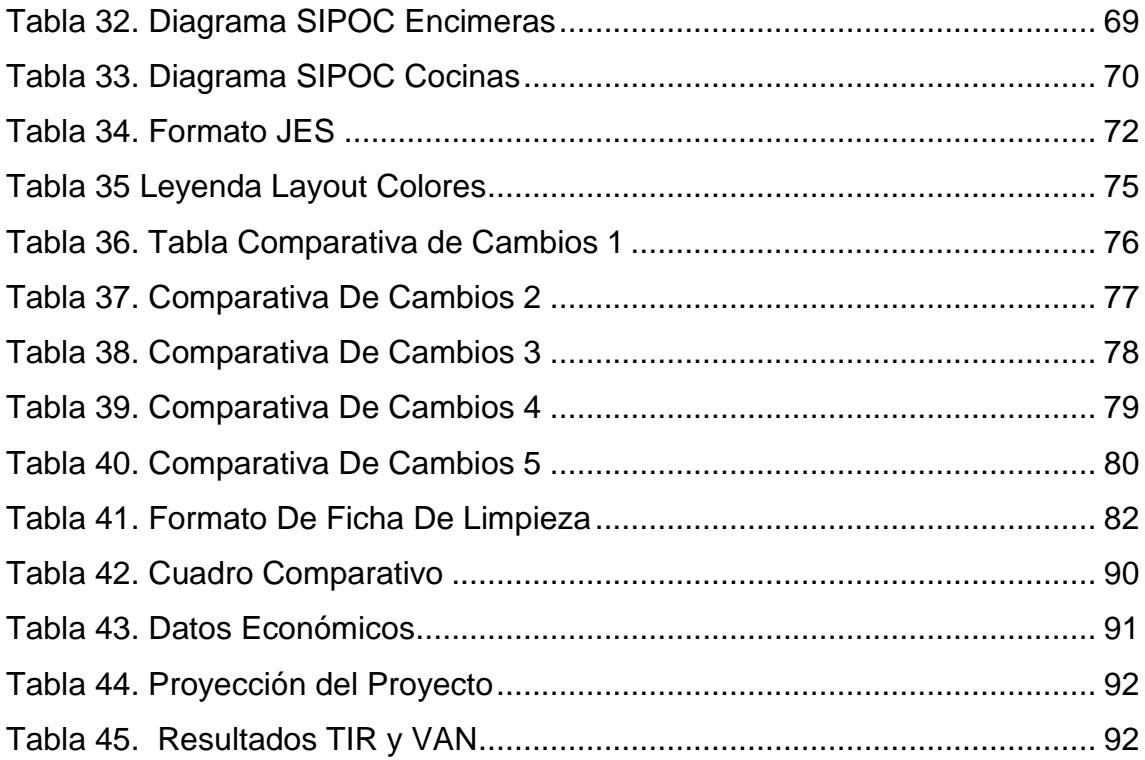

#### <span id="page-14-0"></span>**1. CAPÍTULO I: ASPECTOS GENERALES**

#### <span id="page-14-1"></span>**1.1. Introducción:**

El proyecto de tesis se desarrolla en la empresa Ecuatoriana de Artefactos (ECASA), en su Planta 1, enfocándose en las Líneas de Producción de Cocinas de Inducción y de Encimeras de 4 zonas, que actualmente se están produciendo. El objetivo es analizar, rediseñar y mejorar la productividad de las Líneas de Producción involucradas para que trabajen con eficiencia, eficacia y cumplan con las expectativas de la empresa.

Para esto se han utilizado los principios de Balanceo de Línea, el Estudio de Tiempos y Movimientos, 5´S de la Calidad y Estandarización de Procesos además de herramientas informáticas que facilitan el estudio y puesta en marcha de los diferentes métodos. Todo esto ha sido realizado con el consentimiento previo de los responsables de la línea, con los que se han establecido las mejores estrategias basadas en evidencia y en pro de la mejora de la producción y producto.

#### <span id="page-14-2"></span>**1.2.Antecedentes:**

El proyecto se desarrolla en la empresa Ecuatoriana de Artefactos S.A. (ECASA). Empresa nacional fundada en 1964, es la primera fábrica del Ecuador dedicada a la manufactura y comercialización de electrométricos de línea blanca enfocándose en congeladores, refrigeradores, etc. Actualmente ECASA pertenece al Grupo Eljuri que se encuentra entre las 100 empresas y líderes con mayor reputación en Ecuador, según consultoras internacionales Merco y Advance, y publicada por Revista Vistazo. (Cámara Binacional de Comercio Ecuador-México, 2015)

En respuesta al "Programa de Eficiencia Energética para Cocción por Inducción y Calentamiento de agua con Electricidad" del Ministerio De Electricidad Y Energía Renovable, que el Gobierno Nacional y su "Plan Nacional Buen Vivir 2013-2017" está ejecutando como parte del "Cambio de la Matriz Energética y Productiva", con el objetivo de sustituir el uso de gas licuado por electricidad, ECASA ha implementado en su Planta 1 una Línea para el Ensamble de

Cocinas de Inducción, formando parte de las 12 empresas encargadas de la fabricación de estos productos que innovan los hogares ecuatorianos. (Ecasa, Ferromédica, Electrococ S.A., DME, Consorcio Ener Inteco, Fibroacero, Induglob, Motsury, Mabe, Kangle, Haceb y Goldenage) (Diario ELTiempo, 2014)

ECASA ha realizado alianzas estratégicas con los proveedores Chinos Yilong y Yulong los que abastecerán, temporalmente, los Kits de Ensamblaje (CKD) de las Cocinas de Inducción.

## <span id="page-15-0"></span>**1.3.Objetivos Del Proyecto**

#### <span id="page-15-1"></span>**1.3.1. Objetivo General:**

 Realizar un Rediseño de las Líneas de Producción de Cocinas de Inducción y Encimeras, que mejore su productividad y optimice los recursos de la empresa para cumplir con la actual demanda.

#### <span id="page-15-2"></span>**1.3.2. Objetivos Específicos:**

- Elaborar un diagnóstico de la situación actual de la Línea de Ensamblaje de Cocinas de Inducción que se encuentra ubicada en Planta 1 de la empresa ECASA
- Determinar los procesos involucrados en el Ensamble de las Cocinas de Inducción y Encimeras, identificando las necesidades para cada modelo y los Cuellos de Botella existentes.
- Establecer medidas de mejoramiento de la Línea de Ensamblaje que ayuden en la optimización de tiempos, el aumento de la productividad y la optimización de los recursos de la empresa.
- Proponer una nueva distribución de planta óptima, que cumpla con los requisitos legales y organizacionales.

#### <span id="page-15-3"></span>**1.4.Justificación**

El Ecuador se encuentra en un proceso de cambio con respecto a su industria y sus recursos energéticos. El Gobierno genera nuevas políticas que impulsan el crecimiento de la industria ecuatoriana y la realización de grandes proyectos hidroeléctricos que permitirán la exportación de energía eléctrica, a esto también se le suma la eliminación del subsidio al gas doméstico por lo que se ha propuesto el reemplazo de las Cocinas a Gas por Cocinas de Inducción. Hasta 2017, el Gobierno prevé poner en el mercado 3,5 millones de cocinas (Coba, 2014), que tendrán una facilidad de financiamiento a través de la planilla eléctrica.

ECASA inició con una preventa de cerca de 30 mil cocinas, meta que no fue alcanzada con la Línea de Producción adquirida e implementada en 2014 causando demoras en la entrega del producto terminado. Antecedente que crea la necesidad imperativa de optimizar la Línea de Ensamblaje de Cocinas de Inducción con procesos productivos eficientes y eficaces para el cumplimiento de los objetivos empresariales.

#### <span id="page-16-0"></span>**1.5.Alcance**

El trabajo de tesis "REDISEÑO Y MEJORAMIENTO DE LA LÍNEA DE ENSAMBLE DE COCINAS DE INDUCCIÓN EN LA EMPRESA ECUATORIANA DE ARTEFACTOS (ECASA)", comprende la evaluación del estado actual de la Línea de Ensamble de Cocinas de Inducción que actualmente se encuentra en funcionamiento en Planta 1 y su rediseño, estableciendo las mejoras pertinentes para optimizar la eficacia de la Línea de Ensamblaje y de los recursos que la empresa ha destinado al proyecto.

El estudio comprende desde el almacenaje de los CKD, provenientes de China, en bodega de Planta 1, su ensamblaje en la Línea de Producción hasta el Bodegaje Temporal del producto terminado. Se considera el proceso de ensamblaje de los siguientes modelos: Encimeras de 4 zonas YULONG y la Cocina ESTEFANÍA INDUCCIÓN (con horno eléctrico).

#### <span id="page-17-0"></span>**2. CAPÍTULO II: MARCO TEÓRICO**

En este capítulo se da a conocer los conceptos de las metodologías y una referencia de las herramientas que se han utilizado en el transcurso del proyecto y, que han permitido determinar la situación actual, identificar y priorizar los problemas existentes y tomar decisiones que afectan de manera positiva y significativa a la Línea de Producción de Cocinas de Inducción.

#### <span id="page-17-1"></span>**2.1.Productividad**

La productividad es la medida de la eficiencia que resulta de la capacidad de manejar inteligentemente los recursos disponibles. Se puede representar como la relación entre la Demanda y el Tiempo Total Utilizado en la fabricación o prestación del servicio, representándose:

$$
Productividad = \frac{Demanda}{Ttempo Total Disponible}
$$
 (Ecuación 1)

- Eficiencia: Se trata de la capacidad de alcanzar un objetivo fijado con anterioridad en el menor tiempo posible y con el mínimo uso posible de los recursos, lo que supone una optimización.
- Eficacia: es la capacidad de alcanzar el [efecto](http://definicion.de/efecto/) que espera o se desea tras la realización de una [acción.](http://definicion.de/accion)

#### <span id="page-17-2"></span>**2.1.1.1. Análisis de la productividad**

Realizar una correcta medición de la productividad dentro de la empresa, permite un mayor entendimiento de los procesos involucrados, dando datos numéricos para su análisis.

Para el presente trabajo se utilizara el Método de "Medición De La Productividad A Través Del Insumo Laboral"

#### <span id="page-17-3"></span>**2.1.1.2. Medición De La Productividad A Través Del Insumo Laboral**

El objetivo de esta metodología es la relación existente entre la fuerza de trabajo y el producto realizado, mostrando la cantidad de productividad dentro de la empresa. Para lo cual se debe tomar en cuenta:

- $\triangleright$  Identificar el volumen de producción Establecer el periodo de estudio Determinar la HORAS- HOMBRE  $N^{\circ}$  de Trabajadores x Jornada (Ecuación 2) Con los Valores Obtenidos realizar los siguientes cálculos (Sanchez, 2015): Productividad Laboral Total Producido Total Horas-Hombre (Ecuación 3) Unidades Físicas de Trabajo Total Horas-Hombre Total Producido (Ecuación 4)
	- Productividad por Departamento Inmediato

Total Producido Horas de departamento inmediato

 $\triangleright$  Identificación de productos o producto

(Ecuación 5)

## <span id="page-18-0"></span>**2.2.Gestión Por Procesos**

Es la metodología mediante la cual se sistematiza el ciclo de vida de un proyecto, planificándolo, dirigiéndolo y controlando su desarrollo, manteniendo los costos mínimos y en un plazo de tiempo establecido.

## <span id="page-18-1"></span>**2.2.1. Diagramación de Procesos:**

Es un método gráfico, que permite visualizar de una mejor manera el proceso productivo que se desarrolla en la empresa mostrando su flujo y conexiones existentes, facilitando su análisis e identificación de ineficiencias, Cuellos de Botella o cualquier proceso que no de un valor al producto o servicio. Para lo cual se van a utilizar los siguientes formatos:

- Diagrama De Procesos Estándar: es una herramienta gráfica que permite visualizar los procesos presentes en la elaboración de un bien o servicio, representando cada actividad con símbolos correspondientes a su naturaleza.
	- $\triangleright$  Proceso
	- $\triangleright$  Subproceso
	- $\triangleright$  Demora
	- $\triangleright$  Transporte
	- $\triangleright$  Inspección
	- $\triangleright$  Almacenamiento
	- **▶** Documento
	- $\triangleright$  Etc.
- Diagrama SIPOC: (Supplier Inputs- Process- Outputs Customers) es una metodología de diagramación de procesos que permite visualizar de manera sencilla el proveedor, las entradas, el proceso, las salidas y los clientes del proceso.

<span id="page-19-0"></span>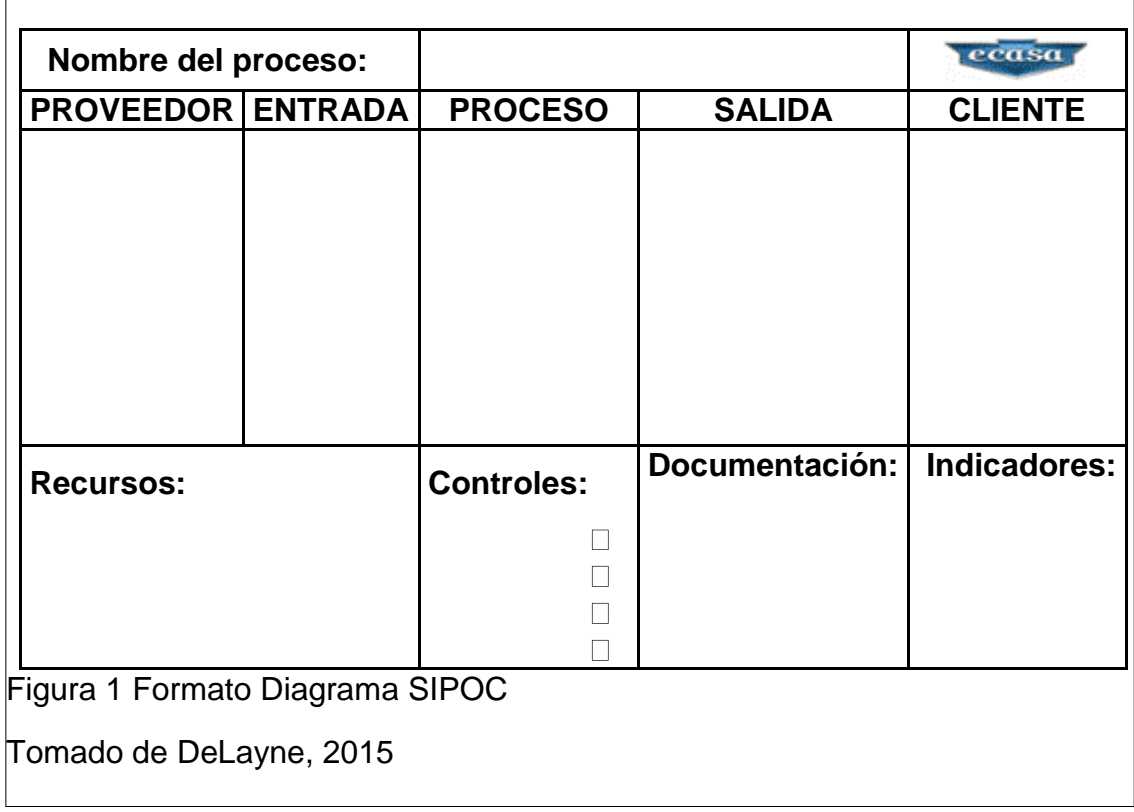

La herramienta que se usó para realizar toda la diagramación es:

 Microsoft Visio: herramienta del paquete de Microsoft Office que ayuda a la diagramación de procesos, flujogramas, organigramas, Diseño de Planta, etc.

#### <span id="page-20-0"></span>**2.2.2. Estudio de Métodos:**

Es una metodología que realiza una investigación sistemática de los métodos en cada operación tomando en cuenta las herramientas, los movimientos, materiales y naturaleza de la operación. (CRUELLES, 2012)

## <span id="page-20-1"></span>**2.2.3. Estudio de Tiempos:**

Es una metodología para el registro de los tiempos y actividades dentro de un proceso productivo, que se efectúa con condiciones definidas y tiene la meta de analizar datos y establecer el tiempo idóneo para la ejecución de las operaciones estableciendo estándares de rendimiento dentro del proceso. (CRUELLES, 2012)

Entre los cuales se encuentran:

> Tiempo TAKT: es el ciclo máximo de tiempo en el que se desarrolla un producto y está limitado por el Tiempo Disponible y la Demanda Diaria que debe satisfacer. Este tiempo se calcula dividiendo el Tiempo Disponible para la Demanda diaria a cumplir.

$$
TT = \frac{TD}{D}
$$
 (Ecuación)

- Cuellos de Botella: son procesos que marcan el ritmo de la producción, ya que disminuyen la velocidad en la línea, causando demoras, reduciendo la productividad dentro de la línea y como consecuencia generan aumento de costos de producción. Estos se pueden presentar tanto en la maquinaria, mano de obra, método, etc.
- Tiempo Estándar: El tiempo estándar es el considerado como base para calcular la producción por ciclo, hora, o turno de

 $6)$ 

alguna máquina o una persona y en este se deben considerar todos los tiempos que afecten al ciclo de producción como experiencia y fatiga del operador, cambios de materiales, acciones del operador como tomar agua, ir al baño etc.

Para lo cual en este trabajo de titulación se utiliza el siguiente método:

- Medida De Los Tiempos Por Muestreo: Es una técnica en la cual se realiza un gran número de observaciones a un grupo de máquinas, procesos u en operarios durante un período de tiempo. Cada observación registra lo que está ocurriendo en ese instante, tabulando los resultados para su posterior análisis.
	- Método de Mundel: Este método sirve para la determinación de mediciones necesarias para el proceso y consiste en:
		- $\triangleright$  Realizar una muestra tomando 10 lecturas sí los ciclos son <= 2 minutos y 5 lecturas sí los ciclos son > 2 minutos, esto debido a que hay más confiabilidad en tiempos más grandes, que en tiempos muy pequeños donde la probabilidad de error puede aumentar.
		- Calcular el rango o intervalo de los tiempos de ciclo usando:

$$
\frac{A-B}{A+B}
$$
 (Ecuación 7)  
Siendo A= El Valor Mayor De  
Muestra  
B= El Valor Menor De  
Muestra

 Buscar ese cociente en la siguiente tabla, se ubica el valor correspondiente al número de muestras realizadas (5 o 10) y ahí se encuentra el número de observaciones a realizar para obtener un nivel de confianza del 95% y un nivel de precisión de ± 5%.

| <b>TABLA DE MUNDEL</b> |                  |                |               |                  |     |  |
|------------------------|------------------|----------------|---------------|------------------|-----|--|
| $(A-B)/(A+B)$          | Serie inicial de |                |               | Serie inicial de |     |  |
|                        | 5                | 10             | $(A-B)/(A+B)$ | 5                | 10  |  |
| 0,05                   | $\overline{3}$   | 1              | 0,28          | 93               | 53  |  |
| 0,06                   | 4                | $\overline{2}$ | 0,29          | 100              | 57  |  |
| 0,07                   | 6                | $\overline{3}$ | 0,3           | 107              | 61  |  |
| 0,08                   | 8                | $\overline{4}$ | 0,31          | 114              | 65  |  |
| 0,09                   | 10               | 5              | 0,32          | 121              | 69  |  |
| 0,1                    | 12               | $\overline{7}$ | 0,33          | 129              | 74  |  |
| 0,11                   | 14               | 8              | 0,34          | 137              | 78  |  |
| 0,12                   | 17               | 10             | 0,35          | 145              | 83  |  |
| 0,13                   | 20               | 11             | 0,36          | 154              | 88  |  |
| 0,14                   | 23               | 13             | 0,37          | 162              | 93  |  |
| 0,15                   | 27               | 15             | 0,38          | 171              | 98  |  |
| 0,16                   | 30               | 17             | 0,39          | 180              | 103 |  |
| 0,17                   | 34               | 20             | 0,4           | 190              | 108 |  |
| 0,18                   | 38               | 22             | 0,41          | 200              | 114 |  |
| 0, 19                  | 43               | 24             | 0,42          | 210              | 120 |  |
| 0,2                    | 47               | 27             | 0,43          | 220              | 126 |  |
| 0,21                   | 52               | 30             | 0,44          | 230              | 132 |  |
| 0,22                   | 57               | 33             | 0,45          | 240              | 138 |  |
| 0,23                   | 63               | 36             | 0,46          | 250              | 144 |  |
| 0,24                   | 68               | 39             | 0,47          | 262              | 150 |  |
| 0,25                   | 74               | 42             | 0,48          | 273              | 156 |  |
| 0,26                   | 80               | 46             | 0,49          | 285              | 163 |  |
| 0,27                   | 86               | 49             | 0,5           | 296              | 170 |  |

<span id="page-22-0"></span>*Tabla 1. Tabla de Mundel*

Nota: Tomada de CRUELLES, 2012

 Sistema Bedaux: consiste en la Toma de Tiempo con cronómetro de cada operación involucrada, y corrigiendo los tiempos mediante una Tabla de Apreciación De Actividad. Antes de emplearlo, el ejecutor debe definir claramente el inicio y fin de cada operación.

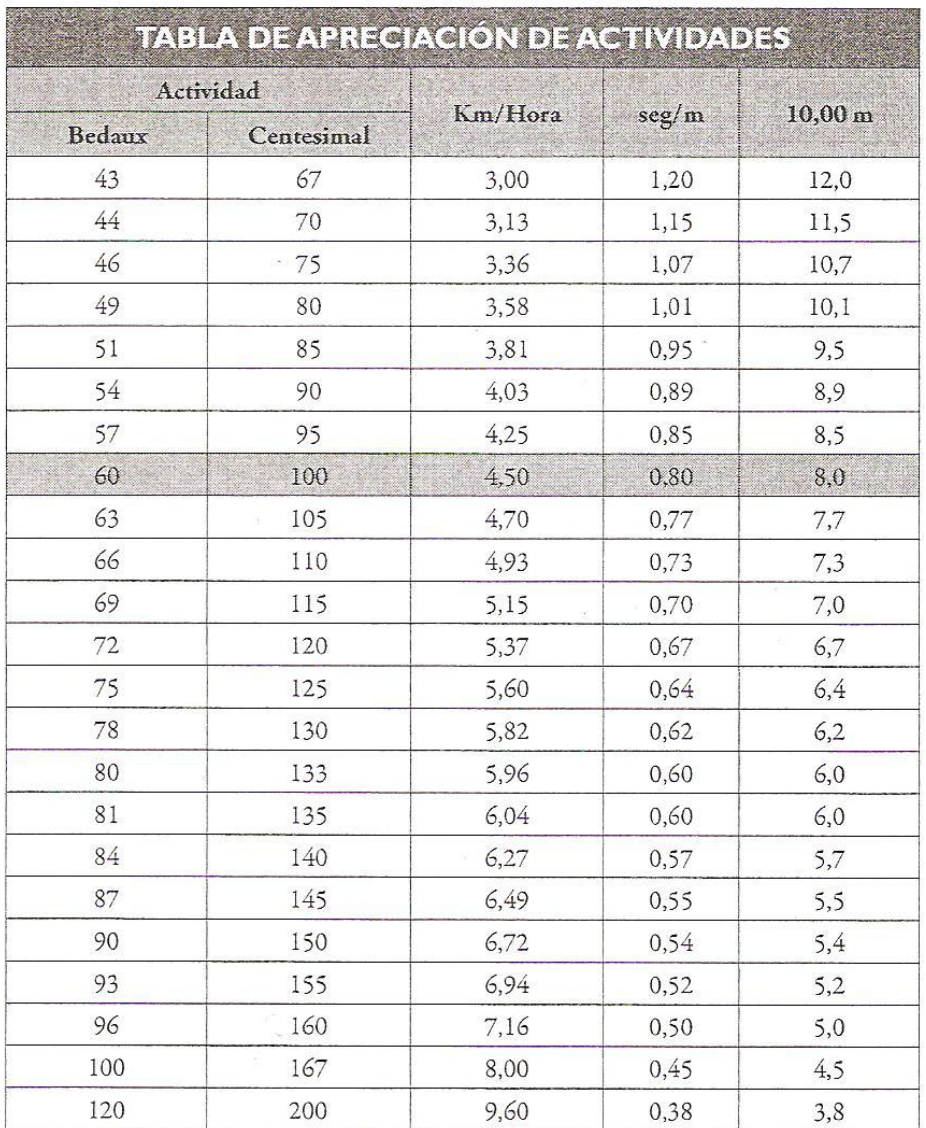

#### <span id="page-23-0"></span>*Tabla 2. Tabla De Apreciación De Actividades*

Nota: Tomado de CRUELLES, 2012

#### <span id="page-24-0"></span>**2.3. Diseño De Planta**

Es la distribución óptima de todos los elementos físicos que interactúan dentro de la planta industrial o de servicios y considera todos los espacios requeridos para el almacenamiento, tránsito de personas, materiales y máquinas, los participantes directos e indirectos, o cualquier actividad que se realice dentro de la planta.

Para realizar este paso en el trabajo de titulación se usaron:

#### <span id="page-24-1"></span>**2.3.1. Layout:**

Es un esquema o bosquejo gráfico, que permite visualizar el diseño y distribución de elementos dentro de un espacio físico.

Para lo cual se usaron las herramientas de Modelado 2D y 3D:

- Autodesk Inventor: programa de modelado paramétrico que permite desarrollar modelos 3D y 2D, simulaciones y diagramaciones. Ofrece un conjunto de herramientas profesionales para diseño mecánico, documentación y simulación de productos en 3D.
- > Solidworks: es el software para el diseño en 3D, Solidworks posee diversas herramientas para la simulación y movimiento de diseños. Es una solución integral de diseño 3D que permite crear, validar, comunicar y gestionar el diseño de sus productos. (DE INGENIERIA, 2014)

#### <span id="page-24-2"></span>**2.3.2. Simulación del proceso:**

Resume toda la teoría relacionada con un proceso en el cual se sustituyen las situaciones reales por otras creadas artificialmente, de las cuales se deben aprender ciertas acciones, habilidades y hábitos la simulación de procesos es una herramienta adecuada y oportuna de apoyo para el diseño, caracterización, optimización y monitoreo del funcionamiento de procesos industriales. Para realizar la simulación en este proyecto se usa:

> Flexsim Simulation Software: programa de simulación de procesos productivos, este software permite modelar, analizar, visualizar y mejorar cualquier proceso productivo.

 ExperFit: herramienta secundaria de FlexSim que permite encontrar una distribución estadística de un conjunto de datos. puede ser medido por ExpertFit mucha más precisión que un análisis hecho a mano, o incluso el uso de una hoja de cálculo.

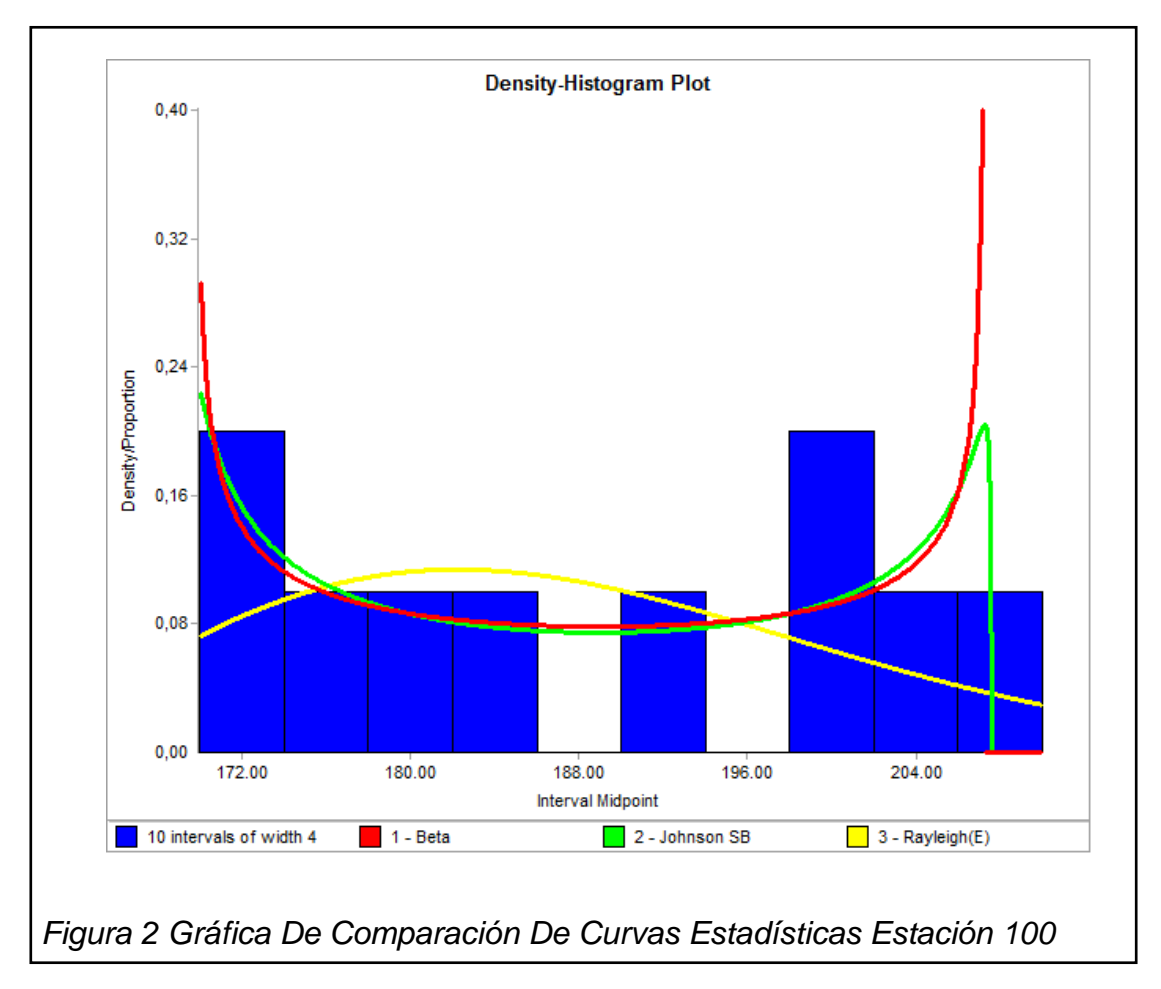

## <span id="page-25-1"></span><span id="page-25-0"></span>**2.4.Balanceo De Línea**

El balanceo de línea es una herramienta para el control de la producción, dado que permite la optimización de variables que afectan la productividad de un proceso, variables como:

- los inventarios de producto en proceso
- los tiempos de fabricación
- las entregas parciales de producción

El objetivo fundamental de un balanceo de línea corresponde a igualar los tiempos de trabajo en todas las estaciones del proceso.

Establecer una línea de producción balanceada requiere de una juiciosa consecución de datos, aplicación teórica, movimiento de recursos e incluso inversiones económicas. Por lo que se debe considerar ciertas condiciones antes de realizar un Balanceo, estas son:

- Cantidad: El volumen o cantidad de la producción debe ser suficiente para cubrir la preparación de una línea. Es decir, que debe considerarse el costo de preparación de la línea y el ahorro que ella tendría aplicado al volumen proyectado de la producción (teniendo en cuenta la duración que tendrá el proceso).
- Continuidad: Deben tomarse medidas de gestión que permitan asegurar un aprovisionamiento continuo de materiales, insumos, piezas y subensambles. Así como coordinar la estrategia de mantenimiento que minimice las fallas en los equipos involucrados en el proceso.

Algunos de los indicadores que ayudan al Balanceo y se van a usar durante este proyecto son:

<span id="page-27-0"></span>*Tabla 3. Tabla De Fórmulas*

| Indicador                                             | Símbolo   | Fórmula                                                                                              | Conceptos                                                                                                    |
|-------------------------------------------------------|-----------|----------------------------------------------------------------------------------------------------|----------------------------------------------------------------------------------------------------|
| <b>Eficiencia</b><br>de línea                         | E         | $1 - \frac{Production\ Teórica - Production\ Real}$<br>Produccion Teorica                            | Porcentaje<br>de<br>Eficiencia de la<br>línea<br>de<br>producción.                                                    |
| <b>Segundos</b><br><b>Total de</b><br><b>Operario</b> | <b>ST</b> | $\sum_{i=1}^{n} N^{\circ}$ de Operarios * Tiempo de operacion                                        | Sumatoria de la<br>cantidad<br>de<br>operarios y el<br>tiempo de cada<br>operación                                    |
| <b>Ciclo de</b><br><b>Control</b>                     | <b>CC</b> | Max Segundo de operacion                                                                             | el tiempo<br>Es<br>mayor entre los<br>tiempos<br>de<br>operación                                                      |
| N° De<br><b>Operador</b><br>es<br><b>Teóricos</b>     | Op        | $\sum$ Tiempo de Proceso $*$ $\frac{\text{Índice de Productión}}{\text{Efeisen i}}$<br>$E$ ficiencia | Fórmula<br>para<br>determinar<br>el<br>número teórico<br>operarios<br>de<br>cada<br>para<br>estación<br>de<br>trabajo |
| <b>Total De</b><br><b>Segundos</b><br>De Línea        | <b>TS</b> | Ciclo de Control $* N^{\circ}$ de Operarios                                                          | Tiempo<br>que<br>toma la línea en<br>relación a su<br>ciclo de control                                                |
| % de<br><b>Balanceo</b>                               | %B        | Segundos Total de Operario<br>Total de Segundos de Línea                                             | Estado<br>actual<br>del<br>Balanceo<br>de la línea                                                                    |

Nota: Resumen de fórmulas tomadas de CRUELLES, 2012 y López, 2012

Para realizar el Balanceo de Línea se propone:

#### <span id="page-28-0"></span>**2.4.1. Cálculo De Número De Operarios**

La primera metodología es determinar el número adecuado de operarios que se requieren para el proceso, para lo que se usa la fórmula (Everett E. Adam, 1991):

$$
\sum T \text{ iempo de Proceso} * \frac{\text{Índice de Producción}}{\text{Eficiencia}}
$$
 (Ecuación 8)

Esto nos permite obtener un número teórico de operarios que requiere el proceso y compararlo con el número real de operarios que se encuentran actualmente en las Líneas de Producción. Con lo que se aprecia:

- Si existe el número adecuado de operarios
- $\triangleright$  Si existe un déficit de operarios
- $\triangleright$  Si existe un exceso de operarios

Con estos resultados se tomaran las medidas adecuadas para cada caso (reubicación, contratación, despido), dependiendo de la operación y su naturaleza.

## <span id="page-28-1"></span>**2.4.2. Análisis De Gráficas De Tiempos Y De Estado De Proceso**

Este método consiste en el análisis de los gráficos de tiempo obtenidos de la toma de tiempos de las operaciones y de las gráficas generadas por el programa de simulación de procesos (FlexSim -literal 2.3), que nos mostraran de una forma visual la localización de los Cuellos de Botella y las demoras presentes en la línea.

Con estos datos se tomaran las decisiones de que afecten positivamente a la línea como la creación de otras estaciones, la fusión de estaciones de trabajo, etc.

#### <span id="page-29-0"></span>**2.4.3. Cálculo Del Número Teórico De Estaciones De Trabajo**

Esta metodología propone realizar el cálculo del Número Mínimo de Estaciones de Trabajo que el proceso requiere en base a la meta de producción.

Establecida la meta de producción se procede a realizar el cálculo usando la siguiente formula: (Everett E. Adam, 1991)

NTE  $= \frac{33446444225644621746}{Tiempo To}$ Contenido Total de Trabajo \* Unidades Deseadas Tiempo Total Disponible (Ecuación 9)

Y obtenemos el Número Teórico De Estaciones (NTE) y lo comparamos con el Número Real De Estaciones (NRE), posteriormente se evalúan cada estación actual de Línea De Producción y se toman las medidas pertinentes para acercarse lo más posible al número obtenido en el cálculo.

#### <span id="page-29-1"></span>**2.5.Mejora Continua**

Es la filosofía que intenta optimizar y aumentar la calidad de un producto, proceso o servicio, mostrando que la empresa siempre tiene algo que Mejorar y debe buscar metodologías, proyectos o medidas que ayuden a su continuo avance y perfeccionamiento.

Una herramienta usada para este proceso es:

#### <span id="page-29-2"></span>**2.5.1. Ciclo PHVA**

Este ciclo constituye una de las principales herramientas de mejoramiento continuo en las organizaciones, utilizada ampliamente por los sistemas de gestión de la calidad (SGC) con el propósito de permitirle a las empresas una mejora integral de la [competitividad,](http://www.gerencie.com/competitividad.html) de los productos ofrecidos, mejorado permanentemente la calidad, también le facilita tener una mayor participación en el mercado, una optimización en los costos y por supuesto una mejor [rentabilidad.](http://www.gerencie.com/rentabilidad.html)

Sus siglas representan:

- Planificar: Establecer los objetivos del sistema y los recursos necesarios para satisfacer las necesidades del cliente y políticas de la organización.
- Hacer: realizar la implementación de lo planificado
- Verificar: Realizar seguimientos y mediciones a los procesos para comprobar su concordancia a los objetivos, requisitos, políticas y normas establecidas.
- Actuar: tomar acciones para mejorar el desempeño de los procesos.

## <span id="page-30-0"></span>**2.6.Estandarización De Procesos**

El término de estandarización tiene como objetivo principal la idea de seguir una actividad de manera estándar o previamente establecida. Al mismo tiempo, esta idea supone la de cumplir con reglas que, si bien en ciertos casos pueden estar implícitas, en la mayoría de las oportunidades son reglas explícitas y de cumplimiento habitual a fin de que se obtengan los resultados esperados y aprobados para la actividad en cuestión.

Para la aplicación de esta metodología se utilizan las herramientas de Diagramación de Procesos con Formato SIPOC (literal 2.2.1) y Hojas de Elementos de Trabajo; así como la del Método de las 5´S de la Calidad desarrollada en Japón.

## <span id="page-30-1"></span>**2.6.1. Hojas de Elementos de Trabajo (Job Element Sheet -JES-)**

Los formatos JES muestran, en forma detallada, las diferentes actividades de un proceso operativo específico dando las pautas para una correcta ejecución del mismo.

Estas hojas muestran:

> Todos los elementos que conforman el proceso operativo

- Las descripciones de los pasos a seguir para la ejecución del proceso, detallando el cómo y el porqué de la realización de cada uno de los pasos
- Imágenes que representen el proceso para una fácil comprensión del operador.

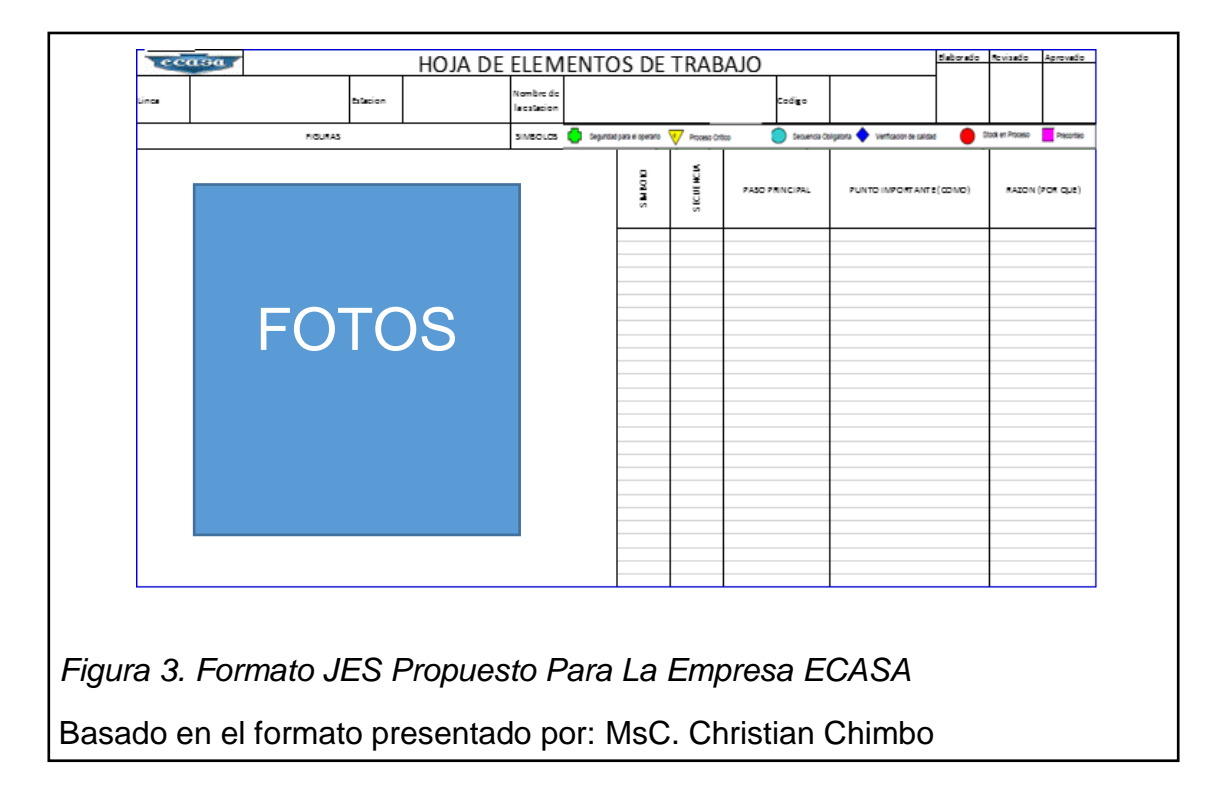

## <span id="page-31-1"></span><span id="page-31-0"></span>**2.6.2. 5´S de la Calidad:**

Es una Metodología Japonesa desarrollada por la compañía Toyota para buscar el mejoramiento y aseguramiento de la calidad, realizando mejoras en la parte de orden, limpieza y organización que permitieran mejorar el ambiente de trabajo y fomentar el trabajo en equipo dando como resultado:

- $\triangleright$  Alza en la productividad
- Mejor control de la calidad del producto o servicio
- $\triangleright$  Reducción de costos
- Entrega oportuna del producto
- Seguridad en el área de trabajo

Sus siglas hacen referencia a:

#### <span id="page-32-0"></span>**2.6.2.1. Seiri-Seleccionar:**

El primer paso de las 5´S es el de seleccionar lo necesario de lo innecesario, colocando esto último en lugares de descarte marcados, para evitar el exceso de materiales, equipos y/o herramientas en el lugar de trabajo; debido a que estos materiales innecesarios provocan demoras en la producción y malestar en el ambiente de trabajo.

Para realizar la selección de los equipos, materiales y/o herramientas se recomienda evaluarlos según los siguientes parámetros y tomar las acciones sugeridas para cada uno de los casos:

<span id="page-32-1"></span>*Tabla 4 Tabla Seiri-Selección*

| <b>PIEZAS</b>       | <i>ESTRATIFICACIÓN</i>                                              | <b>ACCIÓN REQUERIDA</b>                                                                              |
|---------------------|---------------------------------------------------------------------|----------------------------------------------------------------------------------------------------|
|                     | SIN VALOR Y FÁCIL DE<br><b>DESECHAR</b>                             | <b>DESECHARLOS</b>                                                                                   |
| <b>INNECESARIAS</b> | <b>TENIENDO ALGÚN</b><br><b>VALOR DE VENTA</b>                      | <b>BUSCAR UN</b><br><b>COMPRADOR QUE</b><br><b>OFREZCA EL MEJOR</b><br><b>PRECIO</b>                 |
|                     | <b>SIN VALOR Y COSTOSO</b><br><b>PARA DESECHAR</b>                  | <b>BUSCAR EL PRECIO</b><br><b>MÁS BAJO PARA</b><br><b>DESECHARLO</b>                                 |
|                     | <b>FRECUENTEMENTE</b><br><b>USADAS</b>                              | <b>COLOCAR CERCA DEL</b><br>PUNTO DE USO                                                             |
| <b>NECESARIAS</b>   | <b>ALGUNAS VECES</b><br><b>USADAS</b>                               | <b>COLOCAR A CIERTA</b><br><b>DISTANCIA DEL</b><br><b>PRODUCTO</b>                                   |
|                     | <b>NO SON USADAS PERO</b><br><b>DEBEN SER</b><br><b>ALMACENADAS</b> | <b>COLOCAR</b><br><b>SEPARADAMENTE</b><br><b>CON UNA</b><br><b>IDENTIFICACIÓN</b><br><b>ADECUADA</b> |

Nota: Tabla tomada de SGS DEL ECUADOR S.A., 2015

#### <span id="page-33-0"></span>**2.6.2.2. Seiton-Orden:**

El orden nos da eficacia al momento de realizar las actividades. Se define en cuán rápido puedo conseguir un objeto y la determinación de espacios adecuados para cada herramienta u objeto involucrado en el proceso.

La frecuencia de uso es un factor importante al momento de asignar el lugar para cada uno de los elementos. El nombrar y etiquetar de forma estandarizada ayuda a identificar el objeto y lugar al que pertenece.

Para el establecimiento de los sitios adecuados se recomienda usar los criterios de la tabla anterior con respecto a los objetos necesarios:

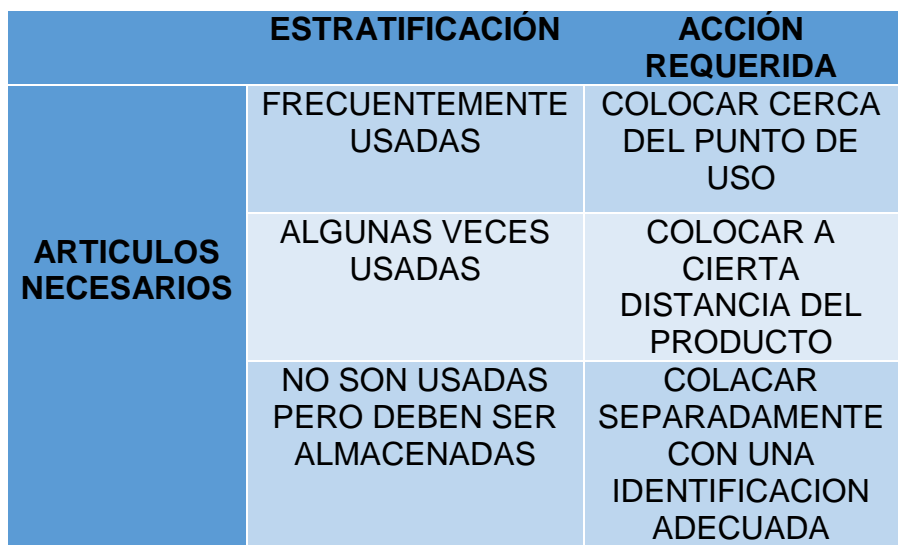

<span id="page-33-2"></span>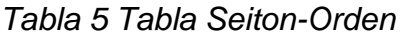

Nota: Tabla tomada de SGS DEL ECUADOR S.A., 2015

## <span id="page-33-1"></span>**2.6.2.3. Seiso-Limpiar:**

En este paso nos concentramos en eliminar polvo, desechos y suciedad, es decir, mantener limpio el espacio de trabajo. Implica también realizar inspección de los equipos para encontrar posibles averías o cualquier desperfecto que pueda afectar el funcionamiento de los mismos.

Con este propósito el lugar de trabajo debe ser dividido en áreas, asignando un responsable e inculcando a cada operario el mantener su estación de trabajo limpia.

La limpieza, como se mencionó antes, es una forma de inspección que facilita la detección de problemas en la estación de trabajo.

## <span id="page-34-0"></span>**2.6.2.4. Seiketsu-Estandarizar:**

El paso siguiente es de estandarización. Se refiere a implantar condiciones que permitan mantener el ambiente de trabajo en forma organizada, ordenada y limpia permitiendo establecer normas y procesos que aseguren el cumplimiento de los anteriores pasos.

Utilizando las propuestas realizadas en los literales anteriores se obtiene:

- $\triangleright$  Un ambiente adecuado, utilizando pintura clara y llamativa en donde los desechos y manchas sean fácilmente visibles y obligue a los involucrados a limpiar las áreas.
- Una señalización adecuada, mostrando claramente lugares, equipos y restricciones, que cualquier persona pueda identificar y respetar.
- La estandarización de actividades que se desarrollen antes, durante y después del proceso.

#### <span id="page-34-1"></span>**2.6.2.5. Shitsuke-Disciplina:**

Esta metodología no se refiere a monitorear el cumplimiento del trabajo, se refiere a inculcar en el trabajador buenas prácticas mediante entrenamiento y capacitación constantes.

Para cumplir con este paso se debe lograr que los involucrados en el proceso se comprometan a realizar y volver habitual lo siguiente:

- Los procesos de limpieza y mantenimiento previos a la ejecución; los procesos de ejecución de la Línea de Producción; y, la limpieza de los puestos al finalizar la jornada.
- Las mediciones y controles establecidos para evidenciar las mejoras y los problemas dentro de la línea.
- Las tareas para mantener limpio y organizado el lugar de trabajo y que si éste, se ensucia o desordena, se lo limpie y ordene inmediatamente.
- Comunicar novedades en la señalización existente.

## <span id="page-35-0"></span>**2.7.Gestión De Proyectos**

La gestión de proyectos es el [proceso](http://www.monografias.com/trabajos14/administ-procesos/administ-procesos.shtml#PROCE) por el cual se planifica, dirige y controla el [desarrollo](http://www.monografias.com/trabajos12/desorgan/desorgan.shtml) de un [sistema](http://www.monografias.com/trabajos11/teosis/teosis.shtml) aceptable con un [costo](http://www.monografias.com/trabajos7/coad/coad.shtml#costo) mínimo y dentro de un período de [tiempo](http://www.monografias.com/trabajos901/evolucion-historica-concepciones-tiempo/evolucion-historica-concepciones-tiempo.shtml) especifico.

#### <span id="page-35-1"></span>**2.7.1. Estudio Económico Financiero**

El estudio económico es en el que figura de manera sistemática y ordenada la información de carácter monetario, el resultado de la investigación y análisis efectuado, comprobando la factibilidad de los proyectos mediante proyecciones e indicadores económicos.

#### <span id="page-35-2"></span>**2.7.2. Proyección Económica**

Las proyecciones financieras tienen entre otras funciones demostrar la fiabilidad y estabilidad del proyecto de cara a la financiación por parte de terceros. (Bancos, entidades de crédito, estado, etc.)

La duración de las proyecciones financieras depende del tipo de negocio y de los mercados, en el que se desarrolle la actividad. En mercados maduros y estables los periodos de proyección son más extensos, puesto que tienen que abarcar un periodo tan amplio que de una imagen completa del negocio y de su actividad. (Cifuentes, 2013)
- Tasa Mínima Atractiva de Rendimiento (TMAR): Es la tasa de interés que se puede obtener de una inversión.
- Valor Actual Neto (VAN): es un método de valoración de inversiones que puede definirse como la diferencia entre el valor actualizado de los cobros y de los pagos generados por una inversión. Para que un proyecto sea rentable el valor del VAN debe ser cero o mayor a cero.
- Tasa Interna de Retorno (TIR): representa el retorno generado por determinada inversión, o sea, representa la tasa de interés con la cual el capital invertido generaría exactamente la misma tasa de rentabilidad final. Para que la inversión sea rentable, este valor debe de ser mayor a la tasa de interés del mercado.

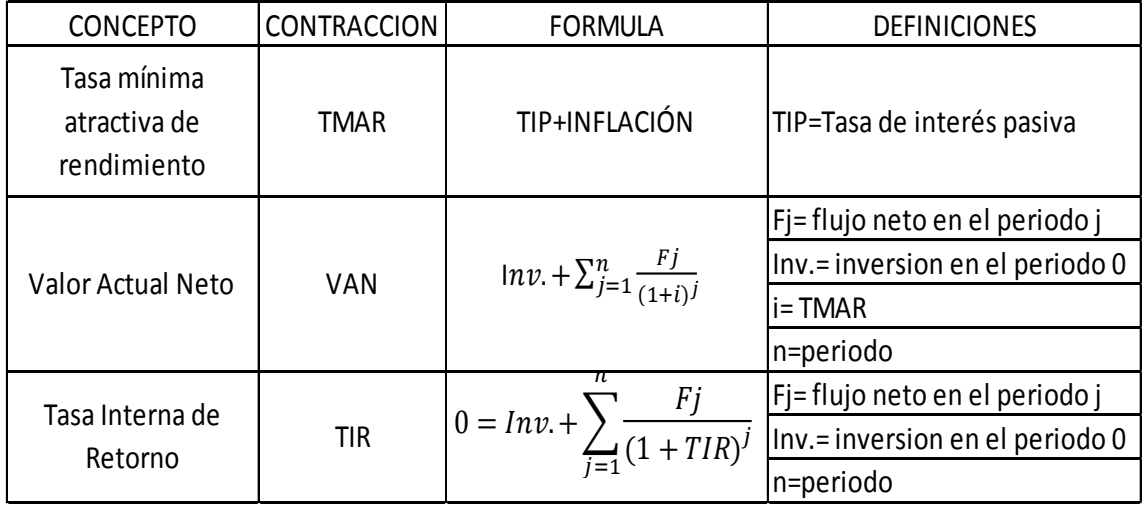

*Tabla 6 Fórmulas Económicas*

Nota: Tabla de resumen de Fórmulas Financieras tomadas de CELIS, 2015

# **3. CAPÍTULO III: ESTADO ACTUAL**

En este capítulo se presenta la situación en la que se encuentra la Planta 1 de ECASA, en donde se desarrolla el Ensamble de las Cocinas (marzo 2015), para tomarlo como punto de partida para la identificación de los problemas y realizar las mejoras pertinentes.

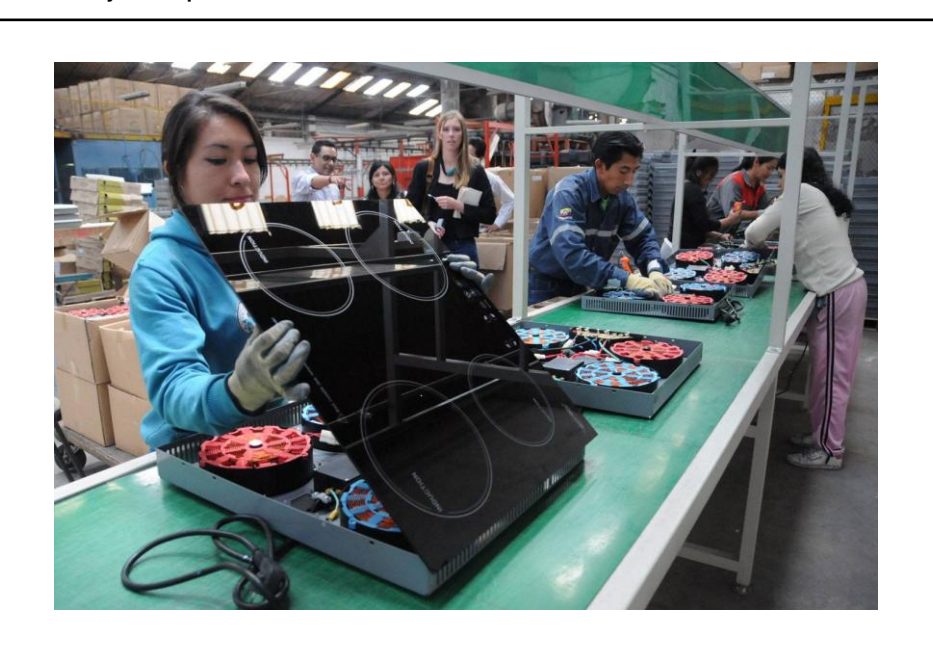

*Figura 4 Línea de Encimeras de 4Z* Tomado de *ubicatv.com, 2015*

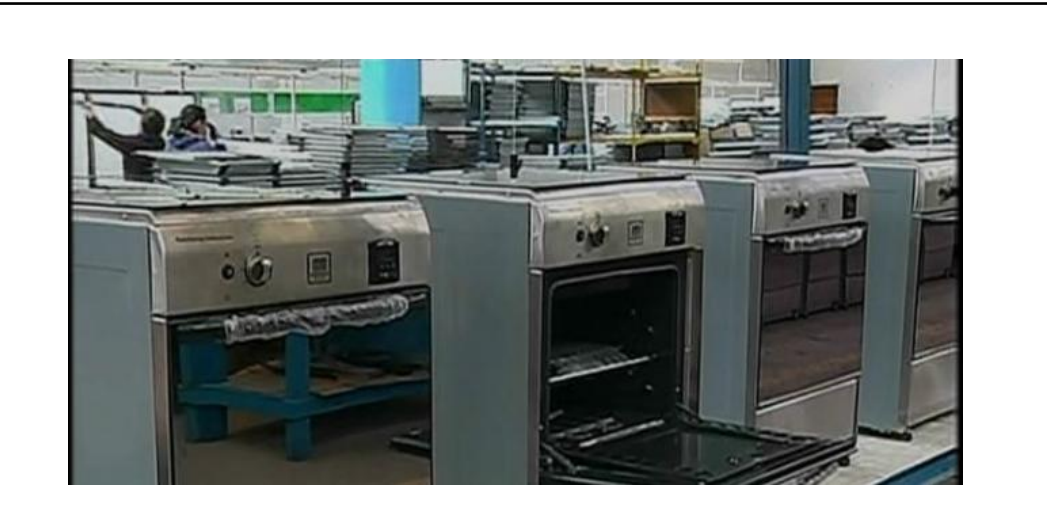

*Figura 5 Línea de Cocinas Estefanía* Tomado de ECUAVISA, 2015

#### **3.1.Diagramas De Procesos:**

- **Encimera 4Z YULONG**: La primera Línea De Producción que se analiza es la Línea de Encimeras (Ilustración 6), y cuyo proceso consiste en un proceso de producción lineal con 2 subprocesos de apoyo:
	- $\triangleright$  El proceso inicia con la recepción de la materia prima proveniente de las bodegas de CKD y la repartición de la misma a cada estación de trabajo.
	- La primera estación de trabajo es la colocación de los cables de poder y bornera en el Case de la Encimera. (2 operarios)(código 110-#)
	- La siguiente estación es la colocación y conexión de las tarjetas EMC (2 operarios)(código 210-#)
	- Continuamos con la colocación de bobinas en el case, que fueron ensambladas previamente en otra estación, las cual se realiza en dos estaciones distintas y en orden colocando las Bobinas de 1.5K primero y posteriormente las Bobinas de 2K ( 2 estaciones de 2 operarios cada una) (códigos 310-# y 410-#)
	- La siguiente estación realiza la colocación de Tarjetas display y sus respectivas conexiones. (4 operarios) (código 510-#)
	- La siguiente estación es la encargada de la colocación de la Vitrocerámica que fue ensamblada previamente ya que requiere un periodo de curado de 24 horas. (2 operarios) (código 710-#)
	- Las siguientes estaciones se encuentran englobadas en el subproceso de sección pruebas que consta de 2 pruebas una de potencia y otra de funcionamiento. Aquí también se dividen para suministrar a la Línea De Cocinas (en las pruebas de funcionamiento cada operario controla 2 Encimeras). (operarios 6) (códigos 610-# y 810-#)
	- $\triangleright$  Las ultimas estaciones se encargan de la limpieza y embalaje de las encimeras y su almacenamiento (operarios 3) (códigos 910 y 1010-#)

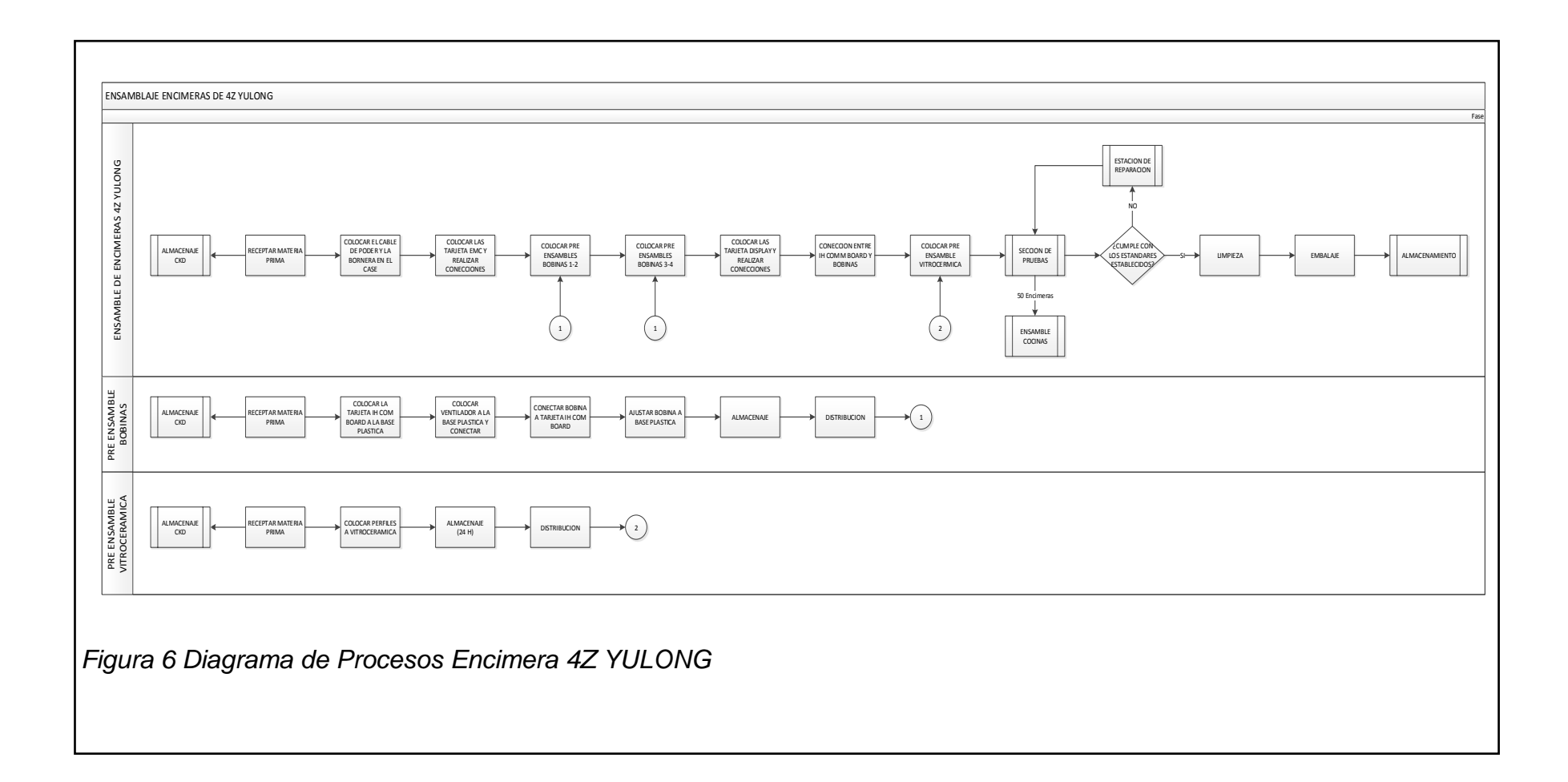

- **Cocina Estefanía Inducción**: La segunda Línea De Producción que se analiza es la Línea de Ensamble de Cocinas (Ilustración7), que al igual que la primera, posee un proceso lineal.
	- $\triangleright$  Se inicia con los proceso de desmontaje de las cocinas a gas para su adaptación y la recepción de la materia prima del resto de estaciones (operarios 6) (código 100, 200, 300 y 400)
	- A continuación se realiza la perforación del cuerpo horno para adaptarlo a la resistencia eléctrica del horno (operarios 1) (código 500)
	- La siguiente estación se encarga de la colocación del papel aluminio, la lana de vidrio y el alambre galvanizado que son el aislante del horno. (operarios 1) (código 600)
	- La siguiente estación se encarga de la colocación del Reflector Quemador. (operarios 1) (código 700)
	- $\triangleright$  En el siguiente paso se arma todo el cuerpo horno (operarios 2) (código 800)
	- Las siguientes estaciones se encargan de ensamblar varios componentes previos a la realización de la estancia de pruebas. (operarios 5) (código 900, 1000, 1100,1200)
	- En la siguiente estación se ensamblan el bulbo, la perilla de control del horno y se coloca la Encimera (ensamblada en la otra Línea de Producción), también se realiza una prueba de encendido de los componentes. (operarios 1) (código 1300)
	- $\triangleright$  En las siguientes estaciones se terminan de colocar los componentes posteriores de la cocina así como el Enchufe. (operarios 2) (código 1400 y 1500)
	- $\triangleright$  En la siguiente estación se realizan las pruebas de funcionamiento de las Cocinas (cada operario controla 2 cocinas). (operarios 1) (código 1600-#)
	- $\triangleright$  Las últimas 3 estaciones se encargan de los ajustes finales, limpieza, equipamiento y embalaje de la Cocina.(operarios 4) (código 1700, 1800, y 1900)

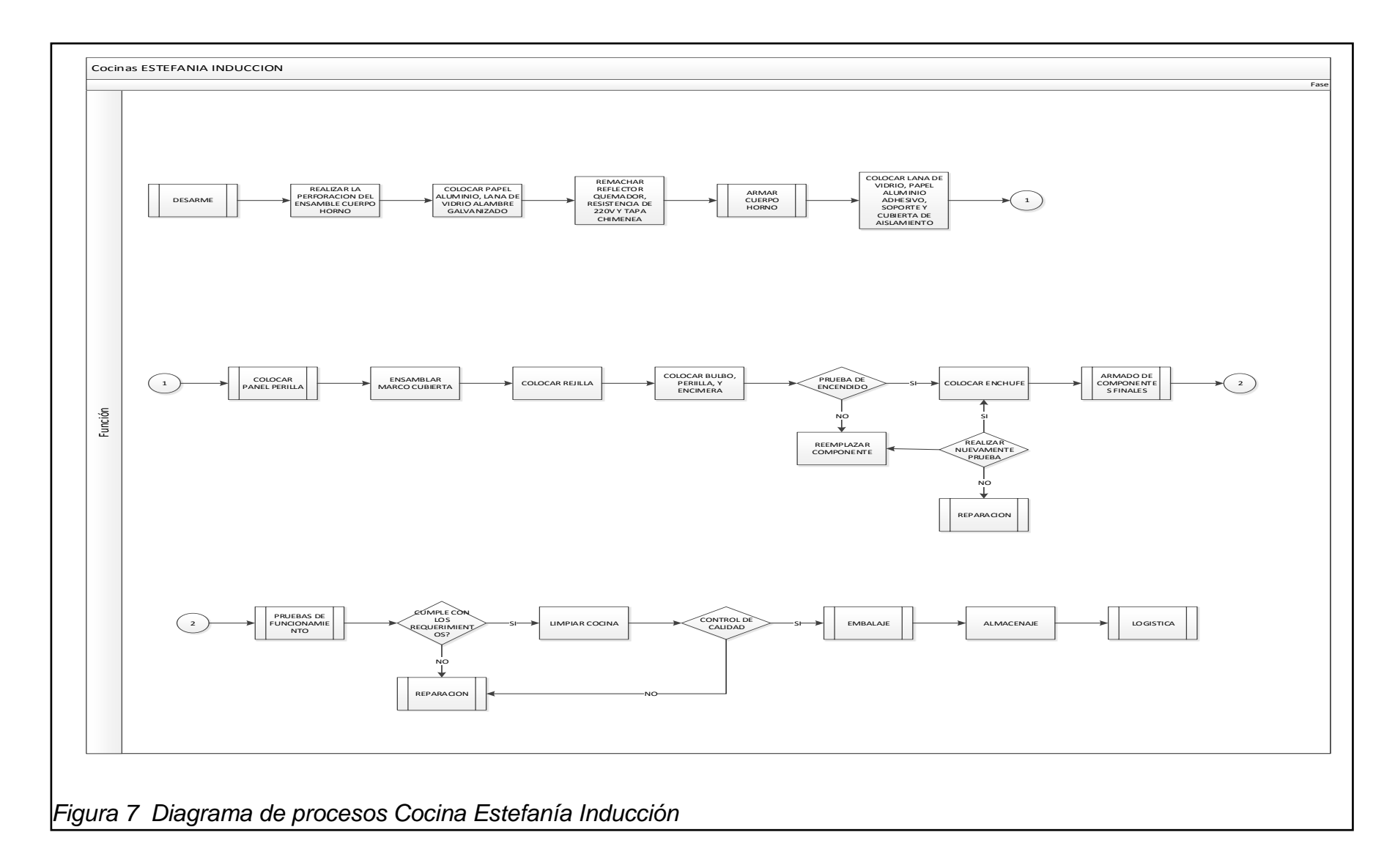

#### **3.2.Tablas De Toma De Tiempos:**

Se utiliza como metodología de Toma de Tiempos el método de "MEDIDA DE LOS TIEMPOS POR MUESTREO" - Sistema Bedaux.

El primer paso consiste en la Toma de Tiempos por Muestreo, que en este caso fueron de 5 mediciones y, usando la Tabla de Mundell (Tabla 1) se determinará el número de mediciones a realizarse:

| estacion       |      |      | tiempos(s) |      |      | max  | min  |      | (A-B)/(A+B) N° de mediciones |
|----------------|------|------|------------|------|------|------|------|------|------------------------------|
| 1              | 180  | 200  | 190        | 184  | 200  | 200  | 180  | 0,05 | 3                            |
| 2              | 210  | 212  | 224        | 217  | 234  | 234  | 210  | 0,05 | 3                            |
| 3              | 245  | 259  | 247        | 269  | 271  | 271  | 245  | 0,05 | 3                            |
| 4              | 227  | 237  | 227        | 233  | 256  | 256  | 227  | 0,06 | 4                            |
| 5              | 114  | 126  | 119        | 128  | 128  | 128  | 114  | 0,06 | 3                            |
| 6              | 114  | 123  | 123        | 114  | 146  | 146  | 114  | 0,12 | 17                           |
| $\overline{7}$ | 240  | 275  | 291        | 262  | 305  | 305  | 240  | 0,12 | 14                           |
| 8              | 420  | 452  | 459        | 425  | 465  | 465  | 420  | 0,05 | 3                            |
| 9              | 420  | 430  | 430        | 464  | 465  | 465  | 420  | 0,05 | 3                            |
| 10             | 318  | 321  | 322        | 348  | 353  | 353  | 318  | 0,05 | 3                            |
| 11             | 494  | 502  | 501        | 512  | 546  | 546  | 494  | 0,05 | 3                            |
| 12             | 372  | 390  | 406        | 407  | 414  | 414  | 372  | 0,05 | 3                            |
| 13             | 458  | 485  | 506        | 500  | 507  | 507  | 458  | 0,05 | 3                            |
| 14             | 217  | 219  | 220        | 230  | 245  | 245  | 217  | 0,06 | 4                            |
| 15             | 270  | 314  | 299        | 290  | 323  | 323  | 290  | 0,05 | 3                            |
| 16             | 1200 | 1320 | 1381       | 1318 | 1392 | 1392 | 1200 | 0,07 | 6                            |
| 17             | 618  | 665  | 676        | 626  | 684  | 684  | 618  | 0,05 | 3                            |
| 18             | 638  | 687  | 638        | 703  | 706  | 706  | 638  | 0,05 | 3                            |
| 19             | 232  | 248  | 249        | 236  | 264  | 264  | 232  | 0,06 | 4                            |

*Tabla 7. Toma De Tiempos Línea De Cocinas*

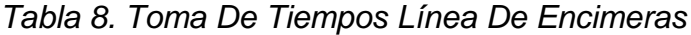

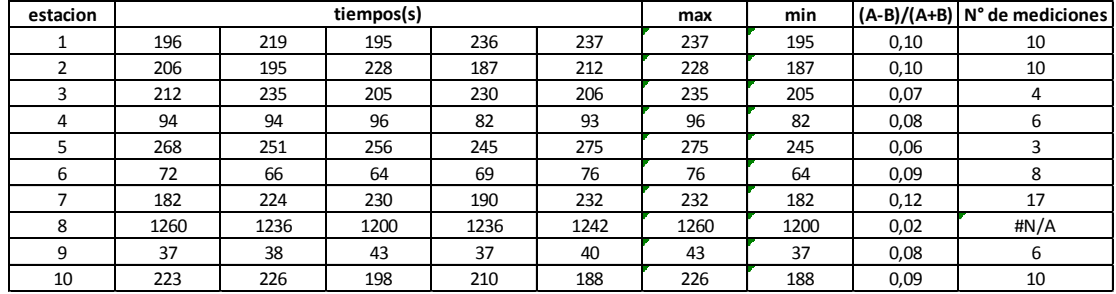

Con estos datos determinamos el valor sugerido por el método del cual se tomaran 5 mediciones mínimas para cada estación y un máximo de 14 mediciones por pedido de los responsables del proceso en la Empresa. Cabe aclarar que en el método en caso de que el resultado de la formula salga menor al rango de datos de la Tabla de Mundel se realizaran la toma de datos mínima. (Estación 8 Línea de encimeras-Tabla 8)

Una vez determinado el número de mediciones sugerido por el método se procede a realizar los cálculos del Tiempo Corregido y el Tiempo Estándar sumando los Tiempos corregidos Obtenidos, valorando las actividades según una "Tabla de Apreciación de Actividades" (CRUELLES, 2012) (Tabla 2) estandarizada para el uso del Método Bedaux, obteniendo las siguientes tablas: (Tablas completas en Anexos 2 y 3)

#### **3.2.1. Tabla De Tiempos De Cocinas**

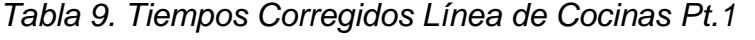

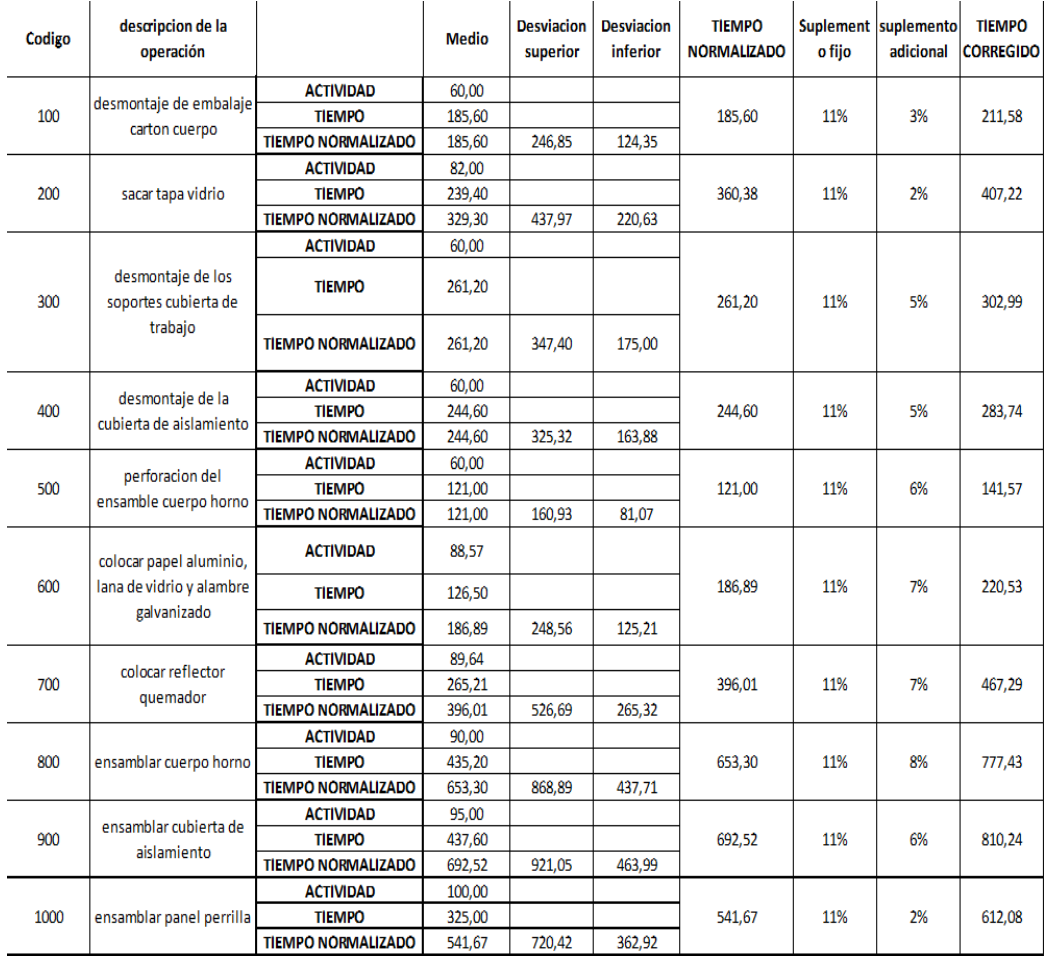

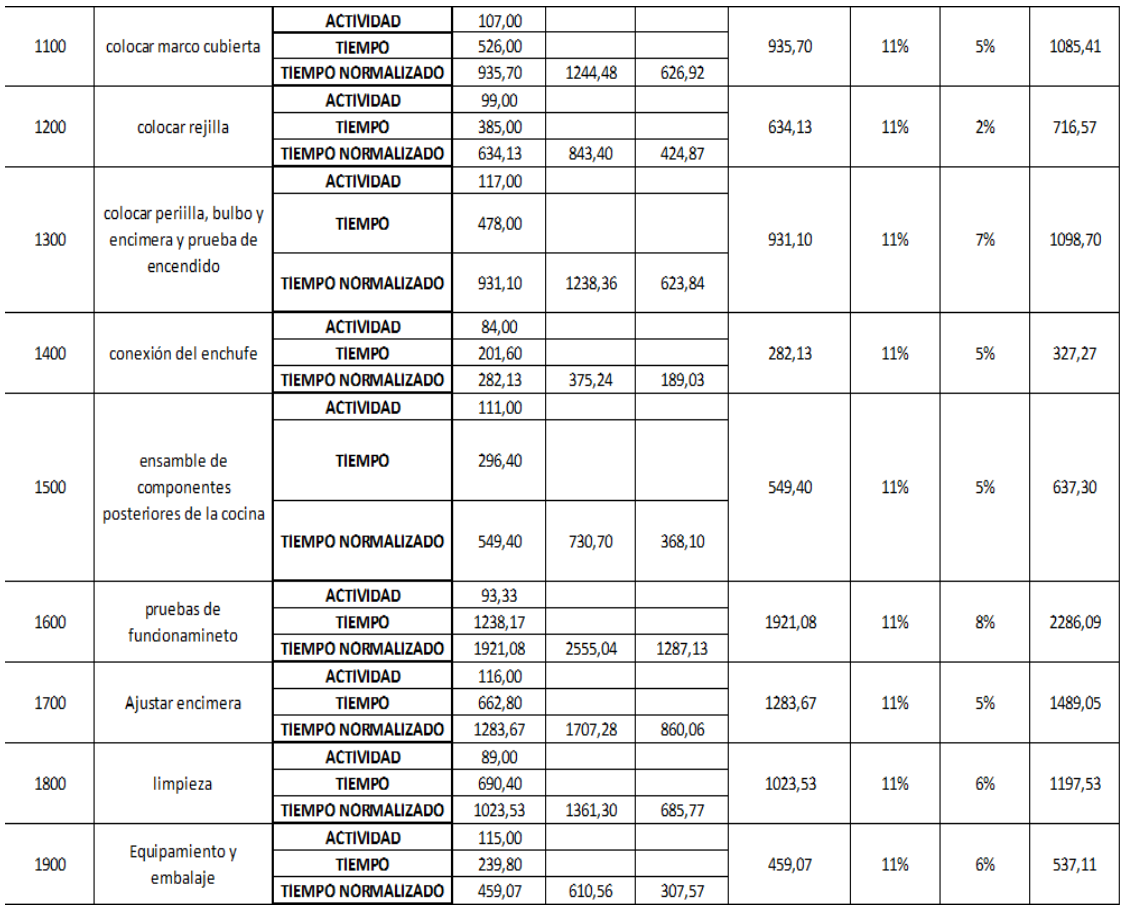

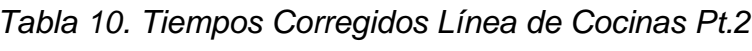

**Tiempo Estándar** **8597,01 seg**

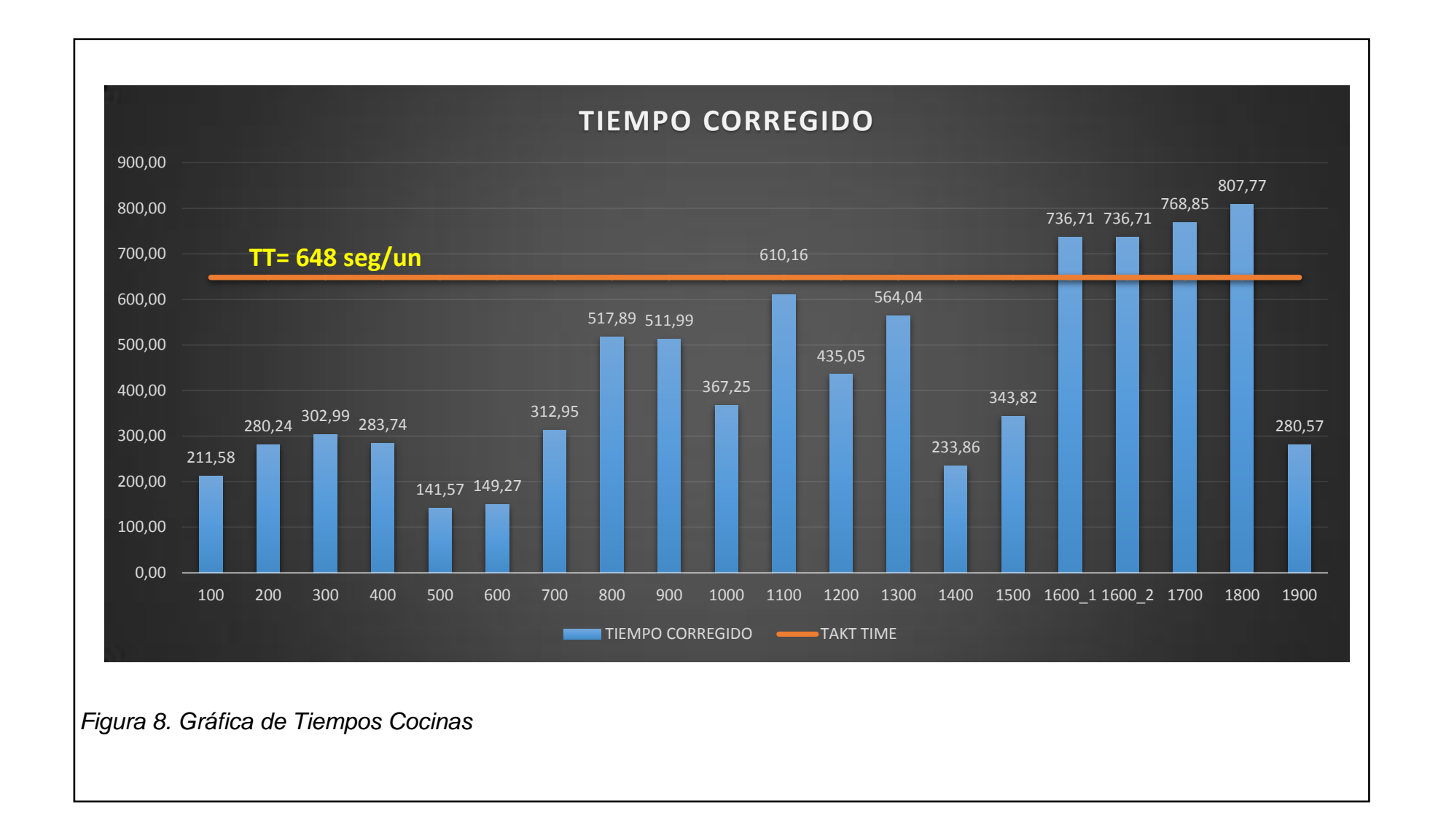

Con estos resultados se observa de una manera más clara algunos de los problemas de la línea tales como:

- Las estaciones 1600, 1700 y 1800 se encuentran fuera del Tackt Time (648seg/un) que la empresa posee lo que provoca retrasos e incumplimientos en la producción.
- Hay estaciones que por el contrario están muy por debajo del Tackt Time (de la estación 100 a la 600), lo que provoca acumulación de inventario.
- Hay una mala repartición del trabajo entre las estaciones provocando algunos Cuellos de Botella (entre las estaciones 700 y 800, 1000 y 1100, 1200 y 1300,1500 y 1600).

### **3.2.2. Tabla De Tiempos De Encimera**

|        | Tabla 11. Tiempos Corregidos Linea de Encimeras |                           |              |                               |                               |                                     |        |                                   |                                   |  |
|--------|-------------------------------------------------|---------------------------|--------------|-------------------------------|-------------------------------|-------------------------------------|--------|-----------------------------------|-----------------------------------|--|
| Codigo | descripcion de la<br>operación                  |                           | <b>Medio</b> | <b>Desviacion</b><br>superior | <b>Desviacion</b><br>inferior | <b>TIEMPO</b><br><b>NORMALIZADO</b> | o fijo | Suplement suplemento<br>adicional | <b>TIEMPO</b><br><b>CORREGIDO</b> |  |
|        |                                                 | <b>ACTIVIDAD</b>          | 60,00        |                               |                               |                                     |        |                                   |                                   |  |
| 110    | Colocar fuente y cable de                       | <b>TIEMPO</b>             | 219,40       |                               |                               | 223,00                              | 11%    | 3%                                | 254,22                            |  |
|        | poder case                                      | <b>TIEMPO NORMALIZADO</b> | 219,40       | 291,80                        | 147,00                        |                                     |        |                                   |                                   |  |
|        |                                                 | <b>ACTIVIDAD</b>          | 60,00        |                               |                               |                                     |        |                                   |                                   |  |
| 210    | colocar tarjetas display y                      | <b>TIEMPO</b>             | 214,90       |                               |                               | 217,50                              | 11%    | 3%                                | 247,95                            |  |
|        | control                                         | <b>TIEMPO NORMALIZADO</b> | 214,90       | 285,82                        | 143,98                        |                                     |        |                                   |                                   |  |
|        |                                                 | <b>ACTIVIDAD</b>          | 60,00        |                               |                               |                                     |        | 5%                                | 252,65                            |  |
| 310    | colocar tarjetas bobinas                        | <b>TIEMPO</b>             | 217,80       |                               |                               | 217,80                              | 11%    |                                   |                                   |  |
|        |                                                 | <b>TIEMPO NORMALIZADO</b> | 217,80       | 289,67                        | 145,93                        |                                     |        |                                   |                                   |  |
|        |                                                 | <b>ACTIVIDAD</b>          | 60,00        |                               |                               |                                     | 11%    |                                   |                                   |  |
| 410    | conexiones                                      | <b>TIEMPO</b>             | 83,50        |                               |                               | 83,50                               |        | 5%                                | 96,86                             |  |
|        |                                                 | <b>TIEMPO NORMALIZADO</b> | 83,50        | 111,06                        | 55,95                         |                                     |        |                                   |                                   |  |
|        | <b>Colocacion Bobinas y</b>                     | <b>ACTIVIDAD</b>          | 60,00        |                               |                               |                                     |        |                                   |                                   |  |
| 510    | vitroceramica                                   | <b>TIEMPO</b>             | 199,20       |                               |                               | 199,20                              | 11%    | 6%                                | 233,06                            |  |
|        |                                                 | <b>TIEMPO NORMALIZADO</b> | 199,20       | 264,94                        | 133,46                        |                                     |        |                                   |                                   |  |
|        |                                                 | <b>ACTIVIDAD</b>          | 60,00        |                               |                               |                                     | 11%    | 6%                                | 92,69                             |  |
| 610    | Pruebas de potencia                             | <b>TIEMPO</b>             | 79,22        |                               |                               | 79,22                               |        |                                   |                                   |  |
|        |                                                 | <b>TIEMPO NORMALIZADO</b> | 79,22        | 105,37                        | 53,08                         |                                     |        |                                   |                                   |  |
|        |                                                 | <b>ACTIVIDAD</b>          | 60,00        |                               |                               |                                     |        |                                   |                                   |  |
| 710    | Ajuste Vitroceramica                            | <b>TIEMPO</b>             | 206,36       |                               |                               | 206,36                              | 11%    | 4%                                | 237,31                            |  |
|        |                                                 | <b>TIEMPO NORMALIZADO</b> | 206,36       | 274,46                        | 138,26                        |                                     |        |                                   |                                   |  |
|        | pruebas de                                      | <b>ACTIVIDAD</b>          | 60,00        |                               |                               |                                     |        |                                   |                                   |  |
| 810    | fundonamiento                                   | <b>TIEMPO</b>             | 1239,80      |                               |                               | 1239,80                             | 11%    | 5%                                | 1438,17                           |  |
|        |                                                 | <b>TIEMPO NORMALIZADO</b> | 1239.80      | 1648,93                       | 830.67                        |                                     |        |                                   |                                   |  |
|        |                                                 | <b>ACTIVIDAD</b>          | 60,00        |                               |                               |                                     |        |                                   |                                   |  |
| 910    | limpieza                                        | <b>TIEMPO</b>             | 45,63        |                               |                               | 45,63                               | 11%    | 5%                                | 52,93                             |  |
|        |                                                 | <b>TIEMPO NORMALIZADO</b> | 45,63        | 60,68                         | 30,57                         |                                     |        |                                   |                                   |  |
|        |                                                 | <b>ACTIVIDAD</b>          | 60,00        |                               |                               |                                     |        |                                   |                                   |  |
| 1010   | embalaje                                        | <b>TIEMPO</b>             | 209,00       |                               |                               | 209,00                              | 11%    | 3%                                | 238,26                            |  |
|        |                                                 | <b>TIEMPO NORMALIZADO</b> | 209,00       | 277,97                        | 140,03                        |                                     |        |                                   |                                   |  |

*Tabla 11. Tiempos Corregidos Línea de Encimeras*

**Tiempo Estándar** **2834,90 seg**

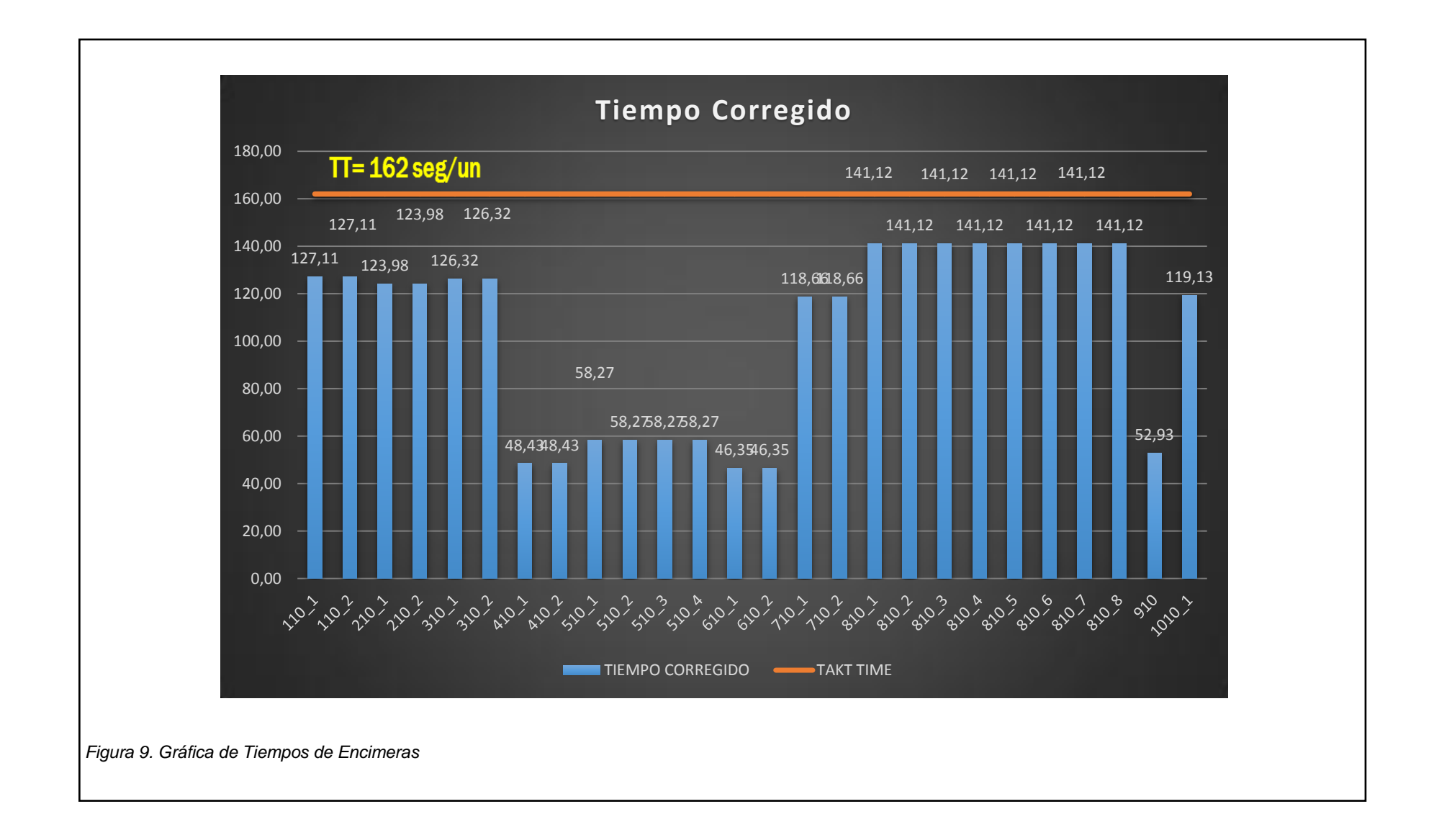

Los resultados obtenidos de la Toma de Tiempos de la Línea de Encimeras muestran una situación distinta a la Línea de Cocinas mostrando:

- La Grafica de Tiempos muestra que ninguna de las Estaciones de la Línea se encuentran fuera del Tackt Time (162 seg/un) lo que demuestra con el cumplimiento de la demanda diaria requerida por la Empresa
- A pesar de ese factor hay una mala repartición de la carga de trabajo en las Estaciones de 410 hasta la 610 lo que causa un desbalanceo de la línea.

#### **3.3.Layout:**

A continuación se revisó la distribución actual de Planta 1 mediante el desarrollo de un Layout de la planta en donde se puede observar:

- El área de la Planta1 donde se desarrolla el Proyecto
- Las Zonas De Producción de las Cocinas y Encimeras
- Las Zonas De Almacenaje de Producto y Materia Prima
- Las Zonas De Almacenaje de los CKD provenientes de China.
- $\triangleright$  Las distancias de los pasillos y tamaño de las bodegas
- > Las líneas presentes en la Planta
- **EXEC** Zonas ajenas al Proceso

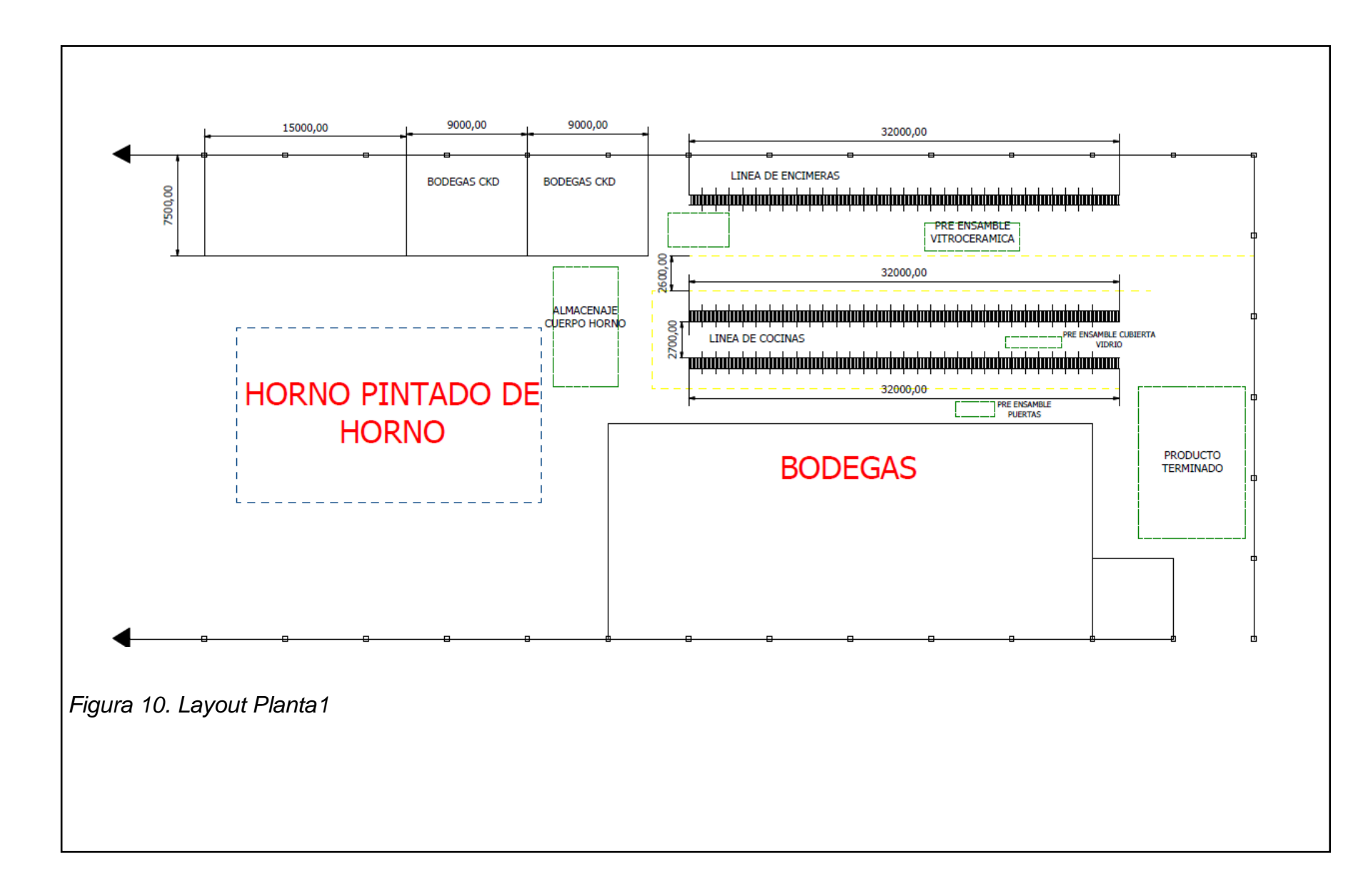

#### **3.4.Simulación De Línea**

Para realizar la simulación de la Situación Actual de Planta 1, se consideran:

- $\triangleright$  Los datos tomados de las Tablas 5, 6, 7 y 8 expuestas anteriormente para obtener la producción teórica de la planta.
- Se utiliza la opción ExpertFit del programa Flexsim para cuadrar la curva estadística de cada uno de los puestos de trabajo.
- Además del Layout realizado (Ilustración13), que muestra el tamaño disponible ademas de la ubicación de las estaciones de trabajo dentro de Planta1.
- La simulacion nos dara datos acerca de la produccion que deberia tener asi como nos mostrara el tiempo que cada estacion permanece activa, bloqueda o en espera.

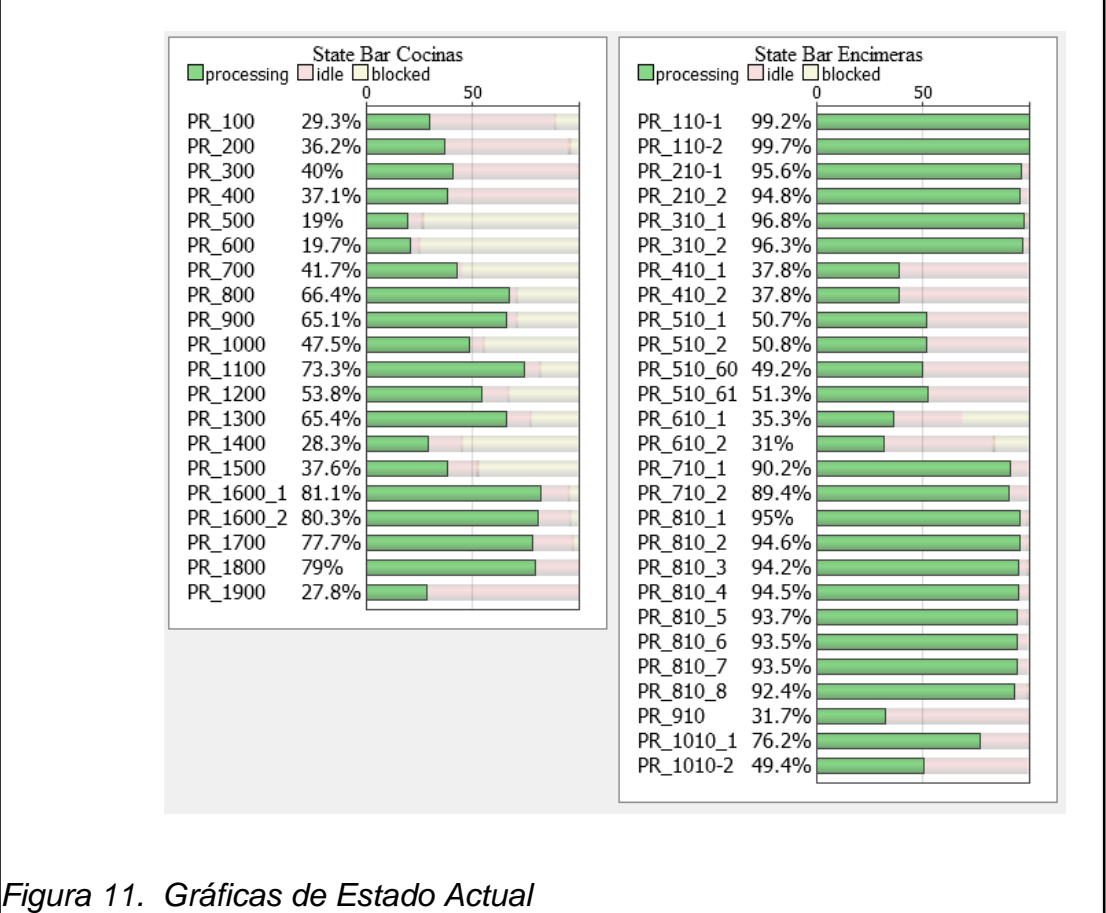

T.

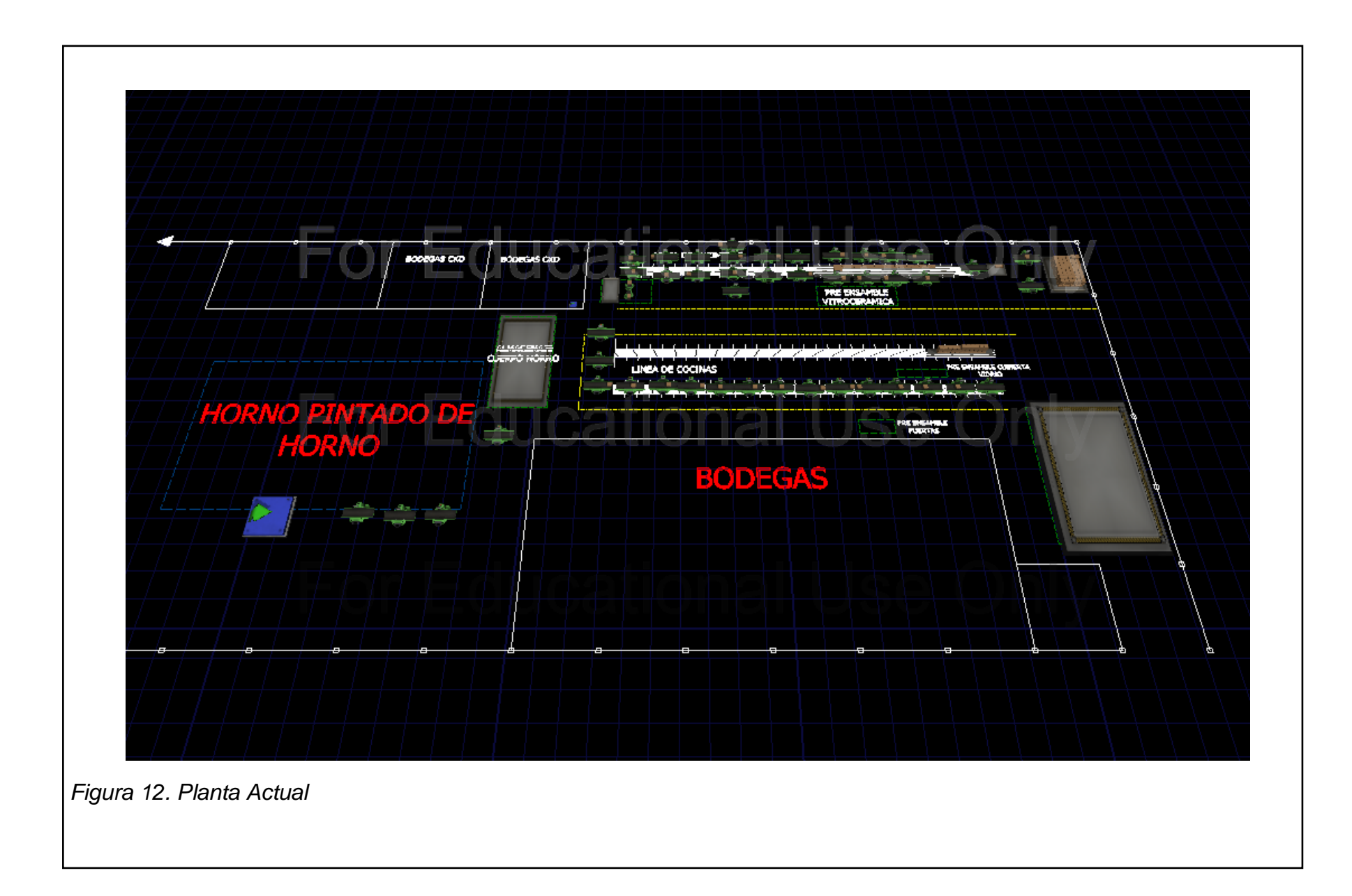

Los resultados de la simulación nos confirman los resultados dados por las Gráficas de Tiempo (Figura 8 y 9), mostrando los tiempos que las estaciones pasan:

- $\triangleright$  Trabajando Processing (verde)
- $\triangleright$  Ociosas Iddle (rosa)
- $\triangleright$  Bloqueadas Blocked (blanco)

Encontrando problemas similares a los descritos en las Gráficas de Tiempos.

- Una Línea de Encimeras que visualmente se ve mejor balanceada que una Línea de Cocinas.
- Sobrecarga de Trabajo en ciertas Estaciones.
- Estaciones con mucho tiempo ocioso o bloqueado.

# **3.5.Resultados De La Simulación**

Con los resultados de la simulación de la Situación Actual de Planta1 se obtuvieron los datos Teóricos De Producción y se identificaron los Cuellos de Botella.

Con esta información y los datos entregados por el departamento de Ingeniería de la empresa se realizaron los cálculos respectivos para el Balanceo usando las fórmulas expuestas anteriormente (Tabla 3) y se obtuvo lo siguiente:

Con la demanda proporcionada por la empresa ECASA:

# *Tabla 12 Demanda*

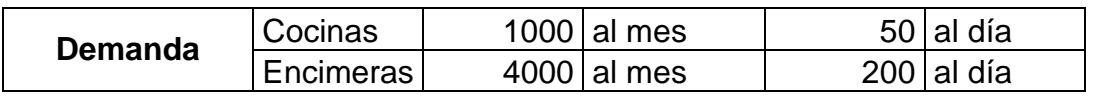

Y los datos de las comparaciones de los Datos Teóricos (obtenidos de la Simulación) y Reales en 9 horas de producción se obtuvo la Eficiencia de la Línea:

*Tabla 13 Cálculo de Eficiencia de las Líneas*

|          | Teórico |     | Real |     |     |
|----------|---------|-----|------|-----|-----|
| Encimera |         | 244 |      | 235 | 96% |
| Cocina   |         |     |      | 28  | 77% |

En las tablas siguientes se realiza la comparación real y teórica de operarios, donde se muestra con colores lo siguiente:

- cuando existe el número adecuado de operarios (amarillo),
- $\triangleright$  cuando faltan operarios (azul)
- cuando existe un exceso de operarios (rojo):

*Tabla 14 Número De Operarios Reales Y Teóricos Línea De Encimeras*

|      |                                                   |      | Operarios Teóricos | Operarios<br><b>Reales</b> |
|------|---------------------------------------------------|------|--------------------|----------------------------|
| 110  | <b>Colocar Fuente Y</b><br>Cable De Poder<br>Case | 1,6  | $\overline{2}$     | $\overline{2}$             |
| 210  | <b>Colocar Tarjetas</b><br>Display Y Control      | 1,6  | $\overline{2}$     | $\overline{2}$             |
| 310  | <b>Colocar Tarjetas</b><br><b>Bobinas</b>         | 1,6  | 2                  | $\overline{2}$             |
| 410  | Conexiones                                        | 0,6  | 1                  | $\overline{2}$             |
| 510  | Colocación<br><b>Bobinas Y</b><br>Vitrocerámica   | 1,5  | $\overline{2}$     | 4                          |
| 610  | Pruebas De<br>Potencia                            | 0,6  | 1                  | $\overline{2}$             |
| 710  | Ajuste<br>Vitrocerámica                           | 1,5  | $\overline{2}$     | $\overline{2}$             |
| 810  | Pruebas De<br>Funcionamiento                      | 7,2  | 8                  | 4                          |
| 910  | Limpieza                                          | 0,3  | 1                  | 1                          |
| 1010 | Embalaje                                          | 1,5  | $\overline{2}$     | $\overline{2}$             |
|      |                                                   | 18,2 | 23                 | 24                         |

En la Tabla 14 podemos observar que existen:

 La mayoría de estaciones cumplen con el Numero Teórico sugerido por la fórmula (110, 210, 310,710, 910, 1010)

- Faltan 4 operarios en la Estación 810
- Hay un exceso del doble de operarios en las Estaciones 410, 510 y 610 lo que explicaría el desbalanceo mostrado en las Gráficas anteriores (Ilustración12 e Ilustración15)
- > También existe un operador de más en la Línea.

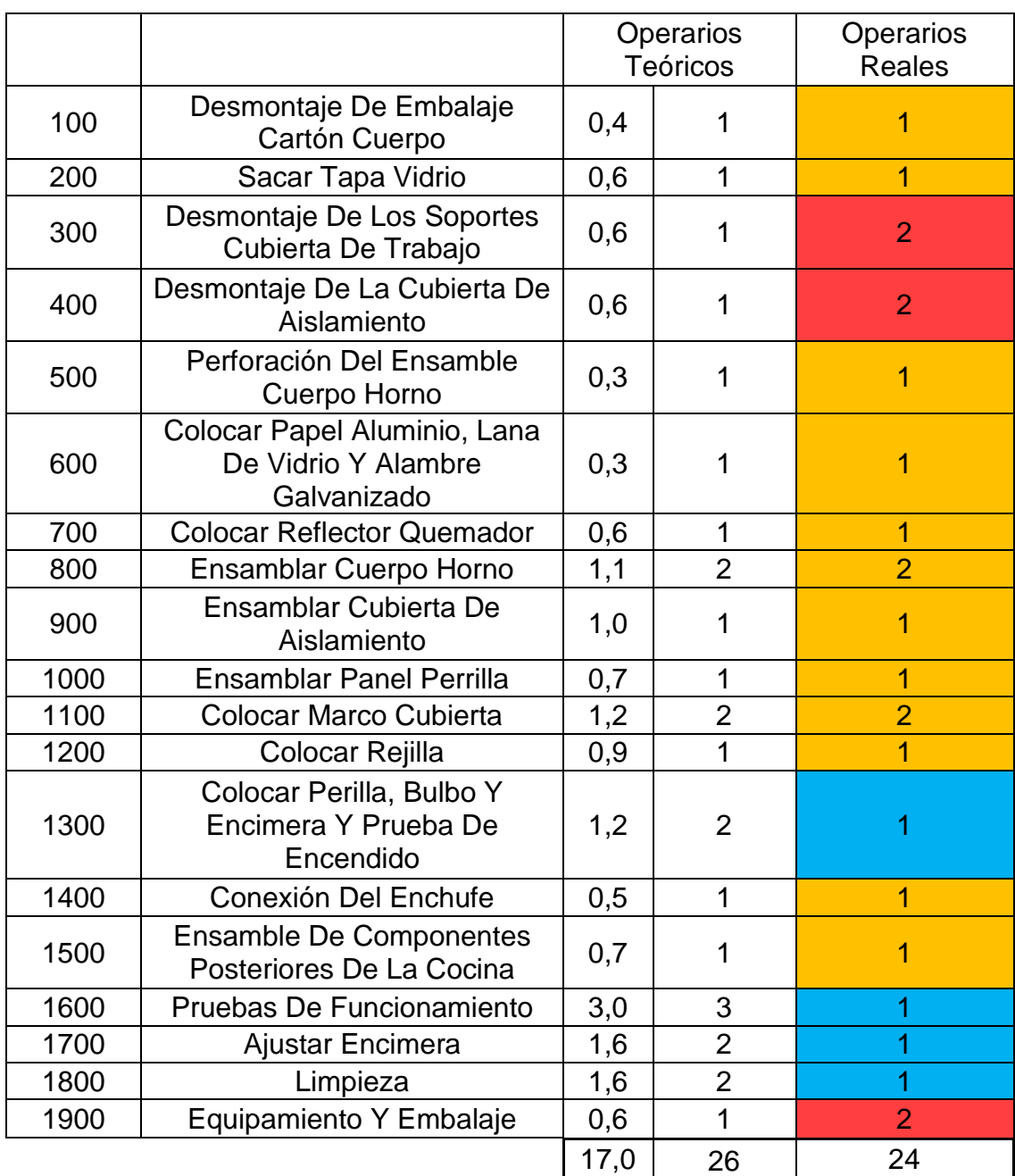

## *Tabla 15 Número De Operarios Reales Y Teóricos Línea De Cocinas*

En la Tabla 15 podemos observar que:

- Al igual que en la Tabla anterior la mayoría de las Estaciones de Trabajo poseen un número acorde con la fórmula. (100, 200, 500, 600, 700, 800, 900, 1000, 1100, 1200, 1400 y 1500)
- Hay 4 Estaciones de Trabajo que no poseen el suficiente personal para cumplir con las metas establecidas. (1300, 1600, 1700 y 1800)
- Hay 3 Estaciones con más operarios de los que requiere. (300, 400 y 1900)
- Además que la línea presenta un déficit de 2 operarios según los Resultados expuestos.

Utilizando las fórmulas señaladas (Tabla 3) se realizaron los cálculos correspondientes a cada una de las líneas sacando así los Indicadores que nos ayuden a ver la situación de las Líneas de Producción y tomar las medidas pertinentes.

Para la Línea de Encimeras 4z Yulong tenemos los siguientes datos:

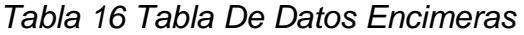

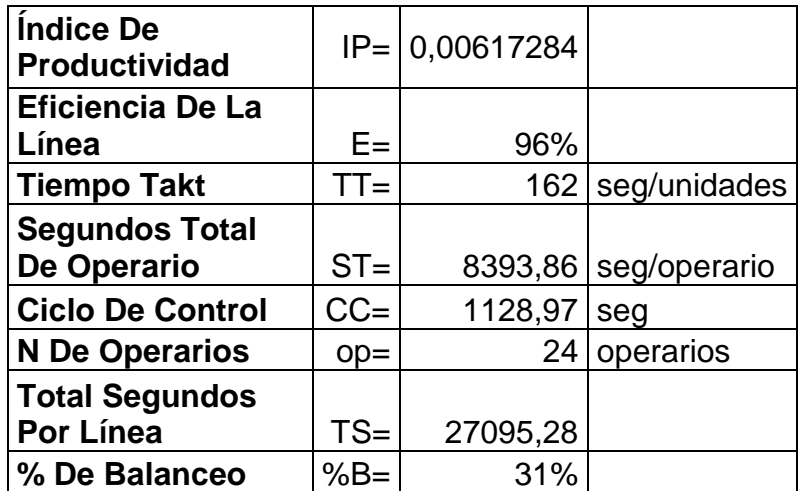

La Tabla 16 nos presenta los indicadores Productivos que nos permite ver el Estado de la Producción de la Línea de Encimeras que es:

- Según el Índice de Productividad se están produciendo 0,00617284 unidades por segundo.
- La Línea está Produciendo al 96% de su capacidad.
- Que la operación que posee el mayor tiempo de ciclo es la 810 con un tiempo de 1128,97 seg.
- > La Línea se encuentra Balanceada en un 31%.

Y para la Línea de Cocinas tenemos:

| Índice De<br><b>Productividad</b>    | $IP=$  | 0,00154321 |              |
|--------------------------------------|--------|------------|--------------|
| <b>Eficiencia De La</b><br>Línea     | $E =$  | 76%        |              |
| <b>Segundos</b><br><b>Asignados</b>  | $SA =$ | 452,47     |              |
| <b>Tiempo Tackt</b>                  | $TT =$ | 648        | seg/unidades |
| <b>Segundos Total</b><br>De Operario | $ST =$ | 10592,35   | seg/operario |
| <b>Ciclo De Control</b>              | $CC =$ | 1473,42    | seg          |
| <b>N</b> De Operarios                | $op =$ | 24         | operarios    |
| <b>Total Segundos</b><br>Por Línea   | $TS =$ | 35362,04   |              |
| % De Balanceo                        | $%B=$  | 30%        |              |

*Tabla 17 Tabla De Datos Cocinas*

La Tabla 17 nos presenta los indicadores Productivos de la Línea de Cocinas que nos muestran que:

- Según el Índice de Productividad se están produciendo 0,00154321 unidades por segundo.
- La Línea está Produciendo al 76% de su capacidad.
- Que la operación que posee el mayor tiempo de ciclo es la 1600 con un tiempo de 1473,42seg.
- > La Línea se encuentra Balanceada en un 30%.

Con los datos obtenidos se puede observar dos realidades de las líneas. La Línea de Encimeras de 4z Yulong, posee una Eficiencia del 96% (Tabla13) y cumple con la demanda empresarial, además surte con las Encimeras para la Línea de Cocinas, requiriendo revisiones mínimas; mientras que la Línea de Cocinas posee un Porcentaje de Eficiencia de 76% (Tabla14) y un Porcentaje de Balanceo de 30% (Tabla 14), lo que muestra un desbalanceo evidente que impide cumplir con la demanda establecida, situación que requiere una mayor atención y cambios en su estructura.

# **4. CAPÍTULO IV: BALANCEO DE LÍNEA**

Considerando los resultados anteriores y las limitaciones planteadas en las estaciones de pruebas de tiempo y procedimiento, reguladas por las normas INEN (INEN 2557, INEN 2567, INEN 101), se propone tres simulaciones con metodologías diferentes para realizar un Balanceo de las Líneas, con el propósito de evidenciar la situación óptima para la empresa, como se muestra a continuación:

## **4.1.Simulación 1: Cálculo De Número De Operarios**

Los resultados de la Simulación Propuesta son: (método explicado en el literal 2.4.1)

- $\triangleright$  En la Línea de Encimeras:
	- $\triangleright$  En las estaciones 410, 510 y 610 hay un exceso de operarios,
	- En la estación 810 faltan operarios.
- En la Línea de Cocinas:
	- En las estaciones 300, 400 y 1900 hay un exceso de operarios
	- Falta de operarios en las estaciones 1300, 1600, 1700 y 1800.
- Además de requerir de 1 persona adicional para el proceso.

Tomando todos los datos en cuenta se realizó una nueva simulación del proceso, que dio los siguientes resultados:

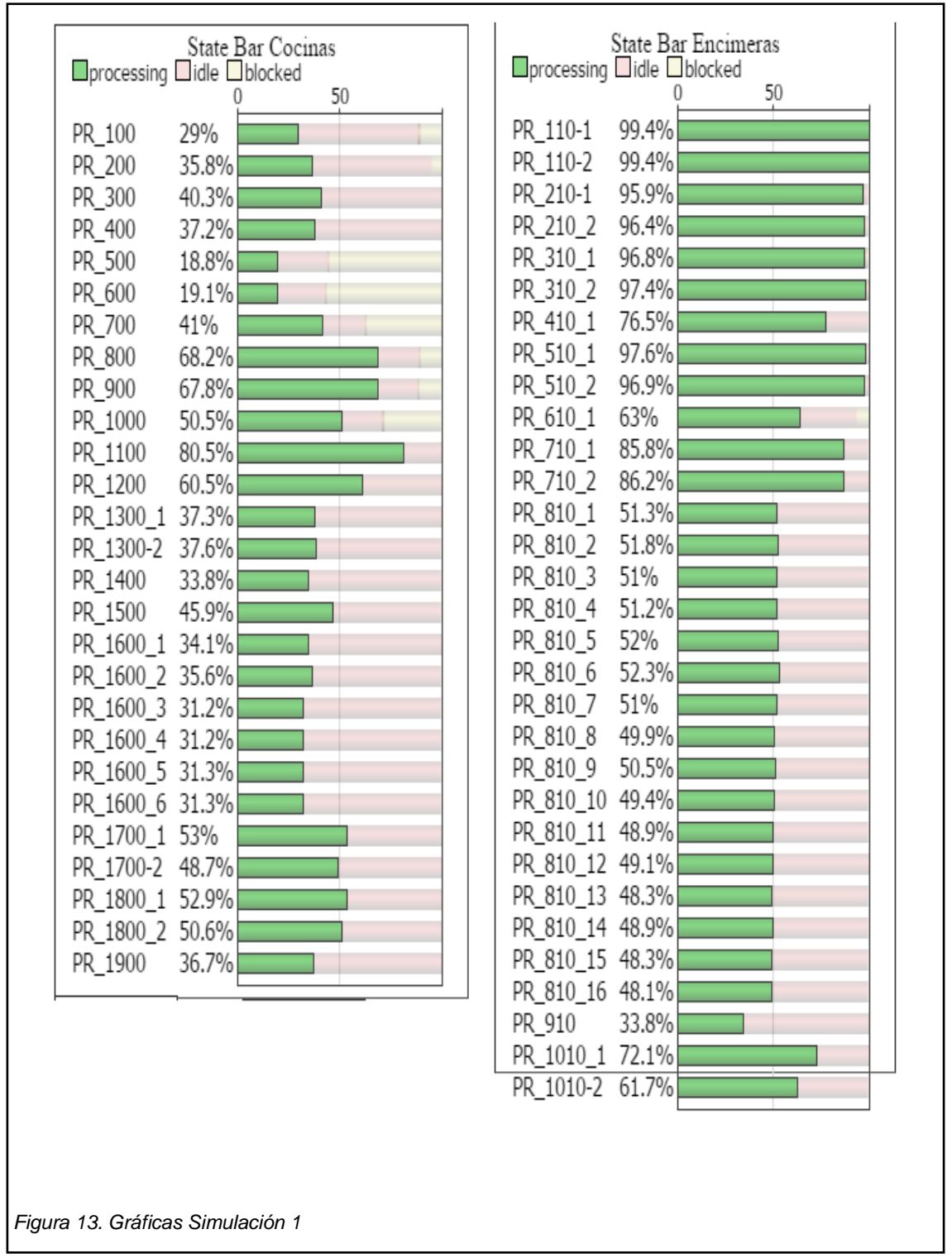

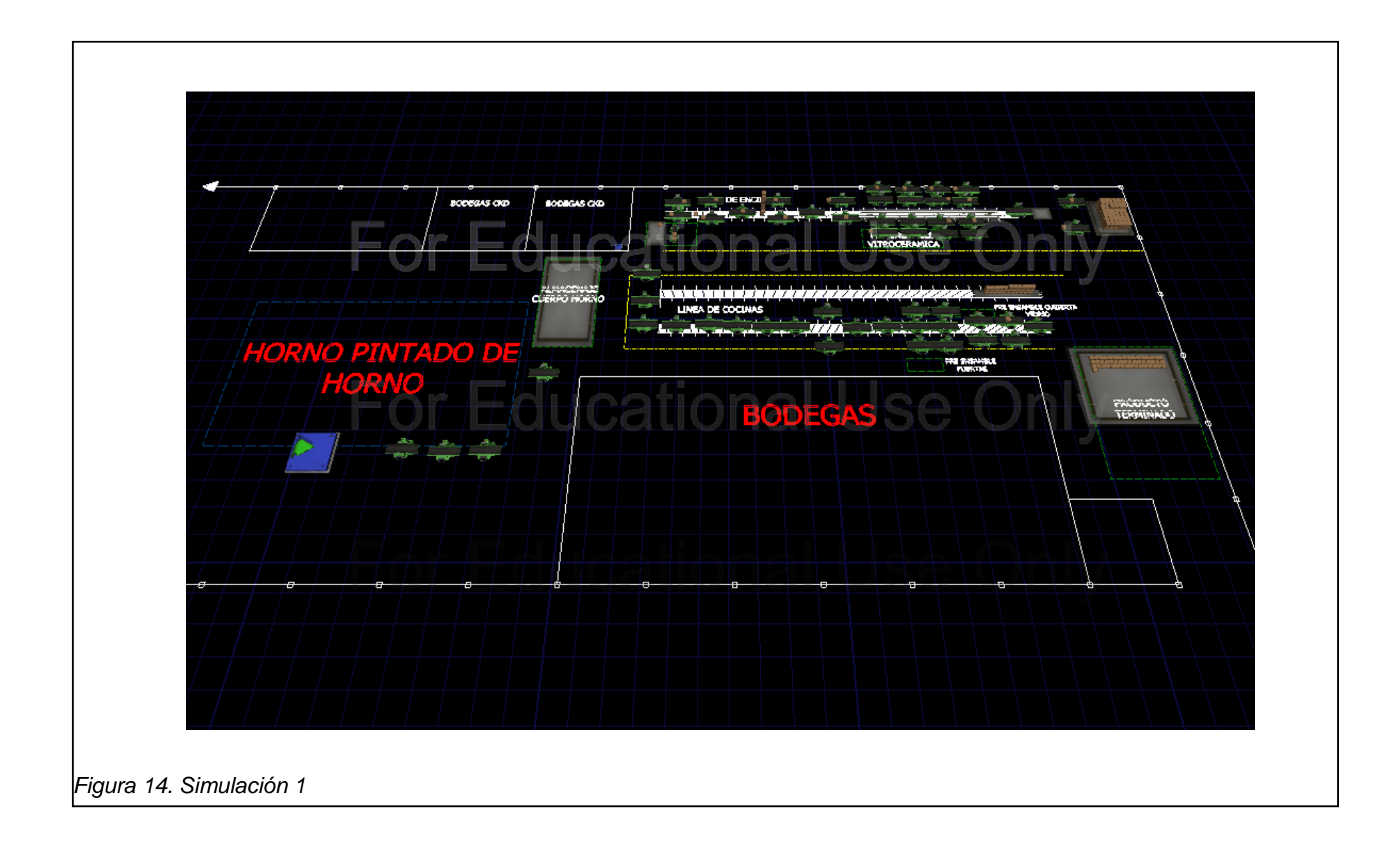

Observamos una mejora en la repartición del trabajo a los operarios de las diferentes estaciones y una producción de 258 Encimeras y 49 Cocinas, pero requiere la contratación de 1 persona extra así como el uso de espacio físico excesivo debido a las estaciones de pruebas.

# **4.2.Simulación 2: Análisis De Gráficas De Tiempos Y De Estado De Proceso**

Los Resultados de la segunda Simulación propuesta son: (método explicado en el literal 2.4.2)

- En La Línea De Encimeras Se Fusionaron Las Estaciones 410 Y 510 Dejando 2 Operarios Libres Y Se Quitó Un Operario De La Estación 910. Los Cuales Fueron Reubicados En Las Estaciones 210, 310 Y 810. (Tabla 18)
- En Cuanto A La Línea De Cocinas Se Fusionaron Las Estaciones 100 Y 200, 300 Y 400 Y También Las Estaciones 500, 600 Y 700 Lo Que Dejó A 5 Operarios Libres. Quienes Fueron Reubicados En Las Estaciones 1100, 1600, 1700 Y 1800. (Tabla 19).

Con estas modificaciones se dieron los siguientes resultados:

|      |                                              |      |     | toma de tiempo muestra |      |     |      | tiempo corregido |     |     |      |     |      |      |     |     |     |     |     |     |
|------|----------------------------------------------|------|-----|------------------------|------|-----|------|------------------|-----|-----|------|-----|------|------|-----|-----|-----|-----|-----|-----|
| 110  | Colocar fuente y cable<br>de poder case      | 196  | 219 | 195                    | 236  | 237 | 223  | 235              | 228 | 219 | 210  | 217 | 218  | 200  | 235 | 209 |     |     |     |     |
| 210  | colocar tarjetas<br>display y control        | 206  | 195 | 228                    | 187  | 212 | 195  | 224              | 223 | 228 | 218  | 215 | 227  | 199  | 201 | 219 |     |     |     |     |
| 310  | colocar tarjetas<br>bobinas                  | 212  | 235 | 205                    | 230  | 206 | 205  | 211              | 221 | 221 | 231  |     |      |      |     |     |     |     |     |     |
| 410  | <b>Colocacion Bobinas y</b><br>vitroceramica | 362  | 345 | 352                    | 327  | 368 | 276  | 279              | 292 | 282 | 266  |     |      |      |     |     |     |     |     |     |
| 610  | Pruebas de potencia                          | 72   | 66  | 64                     | 69   | 76  | 61   | 82               | 85  | 81  | 90   | 85  | 80   | 61   | 88  |     |     |     |     |     |
| 710  | Ajuste Vitroceramica                         | 182  | 224 | 230                    | 190  | 232 | 222  | 210              | 201 | 214 | 206  | 227 | 182  | 183  | 190 | 208 | 230 | 202 | 183 | 231 |
| 810  | pruebas de<br>funcionamiento                 | 1062 | 907 | 1073                   | 1049 | 954 | 1028 | 917              | 912 | 946 | 1001 | 911 | 1061 | 1010 |     |     |     |     |     |     |
| 910  | limpieza                                     | 37   | 38  | 43                     | 37   | 40  | 48   | 32               | 59  | 41  | 37   |     |      |      |     |     |     |     |     |     |
| 1010 | embalaje                                     | 223  | 226 | 198                    | 210  | 188 | 226  | 201              | 194 | 224 | 203  | 222 | 199  | 216  | 191 | 214 |     |     |     |     |

*Tabla 18 Tabla De Tiempos Estaciones Fusionadas Línea Encimeras*

*Tabla 19 Tabla De Tiempos De Estaciones Fusionadas Línea Cocinas*

|      |                                                             | tiempo de muestra |      |      |      |      | tiempo corregido |      |      |      |      |      |
|------|-------------------------------------------------------------|-------------------|------|------|------|------|------------------|------|------|------|------|------|
| 100  | desmontaje de carton y tapa de<br>vidrio                    | 390               | 412  | 414  | 401  | 434  | 486              | 444  | 437  | 381  | 377  |      |
| 300  | desmontaje cocina                                           | 472               | 496  | 474  | 502  | 527  | 492              | 511  | 522  | 506  | 498  |      |
| 500  | preparacion horno                                           | 468               | 524  | 533  | 504  | 579  | 519              | 505  | 542  | 522  | 491  |      |
| 800  | ensamblar cuerpo horno                                      | 420               | 452  | 459  | 425  | 465  | 421              | 449  | 423  | 454  | 429  |      |
| 900  | ensamblar cubierta de aislamiento                           | 420               | 430  | 430  | 464  | 465  | 420              | 428  | 443  | 450  | 447  |      |
| 1000 | ensamblar panel perrilla                                    | 318               | 321  | 322  | 348  | 353  | 327              | 337  | 327  | 316  | 318  |      |
| 1100 | colocar marco cubierta                                      | 494               | 502  | 501  | 512  | 546  | 537              | 527  | 504  | 524  | 538  |      |
| 1200 | colocar rejilla                                             | 372               | 390  | 406  | 407  | 414  | 390              | 379  | 387  | 398  | 371  |      |
| 1300 | colocar periilla, bulbo y encimera y<br>prueba de encendido | 458               | 485  | 506  | 500  | 507  | 489              | 493  | 487  | 462  | 459  |      |
| 1400 | ensamble de componentes<br>posteriores de la cocina         | 487               | 533  | 519  | 520  | 568  | 517              | 505  | 491  | 505  | 472  |      |
| 1600 | pruebas de funcionamineto                                   | 1200              | 1320 | 1381 | 1318 | 1392 | 1204             | 1300 | 1277 | 1234 | 1200 | 1214 |
| 1700 | Ajustar encimera                                            | 618               | 665  | 676  | 626  | 684  | 650              | 690  | 679  | 630  | 665  |      |
| 1800 | limpieza                                                    | 638               | 687  | 638  | 703  | 706  | 674              | 704  | 705  | 676  | 693  |      |
| 1900 | Equipamiento y embalaje                                     | 232               | 248  | 249  | 236  | 264  | 239              | 237  | 232  | 254  | 237  |      |

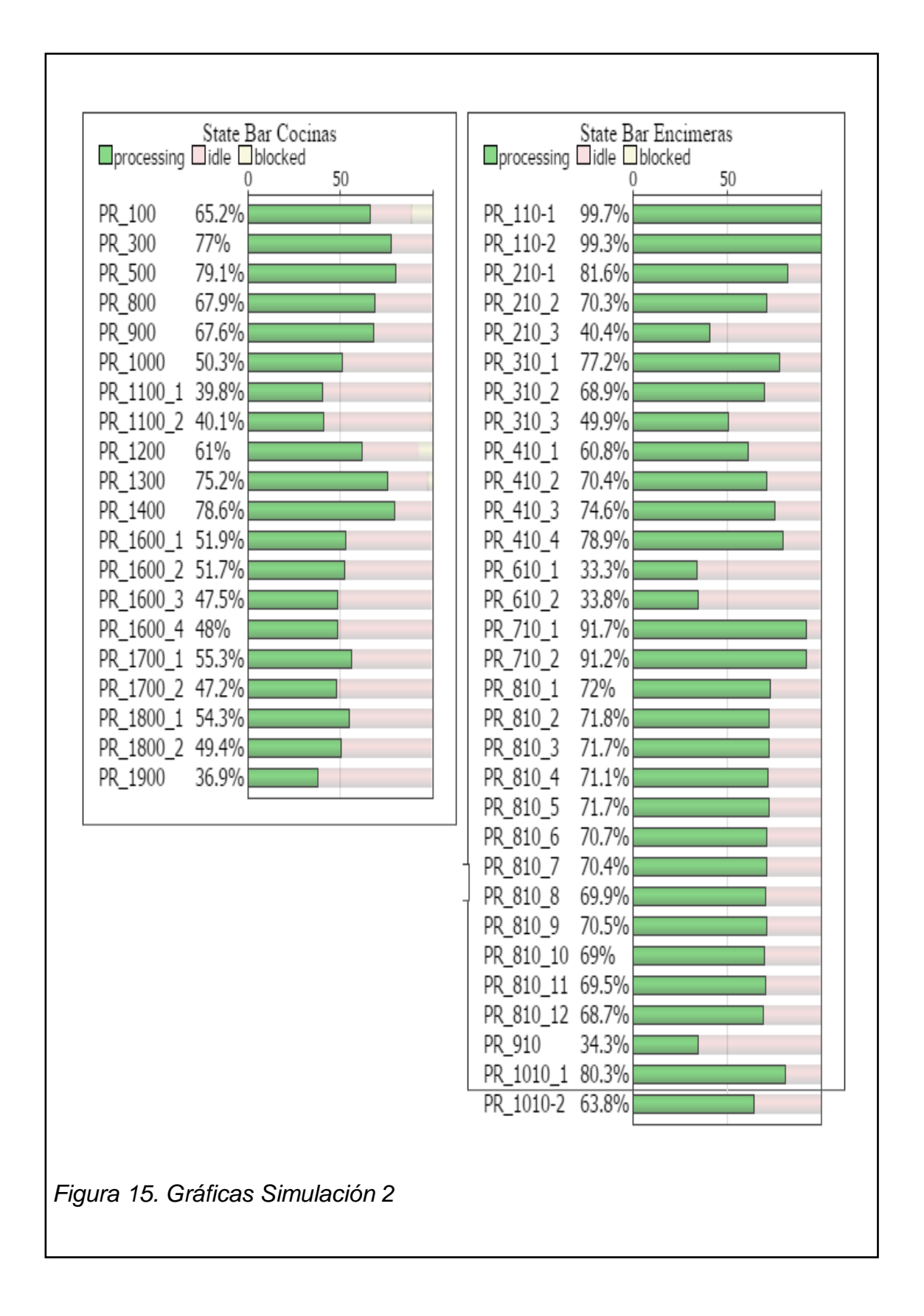

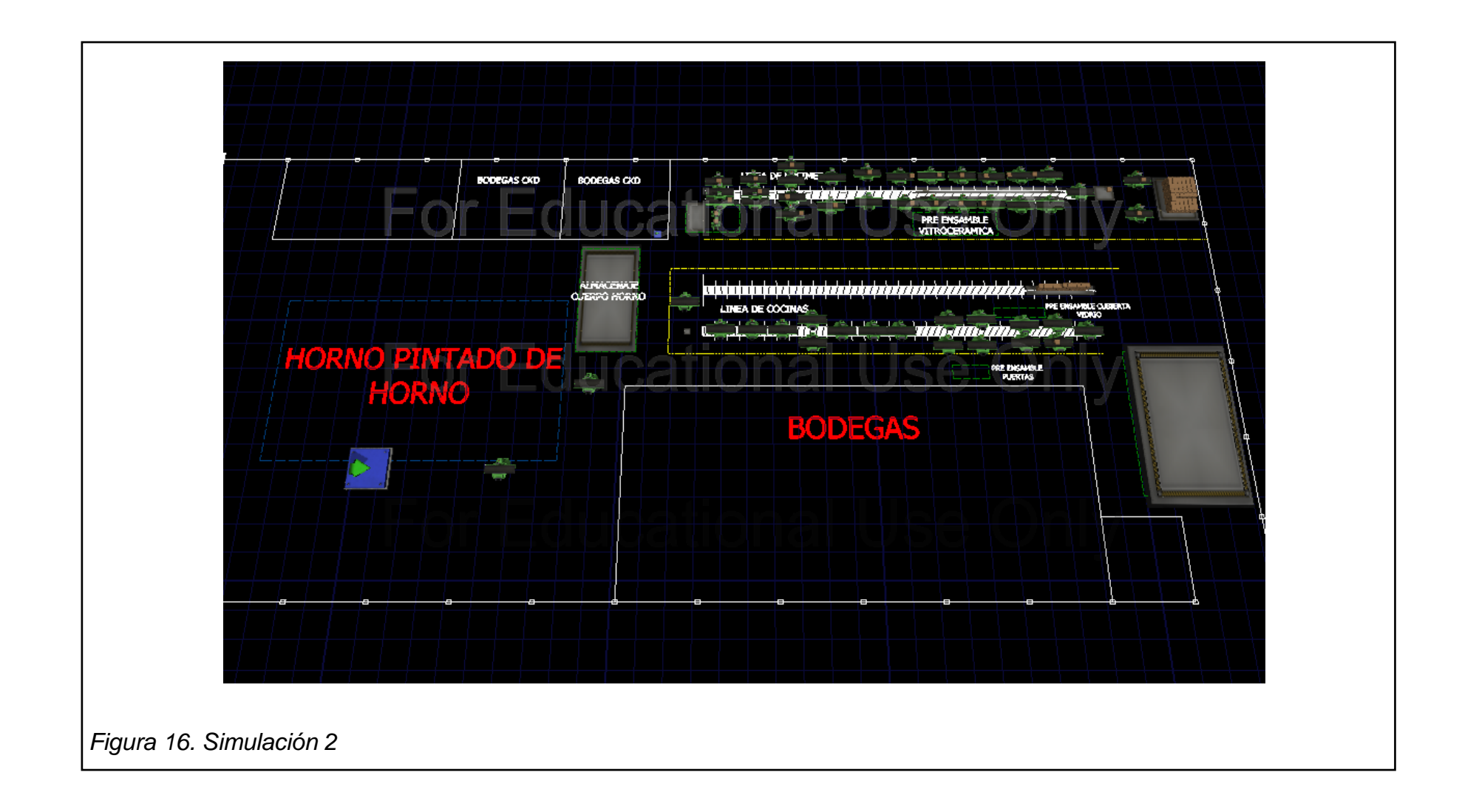

Al introducir estas modificaciones podemos observar una mayor uniformidad entre los procesos y un incremento en la producción llegando a 273 Encimeras y 49 Cocinas sin la necesidad de crecer en el número de trabajadores.

# **4.3.Simulación 3: Cálculo Del Número De Estaciones De Trabajo Necesarias Para El Proceso**

La meta de producción fijada es:

*Tabla 20. Metas De Producción*

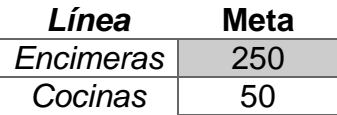

Obtenemos el Número Teórico De Estaciones (NTE) y lo comparamos con el Número Real De Estaciones (NRE):

*Tabla 21. Resultados Cálculo De Estaciones De Trabajo*

| Línea     | NTF   | NRF |
|-----------|-------|-----|
| Encimeras | 21,87 | 27  |
| Cocinas   | 13.27 | 20. |

Como se puede apreciar en la Tabla 18, la Línea de Encimeras teóricamente debería tener 22 estaciones pero posee 27 y la Línea de Cocinas que teóricamente debería tener 14 estaciones posee 20. Esto significa que hay estaciones adicionales a las requeridas dentro de las Líneas de Producción, por lo que se busca reducir dicho número y acercarse al número teórico teniendo en cuenta la naturaleza del proceso y las limitaciones físicas dentro de la línea.

Para esta simulación se tomó en cuenta los cálculos de la simulación anterior (Tabla 20 y 21) donde se mostraba una reducción de las estaciones como efecto de las fusiones realizadas, determinando las estaciones con una mayor necesidad de operadores y logrando un Número Corregido de Estaciones (NCE) a:

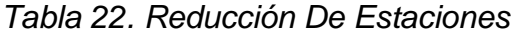

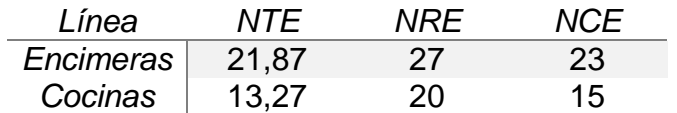

Simulando este escenario obtenemos los siguientes resultados:

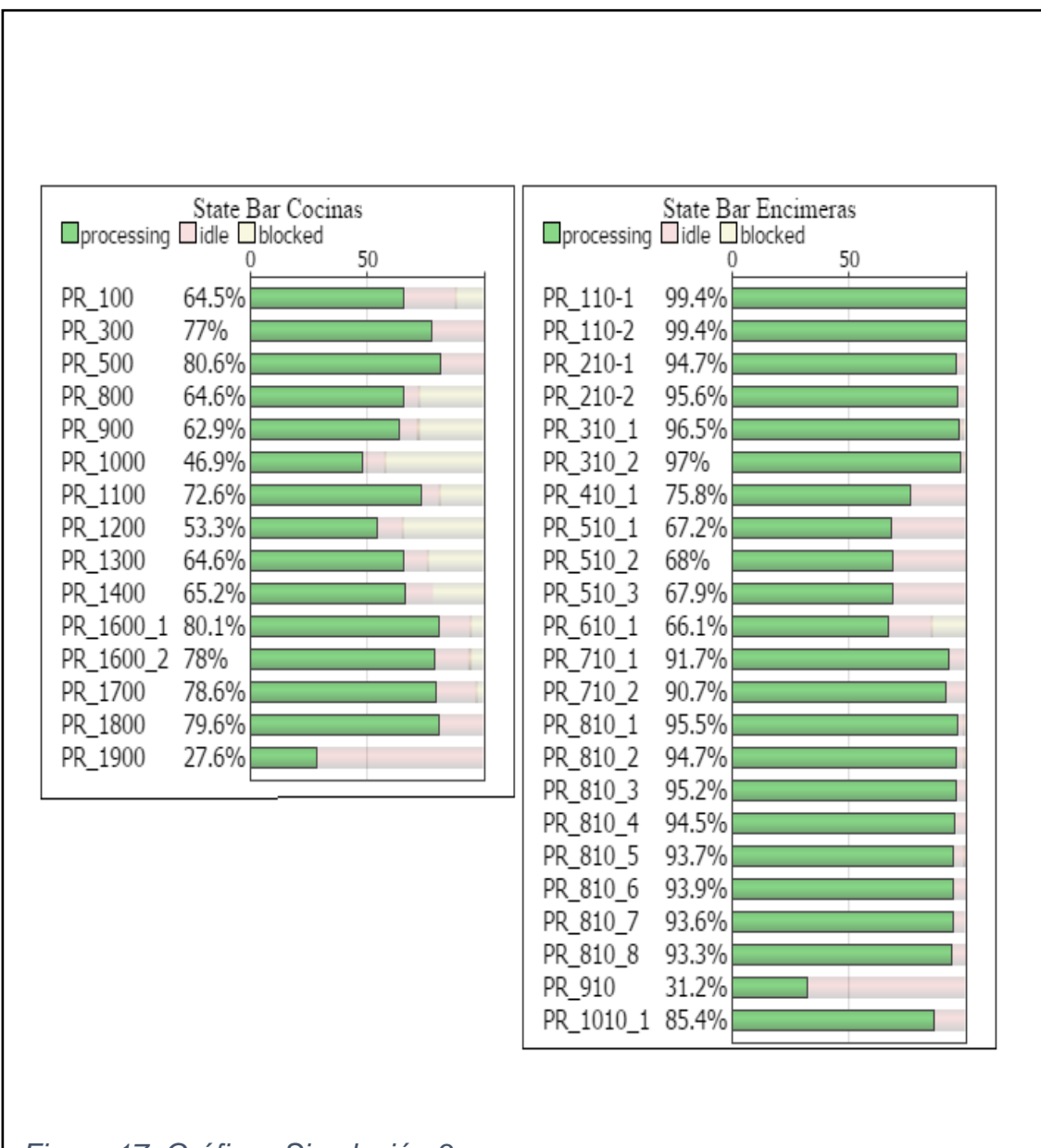

*Figura 17. Gráficas Simulación 3*

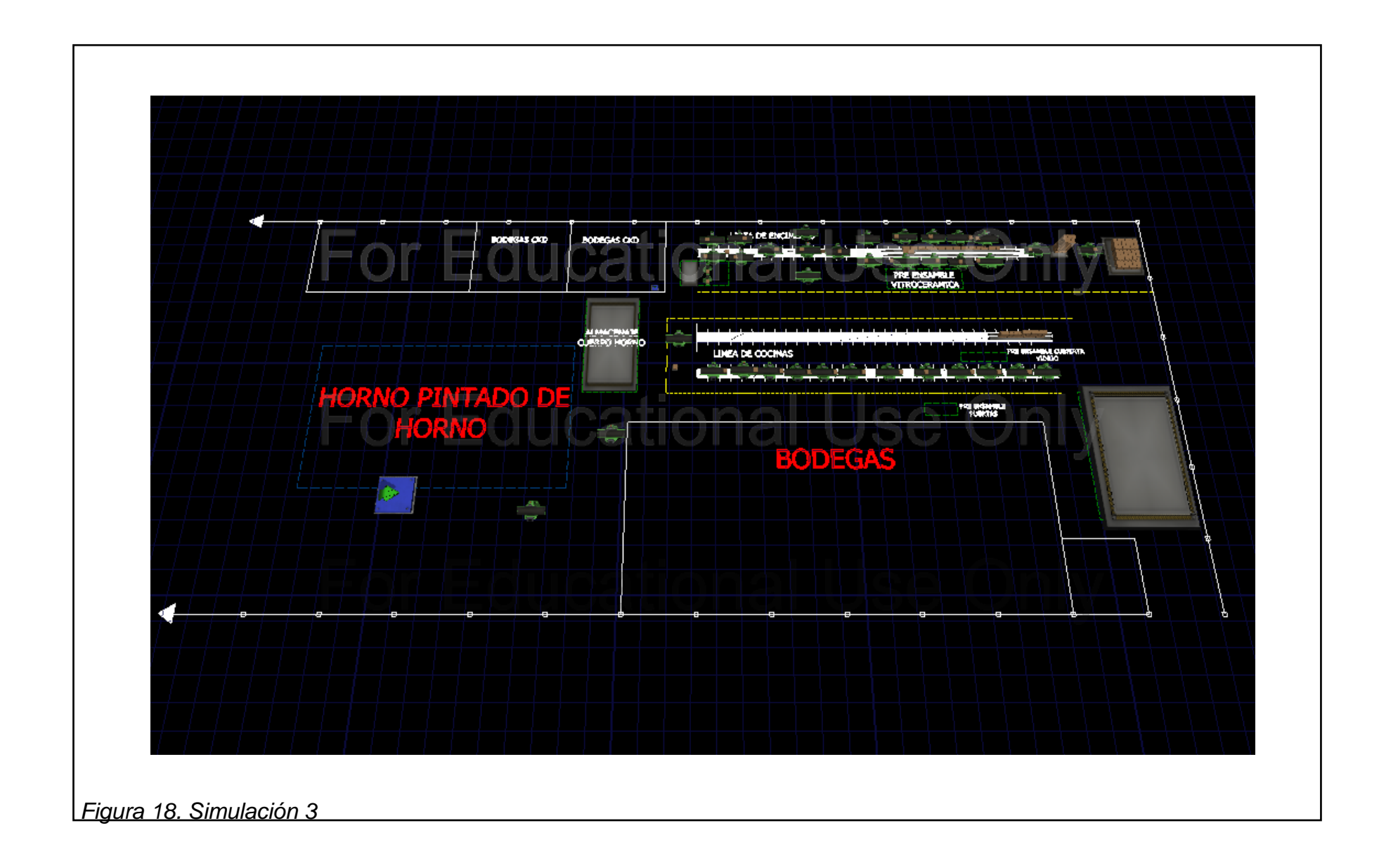

Esta simulación no cumplió con la demanda esperada, produciendo solamente 181 Encimeras y 37 Cocinas, así como reduciendo drásticamente el número de trabajadores de 48 a 35.

## **4.4.Selección Del Mejor Escenario**

A continuación se selecciona el modelo a proponer a la empresa interesada (ECASA), que cumpla de mejor manera la demanda establecida buscando la Reducción de Tiempos, el aumento de la productividad y la optimización de los recursos de la empresa.

Para realizar la selección adecuada se comparan los diferentes resultados obtenidos de las simulaciones en los diferentes aspectos productivos:

- $\triangleright$  Barra de Estado de las Líneas
- $\triangleright$  Numero de Operarios de las Líneas
- $\triangleright$  Producción obtenida

# **4.4.1. Comparación Barra De Estado De Las Simulaciones**

Se realiza una comparación visual del nivel de funcionamiento de las estaciones observando el porcentaje de procesamiento, cuando permanece bloqueado el proceso y el tiempo ocioso en cada una de las simulaciones realizadas, comparando con el estado actual de la planta.

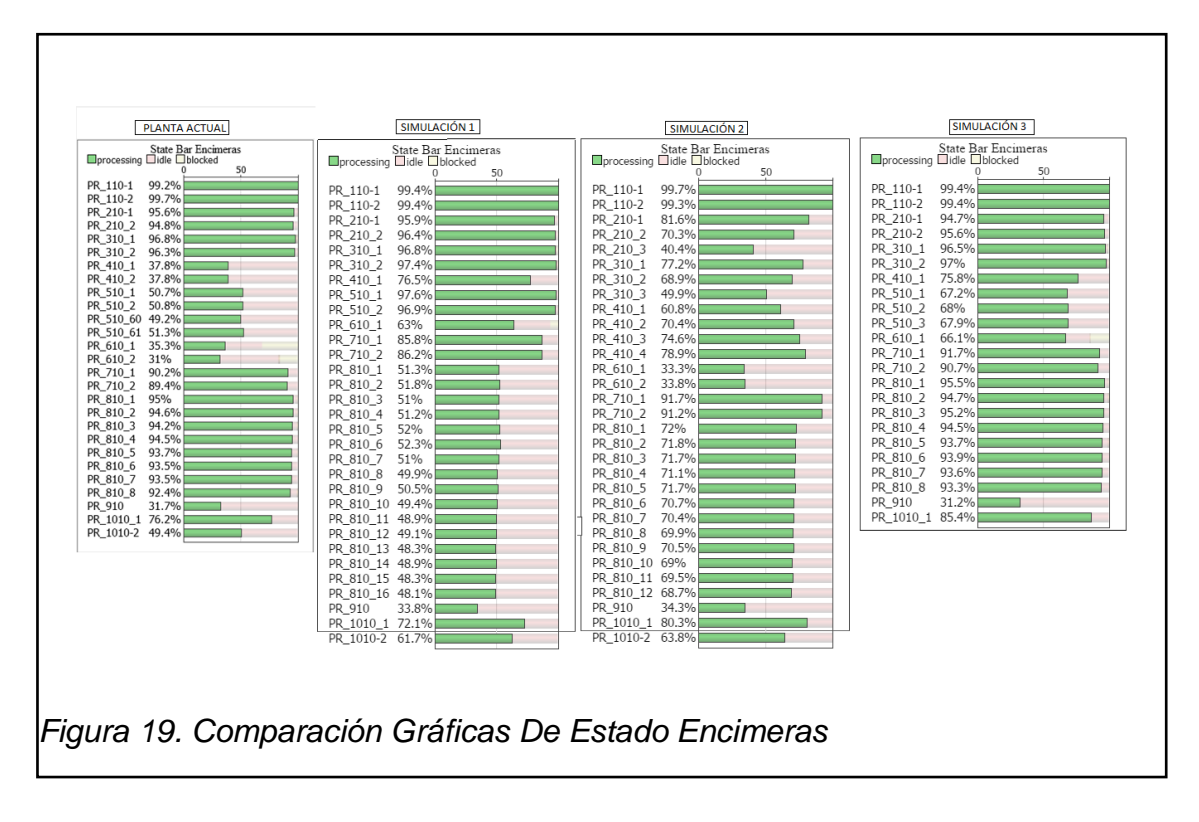

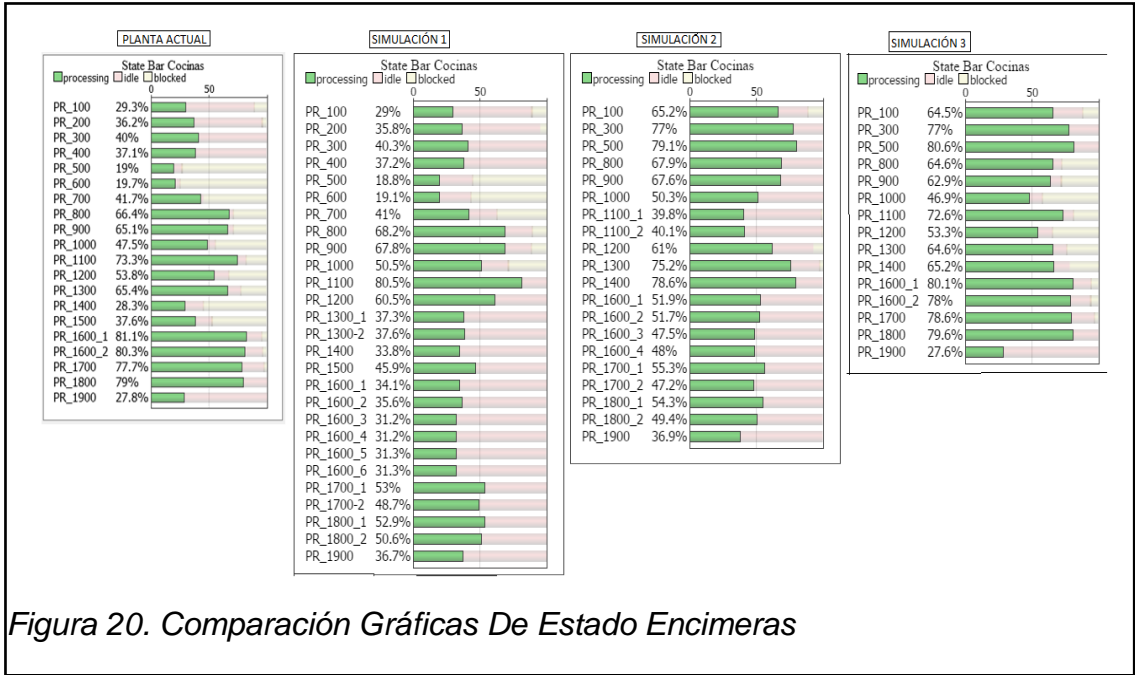

En la comparación de Barras de la Línea de Encimera (Ilustración22), se puede observar que en la Simulación 1 se duplica el número de estaciones 810 alivianando la carga de trabajo individual y mejorando el Balanceo General de la Línea; en la Simulación 2 con la redistribución del trabajo y manejo adecuado de las estaciones se observa mejora en la Línea de Producción; en la Simulación 3 con el cálculo del Número de Estaciones se alcanza uniformidad en el Tiempo de Proceso.

En la Comparación de Barras de Estado Línea de Cocinas (Ilustracion23) tenemos que en la Simulación 1 se observa que el aumento de las Estaciones de Trabajo no fue una solución efectiva al problema ya que aumentaron los Tiempos Ociosos en el proceso; la Simulación 2 presenta mejoras en la reducción de los Tiempos Ociosos y una mejor distribución de la carga del trabajo aunque presenta cierto desbalanceo en las estaciones 300, 500 1300 y 1400; en la Simulación 3 se compactaron los procesos y se alcanza uniformidad en los tiempos de procesamiento y un mejor Balanceo de Línea.

### **4.4.2. Comparación Número De Operarios**

Se observa el incremento o disminución de los trabajadores en cada una de las líneas lo que nos ocasiona un posible aumento o rebaja en el costo mano de obra.

|               | Operarios |           |       |  |  |  |  |  |  |
|---------------|-----------|-----------|-------|--|--|--|--|--|--|
| Modelo        | Cocinas   | Encimeras | Total |  |  |  |  |  |  |
| Planta Actual | 24        | 24        | 48    |  |  |  |  |  |  |
| Simulación 1  | 26        | 23        | 49    |  |  |  |  |  |  |
| Simulación 2  | 24        | 24        | 48    |  |  |  |  |  |  |
| Simulación 3  | 16        | 19        | 35    |  |  |  |  |  |  |

*Tabla 23 Número De Operarios*

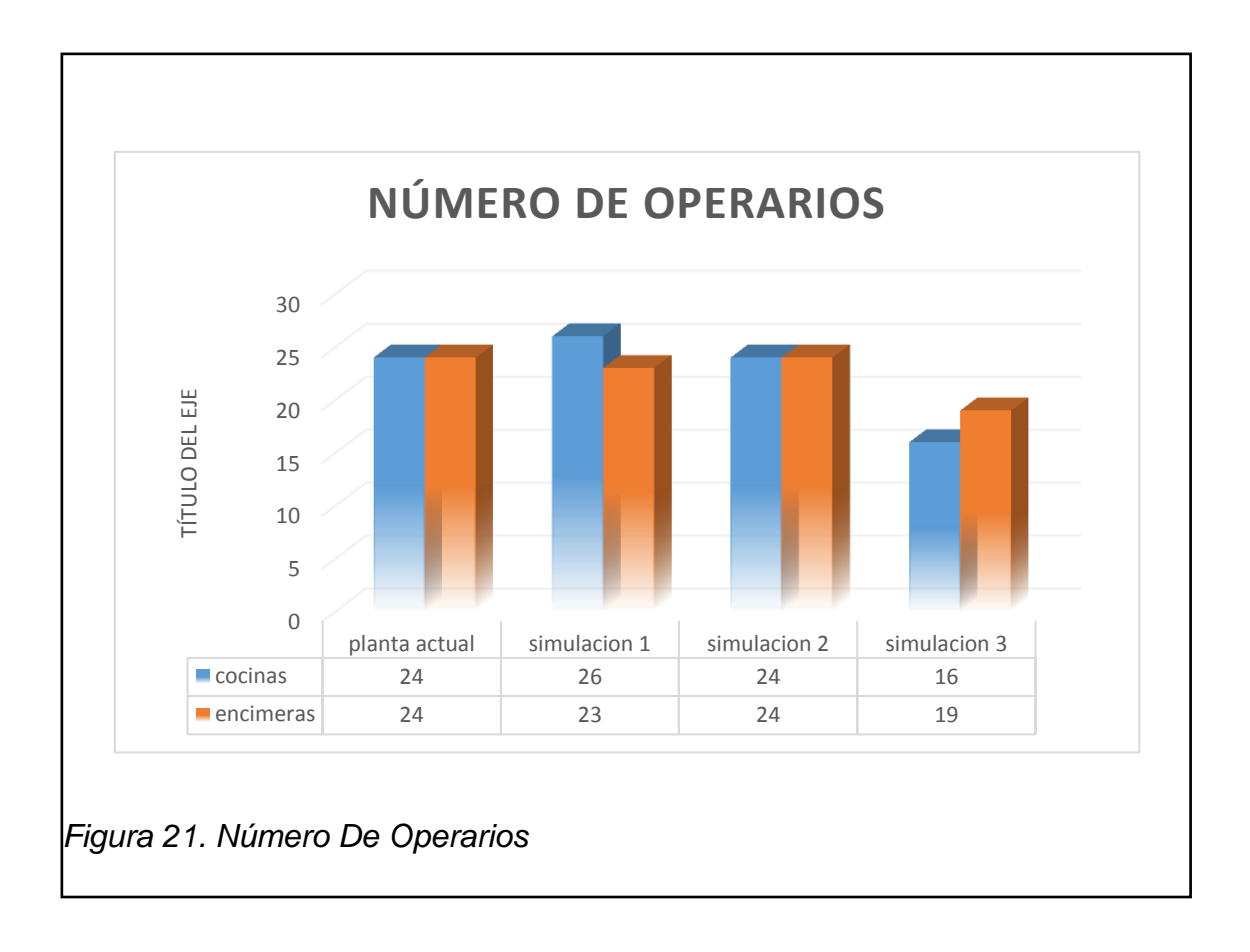

El resultado de las simulaciones muestra que en la Simulación 1 se aumenta un trabajador; en la Simulación 2 se mantiene el número de trabajadores y en la Simulación 3 hay una drástica reducción del número de trabajadores.

#### **4.4.3. Comparación De La Producción**

Se realiza una comparación de las producciones teóricas que resultaron de las diferentes simulaciones y la producción teórica de la planta actual, lo que nos permite apreciar el incremento o disminución del producto disponible para su comercialización.
*Tabla 24 Producción*

| Modelo           | Cocinas | Encimeras | Total | Porcentaje<br>de<br>Incremento |
|------------------|---------|-----------|-------|--------------------------------|
| Planta<br>actual | 37      | 244       | 281   | 0,0%                           |
| Simulación       | 49      | 258       | 307   | 9,3%                           |
| Simulación       | 49      | 273       | 322   | 14,6%                          |
| Simulación<br>3  | 37      | 181       | 218   | $-22,4%$                       |

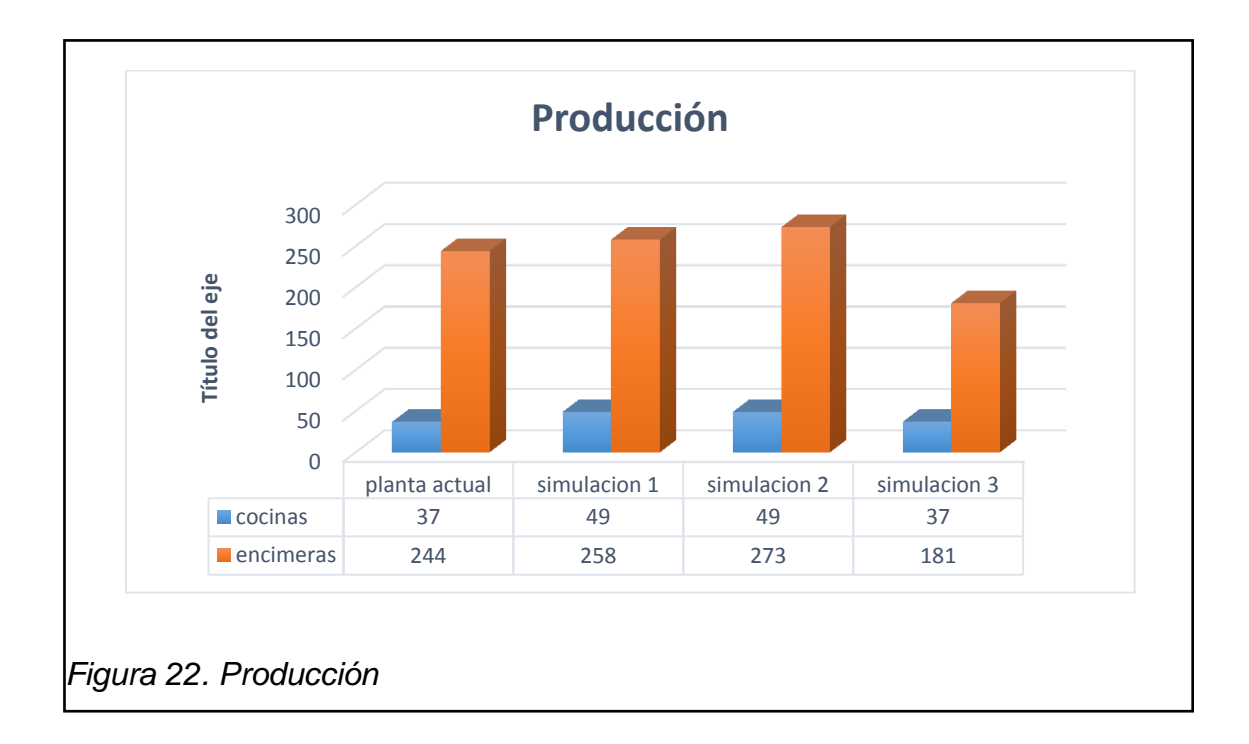

El resultado de las simulaciones muestra que en la Simulación 1 se incrementa la producción en un 9,3%; en la Simulación 2 se incrementa en un 14,6% y en la Simulación 3 se reduce en un 22,4%.

# **4.4.4. Selección Del Escenario Óptimo**

Con todos los resultados obtenidos y analizados en los literales anteriores se llega a la conclusión que la Simulación 2: Análisis De Gráficas De Tiempos Y De Estado es el escenario óptimo para la implementación del proyecto de "REDISEÑO Y MEJORAMIENTO DE LA LÍNEA DE ENSAMBLE DE COCINAS DE INDUCCCIÓN EN LA EMPRESA ECUATORIANA DE ARTEFACTOS (ECASA)" debido a que:

- No altera el número de trabajadores originales. (Tabla17)
- Genera un incremento en la producción de Cocinas y Encimeras en un 14.6% es decir, posee una producción de 49 Cocinas y 273 Encimeras.(Tabla18)
- Debido a su metodología no requiere de una inversión, pues se maneja una reducción de puestos de trabajo y reubicación de trabajadores.

# **4.5.Resultados De La Línea De Producción Seleccionada**

Con la línea de producción seleccionada (Sección 4.2) se realizan nuevamente los cálculos del Capítulo 3 para evidenciar la mejora. Con los nuevos datos obtenemos las nuevas tablas de tiempos y de operarios:

# **4.5.1. Línea de Encimeras Simulación 2**

|                   |                                         | Tabla 25. Tiempo Corregido Encimeras Simulación 2 |              |                               |                                      |                                     |        |                                   |                                   |                   |
|-------------------|-----------------------------------------|---------------------------------------------------|--------------|-------------------------------|--------------------------------------|-------------------------------------|--------|-----------------------------------|-----------------------------------|-------------------|
| Codigo            | descripcion de la<br>operación          |                                                   | <b>Medio</b> | <b>Desviacion</b><br>superior | <b>Desviacion</b><br><b>inferior</b> | <b>TIEMPO</b><br><b>NORMALIZADO</b> | o fijo | Suplement suplemento<br>adicional | <b>TIEMPO</b><br><b>CORREGIDO</b> | <b>TACKT TIME</b> |
|                   |                                         | <b>ACTIVIDAD</b>                                  | 60,00        |                               |                                      |                                     | 11%    | 3%                                | 254,22                            | 162               |
| 110               | Colocar fuente y cable de<br>poder case | <b>TIEMPO</b>                                     | 219,40       |                               |                                      | 223,00                              |        |                                   |                                   |                   |
|                   |                                         | <b>TIEMPO NORMALIZADO</b>                         | 219,40       | 291,80                        | 147,00                               |                                     |        |                                   |                                   |                   |
|                   | colocar tarjetas display y              | <b>ACTIVIDAD</b>                                  | 60,00        |                               |                                      |                                     |        |                                   | 247,95                            |                   |
| 210               | control                                 | <b>TIEMPO</b>                                     | 214,90       |                               |                                      | 217,50                              | 11%    | 3%                                |                                   | 162               |
|                   |                                         | <b>TIEMPO NORMALIZADO</b>                         | 214,90       | 285,82                        | 143,98                               |                                     |        |                                   |                                   |                   |
|                   |                                         | <b>ACTIVIDAD</b>                                  | 60,00        |                               |                                      |                                     |        |                                   |                                   |                   |
| 310               | colocar tarjetas bobinas                | <b>TIEMPO</b>                                     | 217,80       |                               |                                      | 217,80                              | 11%    | 5%                                | 252,65                            | 162               |
|                   |                                         | <b>TIEMPO NORMALIZADO</b>                         | 217,80       | 289,67                        | 145,93                               |                                     |        |                                   |                                   |                   |
| 410<br>conexiones | <b>ACTIVIDAD</b>                        | 60,00                                             |              |                               |                                      |                                     |        |                                   |                                   |                   |
|                   | <b>TIEMPO</b>                           | 279,00                                            |              |                               | 279,00                               | 11%                                 | 5%     | 323,64                            | 162                               |                   |
|                   |                                         | <b>TIEMPO NORMALIZADO</b>                         | 279,00       | 371,07                        | 186,93                               |                                     |        |                                   |                                   |                   |
|                   |                                         | <b>ACTIVIDAD</b>                                  | 60,00        |                               |                                      |                                     |        |                                   |                                   |                   |
| 610               | Pruebas de potencia                     | <b>TIEMPO</b>                                     | 79,22        |                               |                                      | 79,22                               | 11%    | 6%                                | 92,69                             | 162               |
|                   |                                         | <b>TIEMPO NORMALIZADO</b>                         | 79,22        | 105,37                        | 53,08                                |                                     |        |                                   |                                   |                   |
|                   |                                         | <b>ACTIVIDAD</b>                                  | 60,00        |                               |                                      |                                     | 11%    | 4%                                | 237,31                            | 162               |
| 710               | Ajuste Vitroceramica                    | <b>TIEMPO</b>                                     | 206,36       |                               |                                      | 206,36                              |        |                                   |                                   |                   |
|                   |                                         | <b>TIEMPO NORMALIZADO</b>                         | 206,36       | 274,46                        | 138,26                               |                                     |        |                                   |                                   |                   |
|                   | pruebas de                              | <b>ACTIVIDAD</b>                                  | 60,00        |                               |                                      |                                     |        |                                   |                                   |                   |
| 810               | funcionamiento                          | <b>TIEMPO</b>                                     | 973,25       |                               |                                      | 973,25                              | 11%    | 5%                                | 1128,97                           | 162               |
|                   |                                         | <b>TIEMPO NORMALIZADO</b>                         | 973,25       | 1294,42                       | 652,08                               |                                     |        |                                   |                                   |                   |
| 910               |                                         | <b>ACTIVIDAD</b>                                  | 60,00        |                               |                                      |                                     |        |                                   |                                   |                   |
|                   | limpieza                                | <b>TIEMPO</b>                                     | 45,63        |                               |                                      | 45,63                               | 11%    | 5%                                | 52,93                             | 162               |
|                   |                                         | <b>TIEMPO NORMALIZADO</b>                         | 45,63        | 60,68                         | 30,57                                |                                     |        |                                   |                                   |                   |
|                   |                                         | <b>ACTIVIDAD</b>                                  | 60,00        |                               |                                      |                                     | 11%    | 3%                                | 238,26                            |                   |
| 1010              | embalaje                                | <b>TIEMPO</b>                                     | 209,00       |                               |                                      | 209,00                              |        |                                   |                                   | 162               |
|                   |                                         | <b>TIEMPO NORMALIZADO</b>                         | 209,00       | 277,97                        | 140,03                               |                                     |        |                                   |                                   |                   |

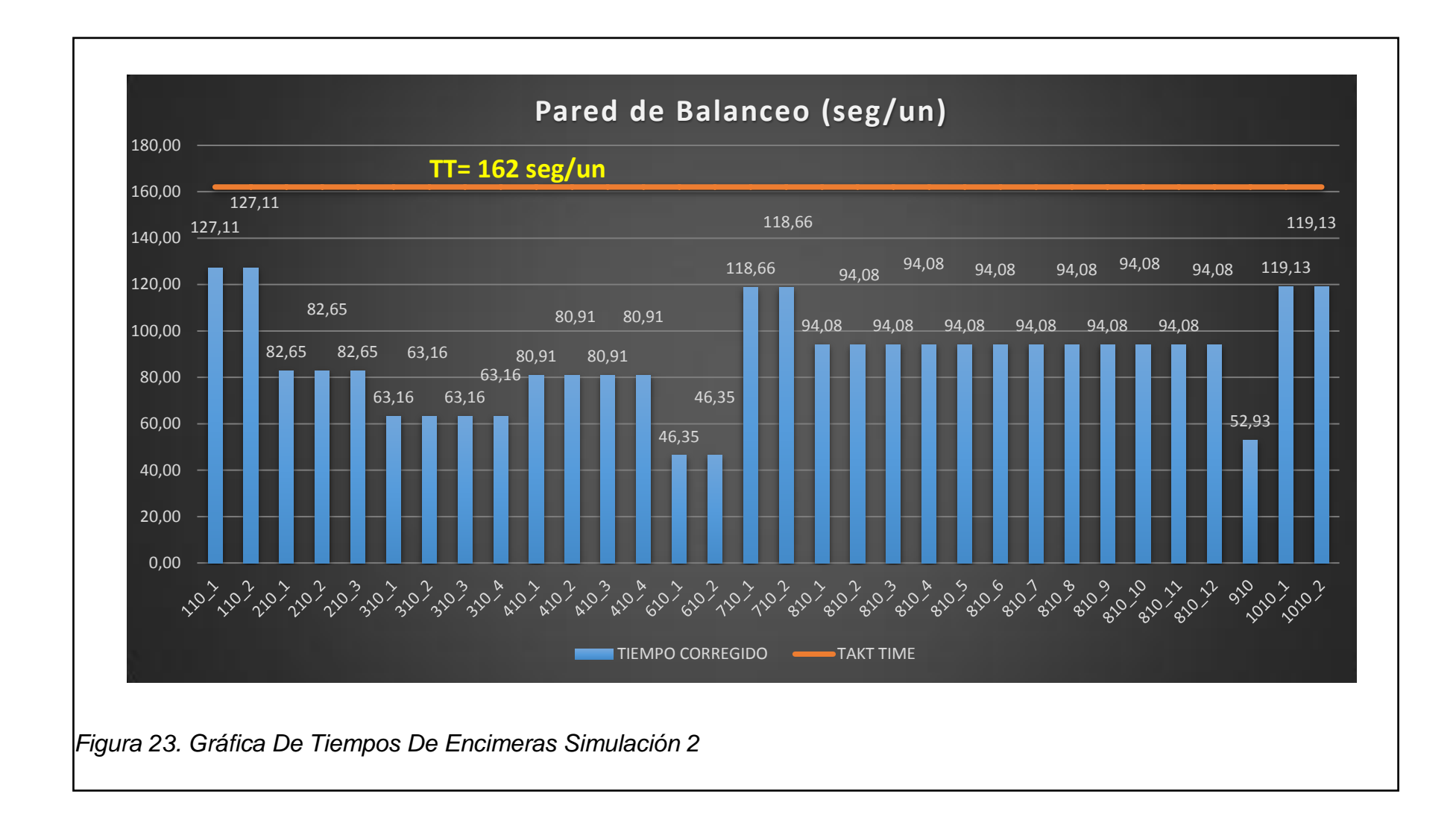

Los resultados de la Simulación en la Línea de Encimeras muestran una mejora en la distribución del trabajo corrigiendo el desbalance que poseía en las estaciones 410 hasta 610; pero continua existiendo ciertas estaciones que generan desbalanceo como son las estaciones 110, 710, 910 y 1010. Las estaciones 610 no se pudieron modificar debido al tipo de equipo que se usa para la realización de pruebas de potencia.

### **4.5.2. Línea de Cocinas Simulación 2**

| Codigo | descripcion de la<br>operación                    |                           | <b>Medio</b> | <b>Desviacion</b><br>superior | <b>Desviacion</b><br>inferior | <b>TIEMPO</b><br><b>NORMALIZADO</b> | <b>Suplement</b><br>o fijo | suplemento<br>adicional | <b>TIEMPO</b><br><b>CORREGIDO</b> | <b>TACKT TIME</b> |
|--------|---------------------------------------------------|---------------------------|--------------|-------------------------------|-------------------------------|-------------------------------------|----------------------------|-------------------------|-----------------------------------|-------------------|
|        |                                                   | <b>ACTIVIDAD</b>          | 60,00        |                               |                               |                                     |                            |                         |                                   |                   |
| 100    | desmontaje de carton y                            | <b>TIEMPO</b>             | 425,00       |                               |                               | 437,00                              | 11%                        | 2%                      | 493,81                            | 648               |
|        | tapa de vidrio                                    | <b>TIEMPO NORMALIZADO</b> | 425,00       | 565,25                        | 284,75                        |                                     |                            |                         |                                   |                   |
|        |                                                   | <b>ACTIVIDAD</b>          | 60,00        |                               |                               |                                     |                            |                         |                                   |                   |
| 300    | desmontaje de los<br>soportes cubierta de         | <b>TIEMPO</b>             | 500,00       |                               |                               | 494,20                              | 11%                        | 5%                      | 573,27                            | 648               |
|        | trabajo                                           | <b>TIEMPO NORMALIZADO</b> | 500,00       | 665,00                        | 335,00                        |                                     |                            |                         |                                   |                   |
|        | perforacion del                                   | <b>ACTIVIDAD</b>          | 60,00        |                               |                               |                                     |                            |                         |                                   |                   |
| 500    | ensamble cuerpo horno                             | <b>TIEMPO</b>             | 518,70       |                               |                               | 518,70                              | 11%                        | 6%                      | 606,88                            | 648               |
|        |                                                   | <b>TIEMPO NORMALIZADO</b> | 518,70       | 689,87                        | 347,53                        |                                     |                            |                         |                                   |                   |
|        |                                                   | <b>ACTIVIDAD</b>          | 60,00        |                               |                               |                                     |                            |                         |                                   |                   |
| 800    | ensamblar cuerpo horno                            | <b>TIEMPO</b>             | 435,20       |                               |                               | 435,20                              | 11%                        | 8%                      | 517,89                            | 648               |
|        |                                                   | <b>TIEMPO NORMALIZADO</b> | 435,20       | 578,82                        | 291,58                        |                                     |                            |                         |                                   |                   |
|        |                                                   | <b>ACTIVIDAD</b>          | 60,00        |                               |                               |                                     |                            |                         |                                   |                   |
| 900    | ensamblar cubierta de                             | <b>TIEMPO</b>             | 437,60       |                               |                               | 437,60                              | 11%                        | 6%                      | 511,99                            | 648               |
|        | aislamiento                                       | <b>TIEMPO NORMALIZADO</b> | 437,60       | 582,01                        | 293,19                        |                                     |                            |                         |                                   |                   |
|        |                                                   | <b>ACTIVIDAD</b>          | 60,00        |                               |                               |                                     |                            |                         |                                   |                   |
| 1000   | ensamblar panel perrilla                          | <b>TIEMPO</b>             | 325,00       |                               |                               | 325,00                              | 11%                        | 2%                      | 367,25                            | 648               |
|        |                                                   | <b>TIEMPO NORMALIZADO</b> | 325,00       | 432,25                        | 217,75                        |                                     |                            |                         |                                   |                   |
|        |                                                   | <b>ACTIVIDAD</b>          | 60,00        |                               |                               |                                     |                            |                         |                                   |                   |
| 1100   | colocar marco cubierta                            | <b>TIEMPO</b>             | 526,00       |                               |                               | 526,00                              | 11%                        | 5%                      | 610,16                            | 648               |
|        |                                                   | <b>TIEMPO NORMALIZADO</b> | 526,00       | 699,58                        | 352,42                        |                                     |                            |                         |                                   |                   |
|        |                                                   | <b>ACTIVIDAD</b>          | 60,00        |                               |                               |                                     |                            |                         |                                   |                   |
| 1200   |                                                   | <b>TIEMPO</b>             | 385,00       |                               |                               | 385,00                              | 11%                        | 2%                      | 435,05                            | 648               |
|        | colocar rejilla                                   | <b>TIEMPO NORMALIZADO</b> | 385,00       | 512,05                        | 257,95                        |                                     |                            |                         |                                   |                   |
|        |                                                   | <b>ACTIVIDAD</b>          | 60,00        |                               |                               |                                     |                            |                         |                                   |                   |
| 1300   | colocar periilla, bulbo y<br>encimera y prueba de | <b>TIEMPO</b>             | 478,00       |                               |                               | 478,00                              | 11%                        | 7%                      | 564,04                            | 648               |
|        | encendido                                         | <b>TIEMPO NORMALIZADO</b> | 478,00       | 635,74                        | 320,26                        |                                     |                            |                         |                                   |                   |
|        |                                                   | <b>ACTIVIDAD</b>          | 60,00        |                               |                               |                                     |                            |                         |                                   |                   |
| 1400   | conexión del enchufe                              | <b>TIEMPO</b>             | 201,60       |                               |                               | 201,60                              | 11%                        | 5%                      | 233,86                            | 648               |
|        |                                                   | <b>TIEMPO NORMALIZADO</b> | 201.60       | 268,13                        | 135,07                        |                                     |                            |                         |                                   |                   |
|        |                                                   | <b>ACTIVIDAD</b>          | 60,00        |                               |                               |                                     |                            |                         |                                   |                   |
| 1500   | ensamble de<br>componentes                        | <b>TIEMPO</b>             | 296,40       |                               |                               | 296,40                              | 11%                        | 5%                      | 343,82                            | 648               |
|        | posteriores de la cocina                          | <b>TIEMPO NORMALIZADO</b> | 296,40       | 394,21                        | 198,59                        |                                     |                            |                         |                                   |                   |
|        | pruebas de                                        | <b>ACTIVIDAD</b>          | 60,00        |                               |                               |                                     |                            |                         |                                   | 648               |
| 1600   | funcionamineto                                    | <b>TIEMPO</b>             | 1238,17      |                               |                               | 1238,17                             | 11%                        | 8%                      | 1473,42                           |                   |
|        |                                                   | <b>TIEMPO NORMALIZADO</b> | 1238,17      | 1646,76                       | 829,57                        |                                     |                            |                         |                                   |                   |
| 1700   |                                                   | <b>ACTIVIDAD</b>          | 60,00        |                               |                               |                                     |                            |                         |                                   |                   |
|        | Ajustar encimera                                  | <b>TIEMPO</b>             | 662,80       |                               |                               | 662,80                              | 11%                        | 5%                      | 768,85                            | 648               |
|        |                                                   | <b>TIEMPO NORMALIZADO</b> | 662,80       | 881,52                        | 444,08                        |                                     |                            |                         |                                   |                   |
|        |                                                   | <b>ACTIVIDAD</b>          | 60,00        |                               |                               |                                     | 11%                        | 6%                      |                                   |                   |
| 1800   | limpieza                                          | <b>TIEMPO</b>             | 690,40       |                               |                               | 690,40                              |                            |                         | 807,77                            | 648               |
|        |                                                   | <b>TIEMPO NORMALIZADO</b> | 690,40       | 918,23                        | 462,57                        |                                     |                            |                         |                                   |                   |
|        |                                                   | <b>ACTIVIDAD</b>          | 60,00        |                               |                               |                                     |                            |                         |                                   |                   |
| 1900   | Equipamiento y                                    | <b>TIEMPO</b>             | 239,80       |                               |                               | 239,80                              | 11%                        | 6%                      | 280,57                            | 648               |
|        | embalaje                                          | <b>TIEMPO NORMALIZADO</b> | 239,80       | 318,93                        | 160,67                        |                                     |                            |                         |                                   |                   |
|        |                                                   |                           |              |                               |                               |                                     |                            | <b>Total</b>            | 8588,62                           |                   |

*Tabla 26. Tiempo Corregido Cocinas Simulación 2*

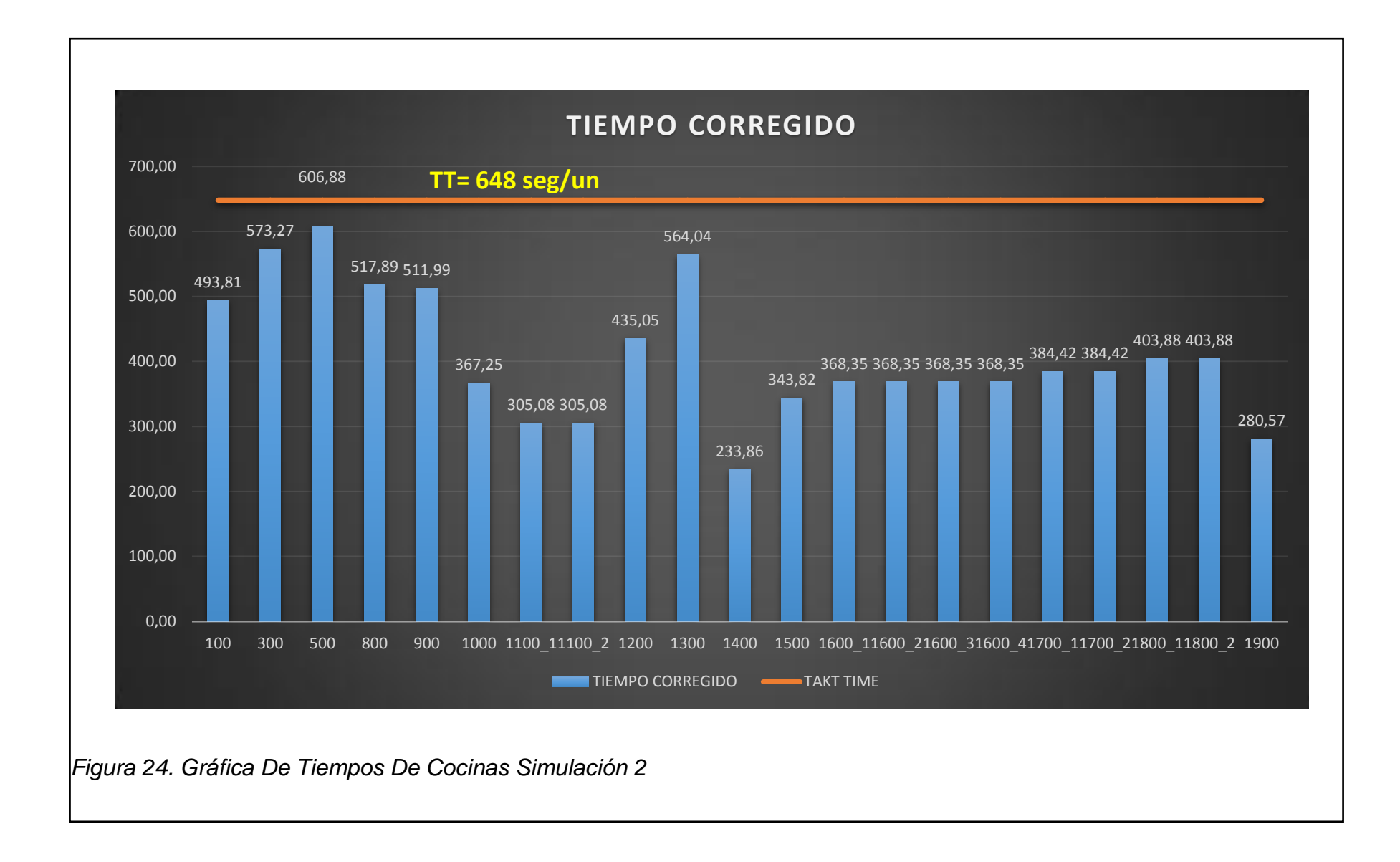

Los resultados de la Simulación realizada nos muestran la mejora de los procesos 1600, 1700, 1800 que y no sobrepasan el Tiempo Tackt (648 seg/un) establecido; aunque ahora existen otros puntos de desbalance en las estaciones 300, 500 y 1300 se puede observar una mejor distribución de la carga de trabajo y se evidencia con el cumplimiento de la demanda requerida por la empresa.

#### **4.5.3. Tablas de Operarios Simulación 2**

*Tabla 27 Operarios Encimeras Simulación 2*

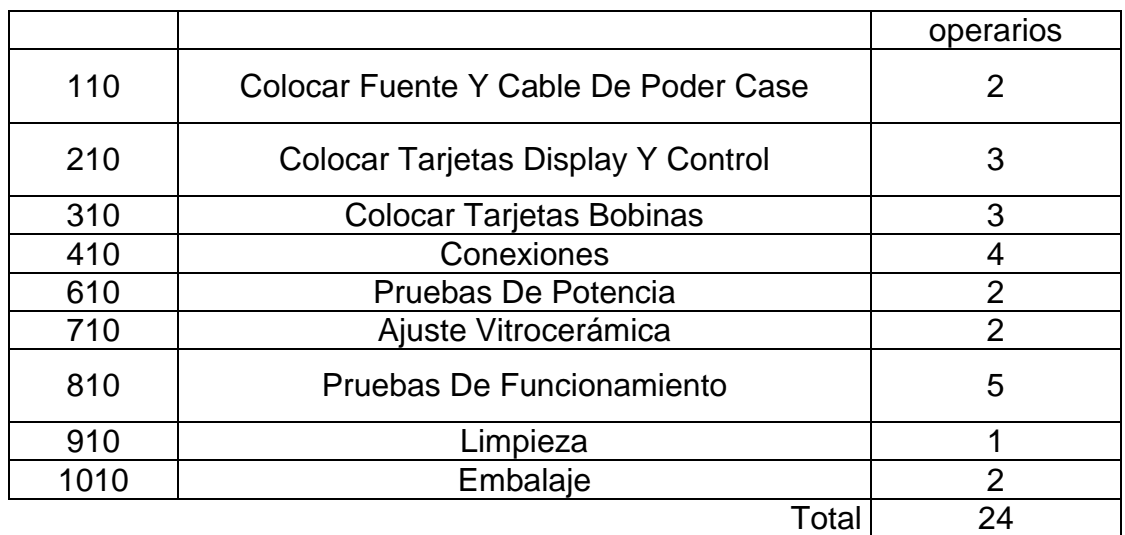

*Tabla 28 Operarios Cocinas Simulación 2*

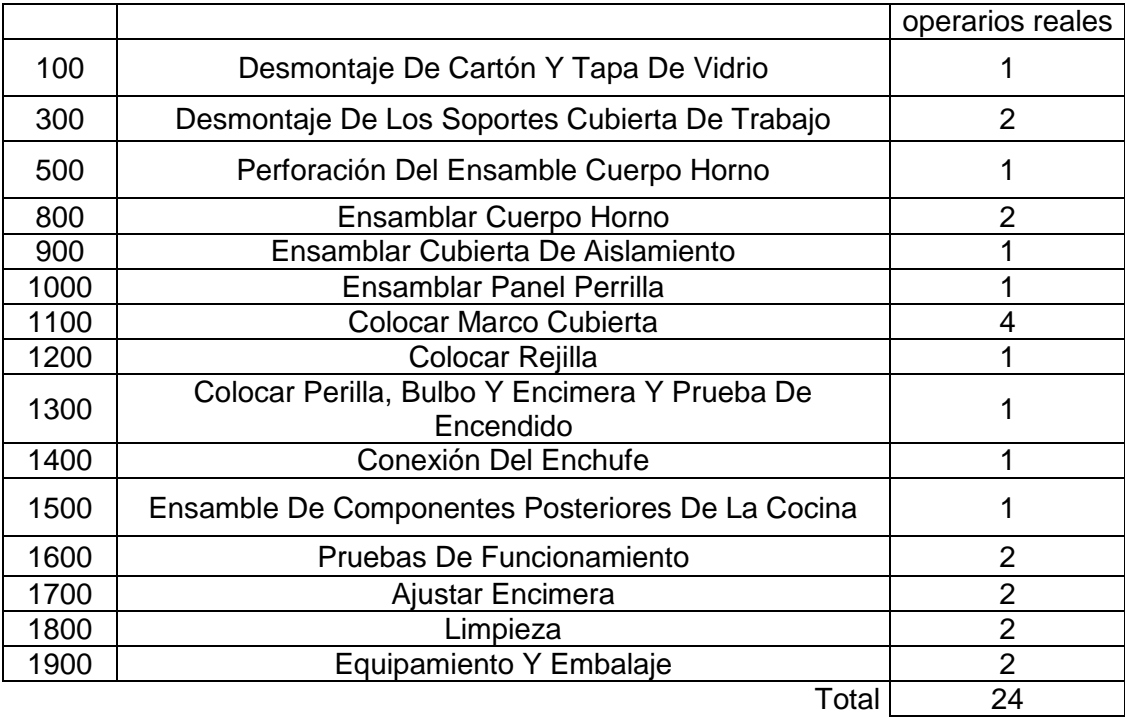

Las tablas anteriores (Tabla 27 y 28) nos muestran el número sugerido de operarios para cada una de las estaciones de trabajo para la Simulación 2; notando que el número de trabajadores no ha variado, como se muestra en Ilustración24, con respecto a la situación inicial de la línea sino que se redistribuyeron.

# **4.5.4. Indicadores Simulación 2**

Usando las fórmulas de la Tabla 3 se realizan los cálculos correspondientes a la Línea de Producción seleccionada:

*Tabla 29 Cálculos Línea de Cocinas Simulación 2*

| <b>Indice De Productividad</b>    |            | $IP = 0,00154321$ |              |
|-----------------------------------|------------|-------------------|--------------|
| <b>Segundos Asignados</b>         |            | $SA = 572,57$     |              |
| <b>Tiempo Takt</b>                | $TT = 648$ |                   | seg/unidades |
| <b>Segundos Total De Operario</b> |            | $ST = 14840,86$   | seg/operario |
| <b>Ciclo De Control</b>           |            | $CC = 1473,42$    | seg          |
| <b>N</b> De Operarios             | $op=$ 24   |                   | operarios    |
| <b>Total Segundos Por Línea</b>   |            | $TS = 35362,04$   |              |
| % De Balanceo                     | $%B = 42%$ |                   |              |

*Tabla 30 Cálculos Línea de Encimeras Simulación 2*

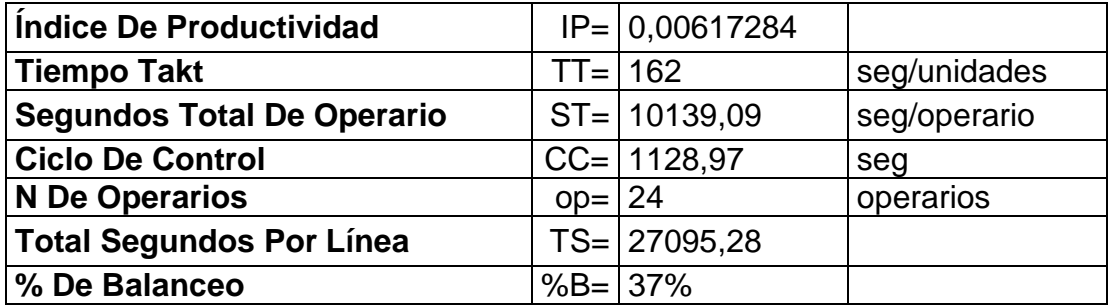

Con los resultados obtenidos en la Línea de Producción seleccionada se observa el siguiente incremento en el Porcentaje de Balanceo de las líneas de:

- Encimeras: de 31% a 37%
- Cocinas: de 29% a 42%

Lo que se ve reflejado en una mejor distribución de la carga de trabajo entre las estaciones, que se puede evidenciar en las Figuras 23 y 24 y un incremento en la producción del 14,6% (Tabla 24).

#### **4.5.5. Análisis de la Productividad**

A continuación realizaremos un análisis de la productividad entre la Línea Actual De Producción y la Línea Propuesta (Simulación 2), para lo cual se utilizara el método expuesto anteriormente (2.1.1.1):

|                                          | Línea<br><b>Actual</b> | Línea<br>Simulación 2 |
|------------------------------------------|------------------------|-----------------------|
| No de<br><b>Trabajadores</b>             | 48                     | 48                    |
| Jornada (horas)                          | 9                      | 9                     |
| <b>Total Producido</b>                   | 281                    | 322                   |
| <b>H-H Totales</b>                       | 432                    | 432                   |
| <b>Productividad</b><br>Laboral          | 0,65                   | 0,75                  |
| Unid. Físicas de<br>Trabajo              | 1,54                   | 1,34                  |
| <b>Productividad por</b><br>departamento | 31,22                  | 35,78                 |

*Tabla 31. Análisis de Productividad*

La Tabla 31 nos indica las mejoras como el incremento de la producción promedio por hora- hombre de 0,65 a 0,75 de encimeras y cocinas por hora por trabajador, reduciendo el promedio de trabajo por producto de 1,54 a 1,34 horas- hombre de trabajo y el incremento de la productividad del departamento de 31,22 a 35,78 de Cocinas y Encimeras por Hora-Hombre.

# **5. CAPÍTULO V: ESTANDARIZACIÓN DEL PROCESO**

# **5.1.Diagrama De Procesos Formato SIPOC**

Para la empresa ECASA se sugiere el siguiente Formato de Diagrama SIPOC para complementar los Diagramas en Formato Estándar que la empresa ya posee (Figura 6 y 7):

# *Tabla 32. Diagrama SIPOC Encimeras*

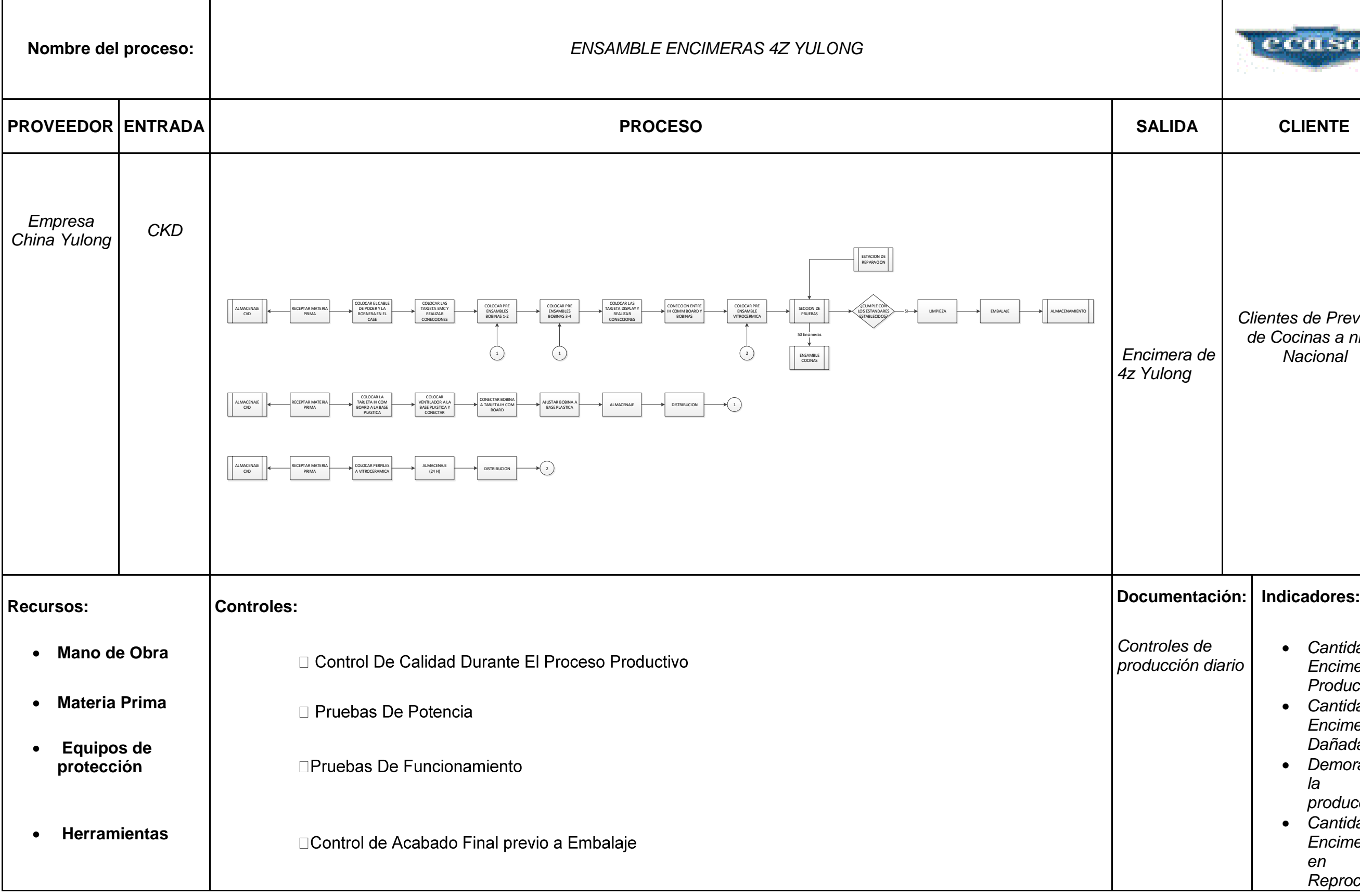

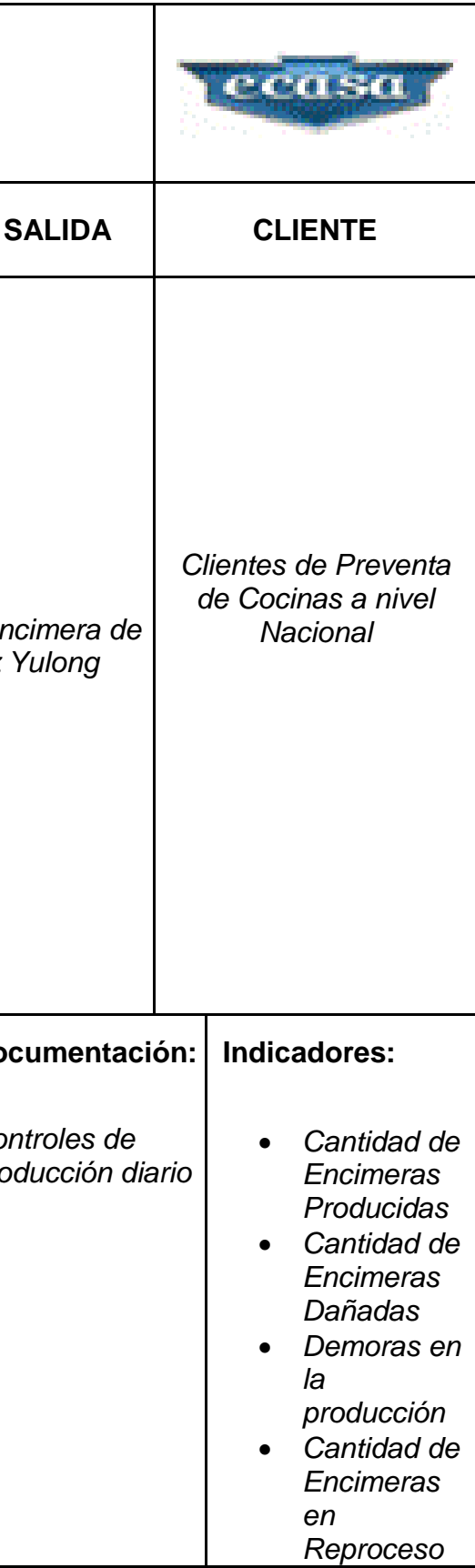

# *Tabla 33. Diagrama SIPOC Cocinas*

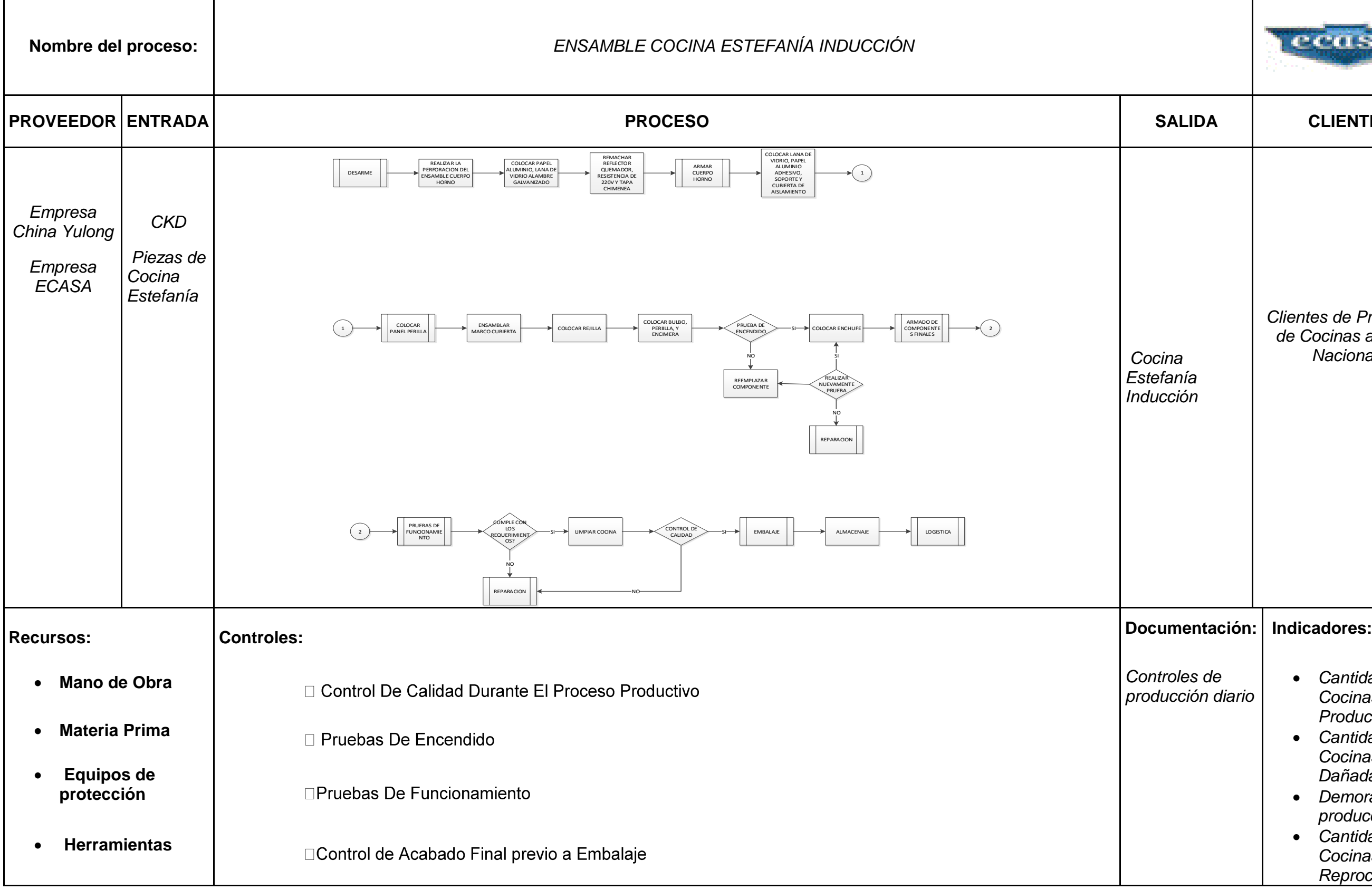

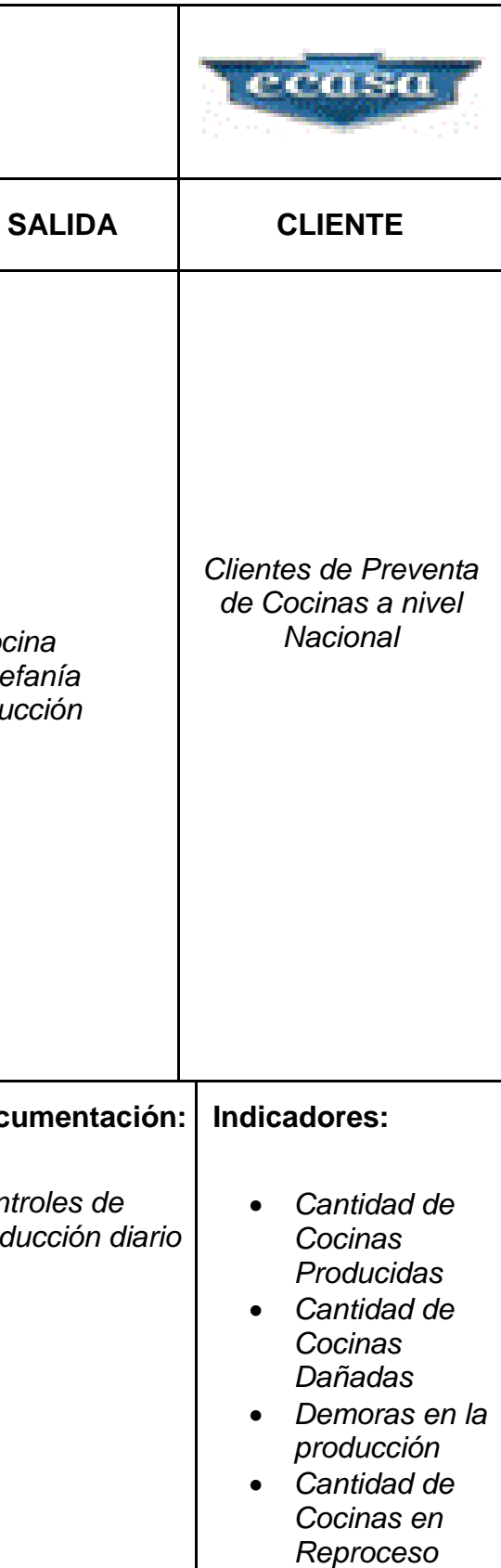

# **5.2.Hojas De Elementos De Trabajo (Job Element Sheet -JES-)**

La empresa ECASA cuenta con un formato JES en la Línea de Encimeras que contiene solo la ayuda visual y no la descripción de las actividades.

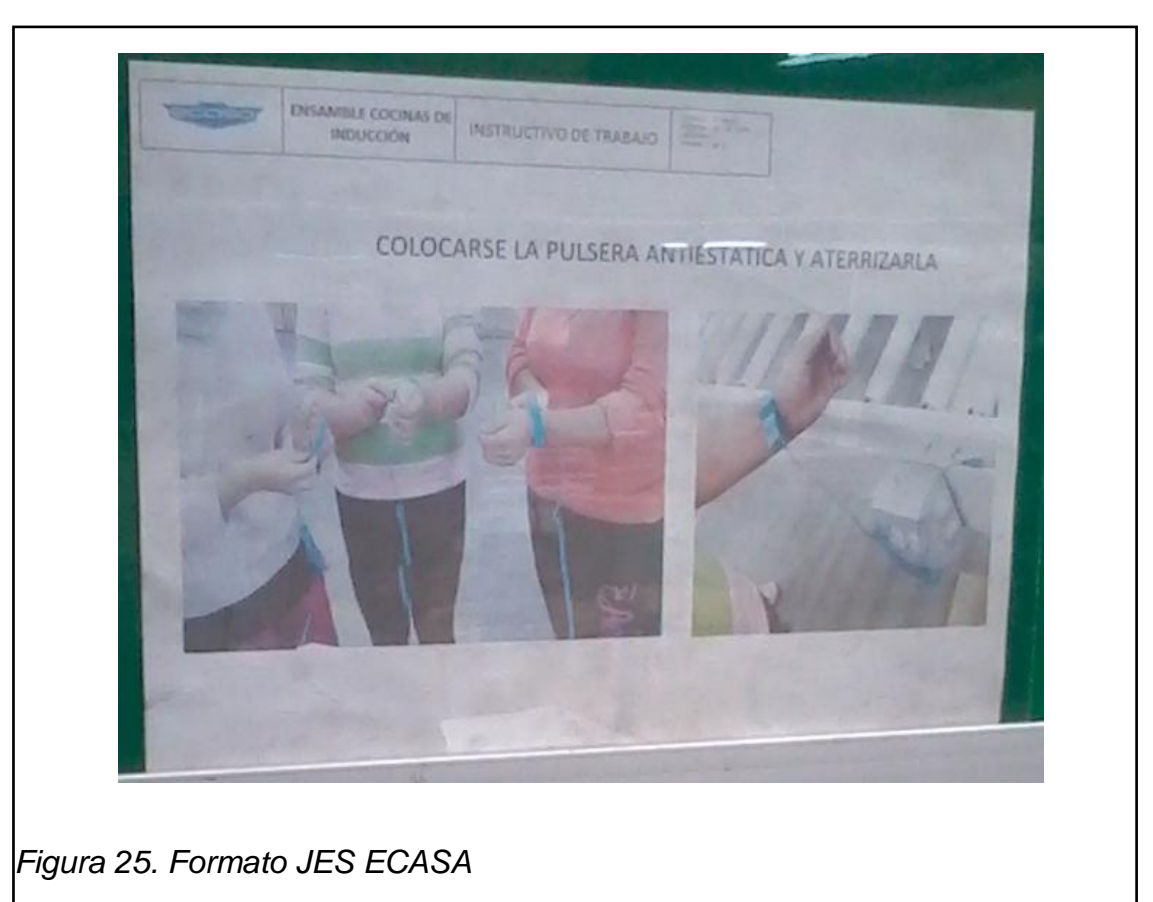

Tomado de La Línea de Producción de Encimeras en Planta1 ECASA

Por lo que se propone un formato que contenga ayuda visual más la descripción del proceso, que puede ser implementado no solo en la Línea de Encimeras sino también en la Línea de Cocinas a continuación se mostrara un ejemplo usando el formato propuesto (Figura 3 ) y la hoja JES existente en la Empresa ECASA (Figura 25):

# *Tabla 34. Formato JES*

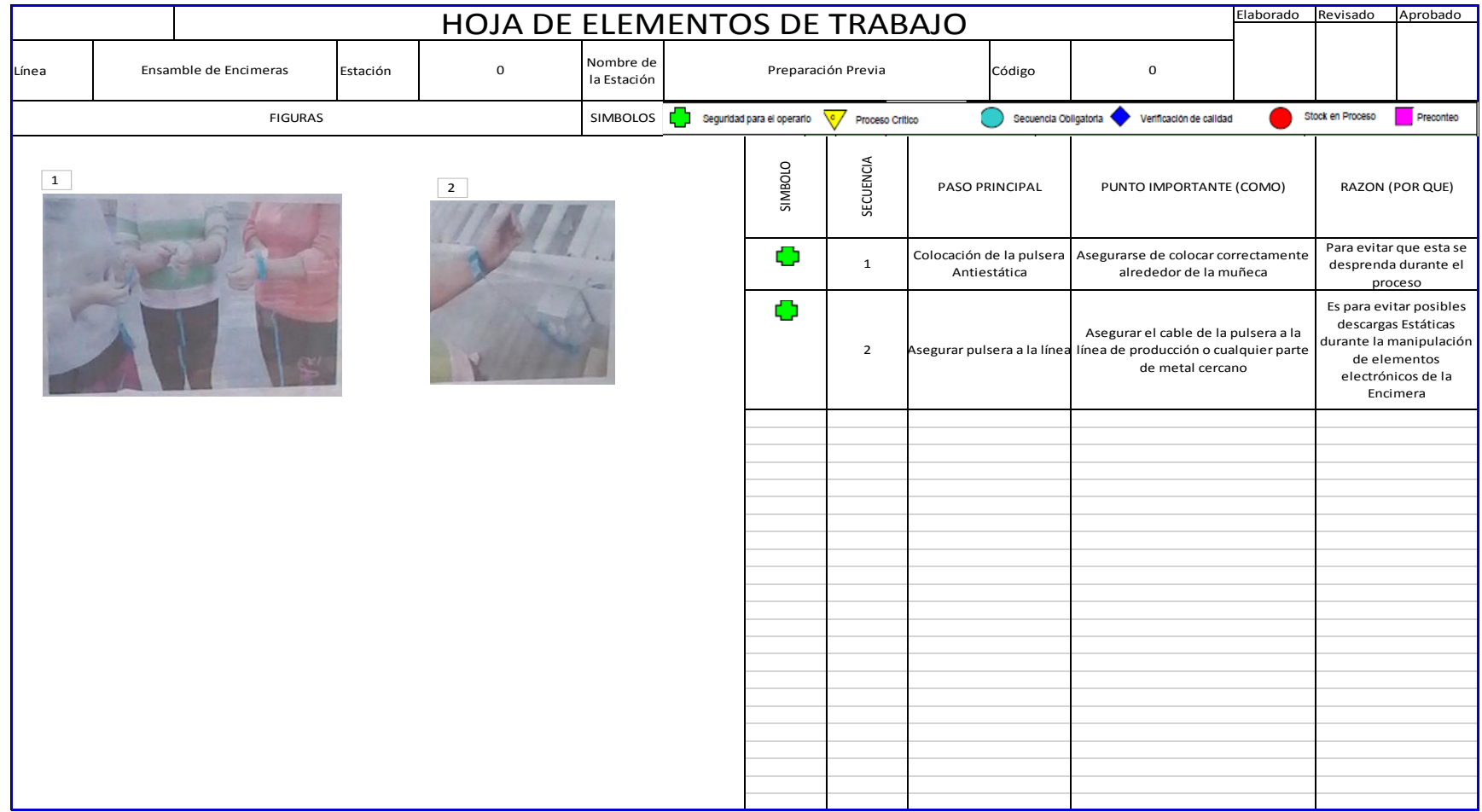

### **5.3.5´S De La Calidad**

En este trabajo se ha definido una propuesta de 5´S, exclusivamente para la empresa ECASA, estableciendo todos los pasos necesarios para el desarrollo exitoso de esta metodología.

# **5.3.1. Seiri-Selección**

En Planta 1 de ECASA se pueden identificar los siguientes objetos innecesarios dentro de la Línea de Producción:

- Cartones de piezas en el suelo
- Cocinas y Encimeras dañadas.
- Equipo no perteneciente a la línea
- Línea móvil usada de almacenaje
- $\bullet$  Etc.

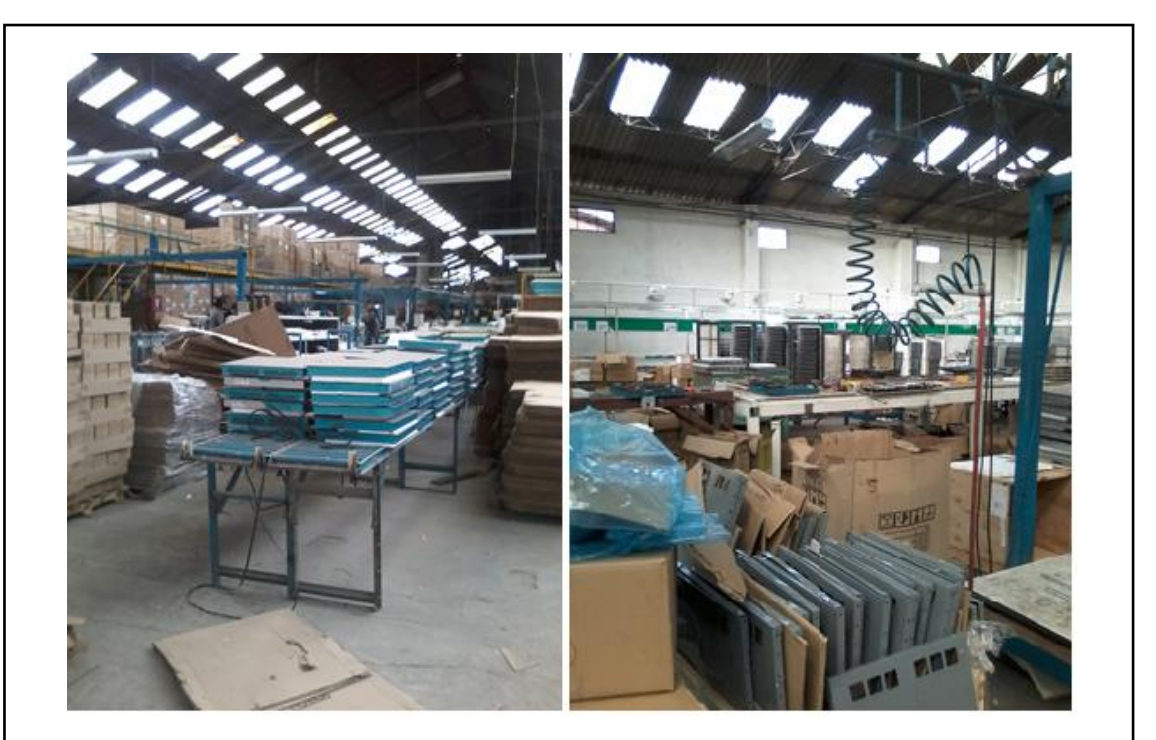

*Figura 26. Foto Planta1* Tomada de Planta1 ECASA A continuación, de acuerdo con los criterios de la Tabla 4, se seleccionan los elementos innecesarios a desechar y los elementos necesarios a ser almacenados. Para almacenar correctamente los elementos necesarios se observa el siguiente paso de la metodologia.

# **5.3.2. Seiton-Orden**

En Planta 1 de ECASA encontramos el siguiente escenario, en donde se observa que no existe una adecuada identificación de zonas de trabajo, así como desorden en ciertos sectores:

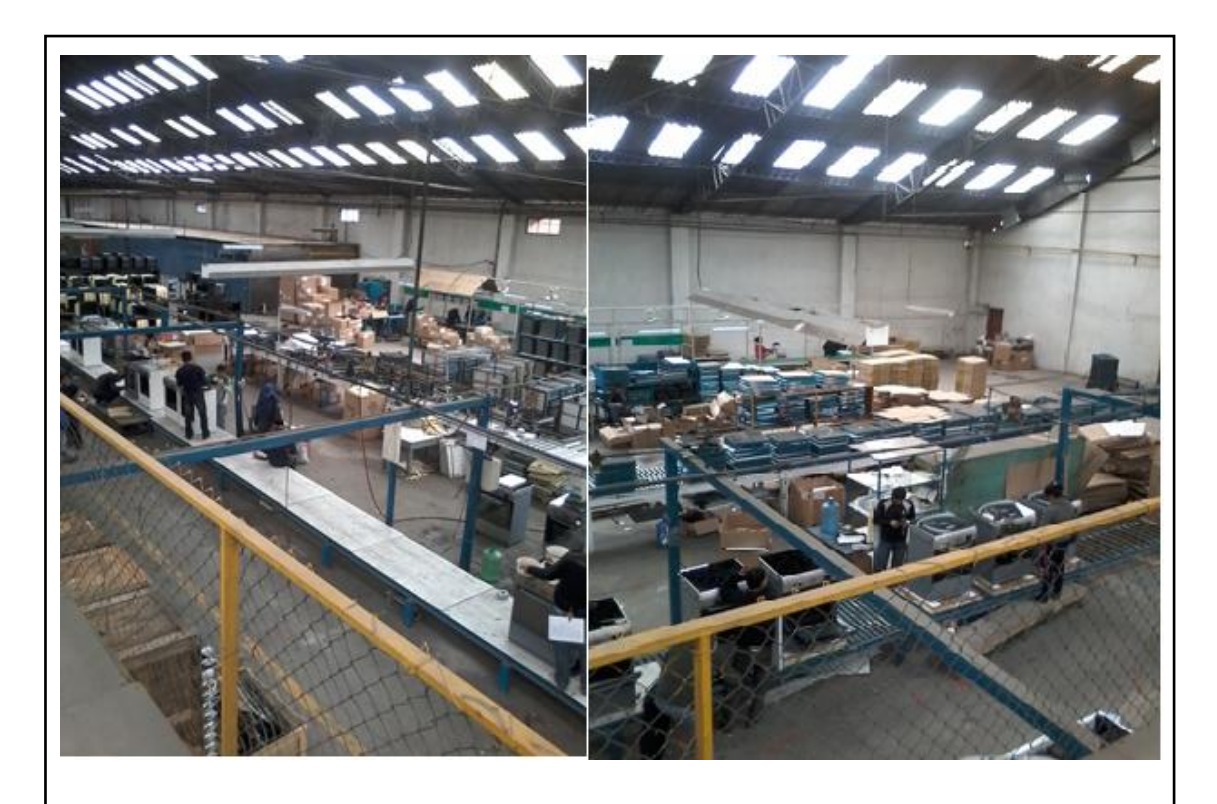

*Figura 27. Foto Aérea Planta1 ECASA* Tomado de Planta 1 ECASA

Se plantean algunas propuestas de cómo establecer un orden dentro de Planta1, algunas de las cuales fueron implementadas y otras quedan a ser evaluadas.

Entre las propuestas planteadas se encuentran:

- Identificar las zonas de producción y almacenaje mediante código de colores en los pisos basados en la "*GUIA DE MARCAJE DE PISOS 5´S"*  (BRADY, 2014)*,* definiendo los colores en:
	- Verde: almacenaje de materia prima para produccion diaria
	- $\triangleright$  Azul: bodegas
	- > Blanco: zonas de trabajo
	- $\triangleright$  Filo Negro: almacenaje producto terminado
	- Amarillo: pasillos y carriles de tránsito

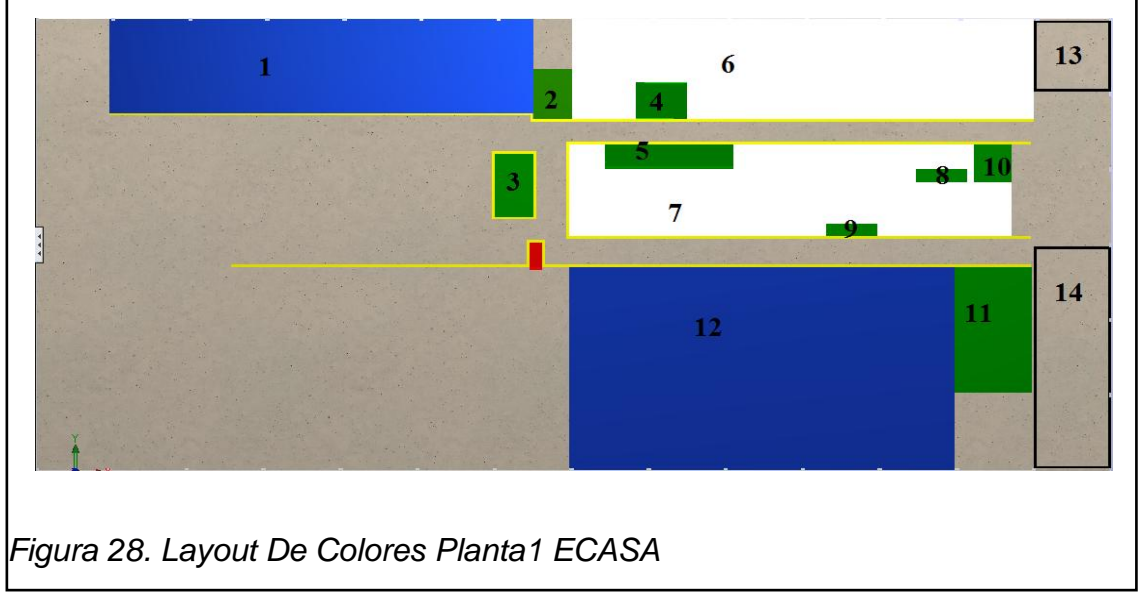

- Realizar una leyenda clara y acorde con la identificación de zonas:
	- Con el número de identificación de la Zona
	- El nombre de la Zona dentro del Layout

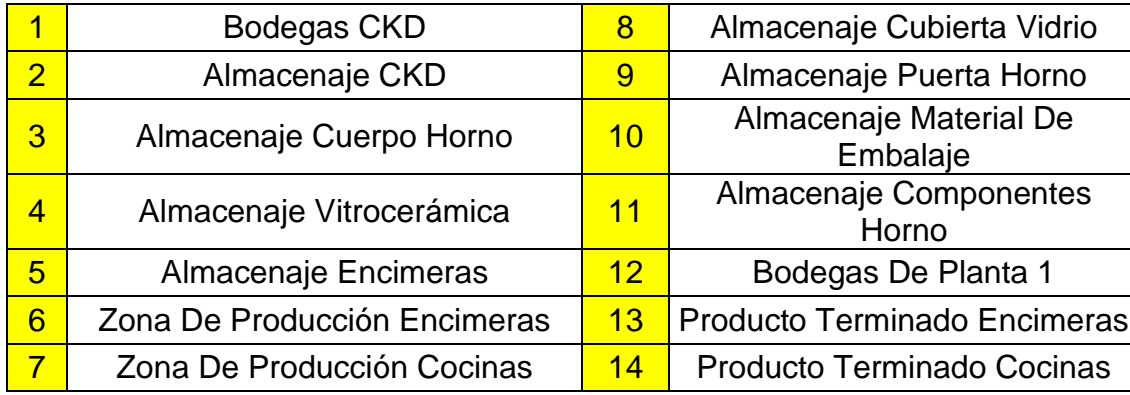

*Tabla 35 Leyenda Layout Colores*

 Organizar los materiales involucrados en repisas, estantes o contenedores que sean idóneos para cada una de las necesidades que la estación de trabajo requiera:

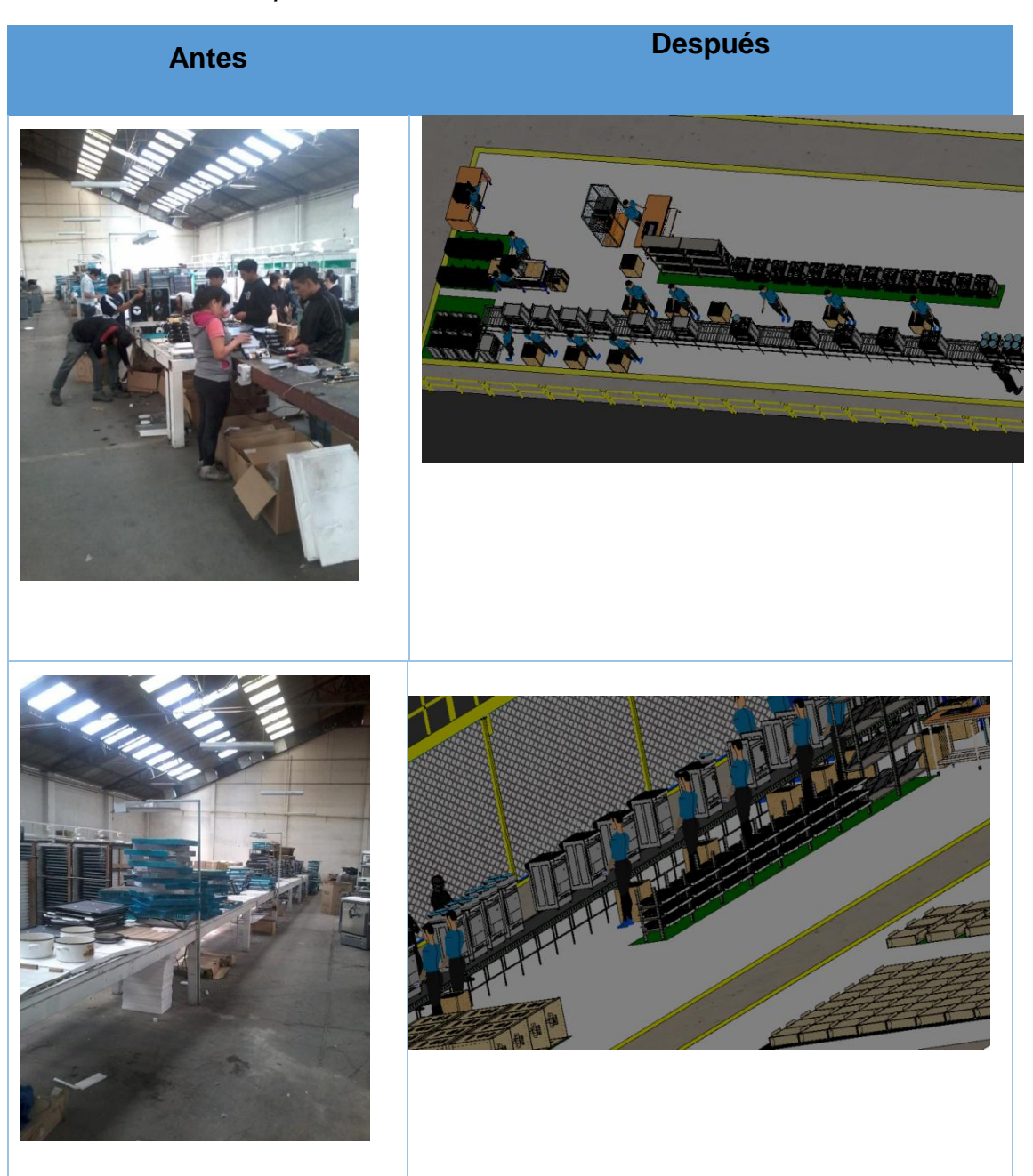

*Tabla 36. Tabla Comparativa de Cambios 1*

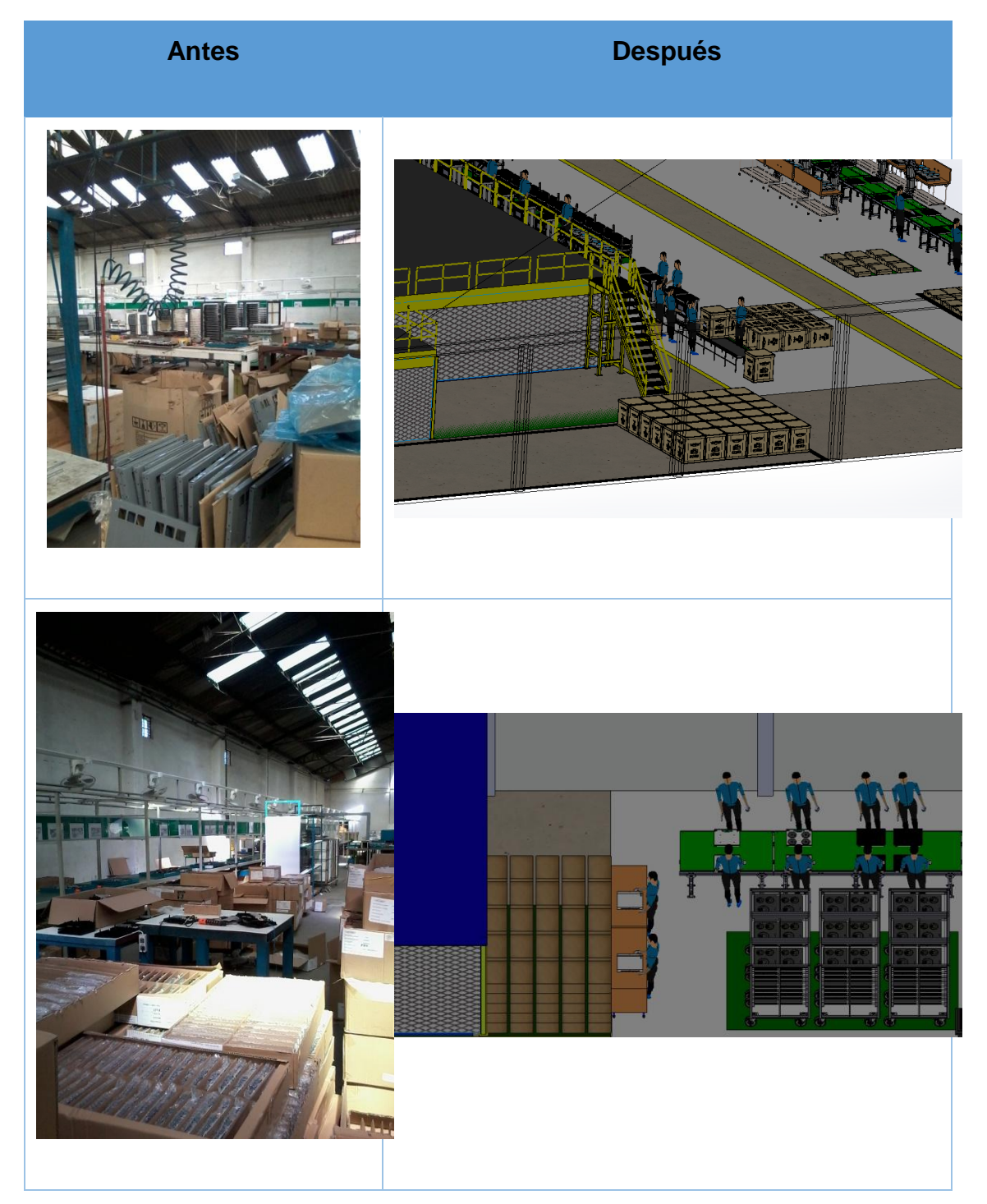

*Tabla 37. Comparativa De Cambios 2*

*Tabla 38. Comparativa De Cambios 3*

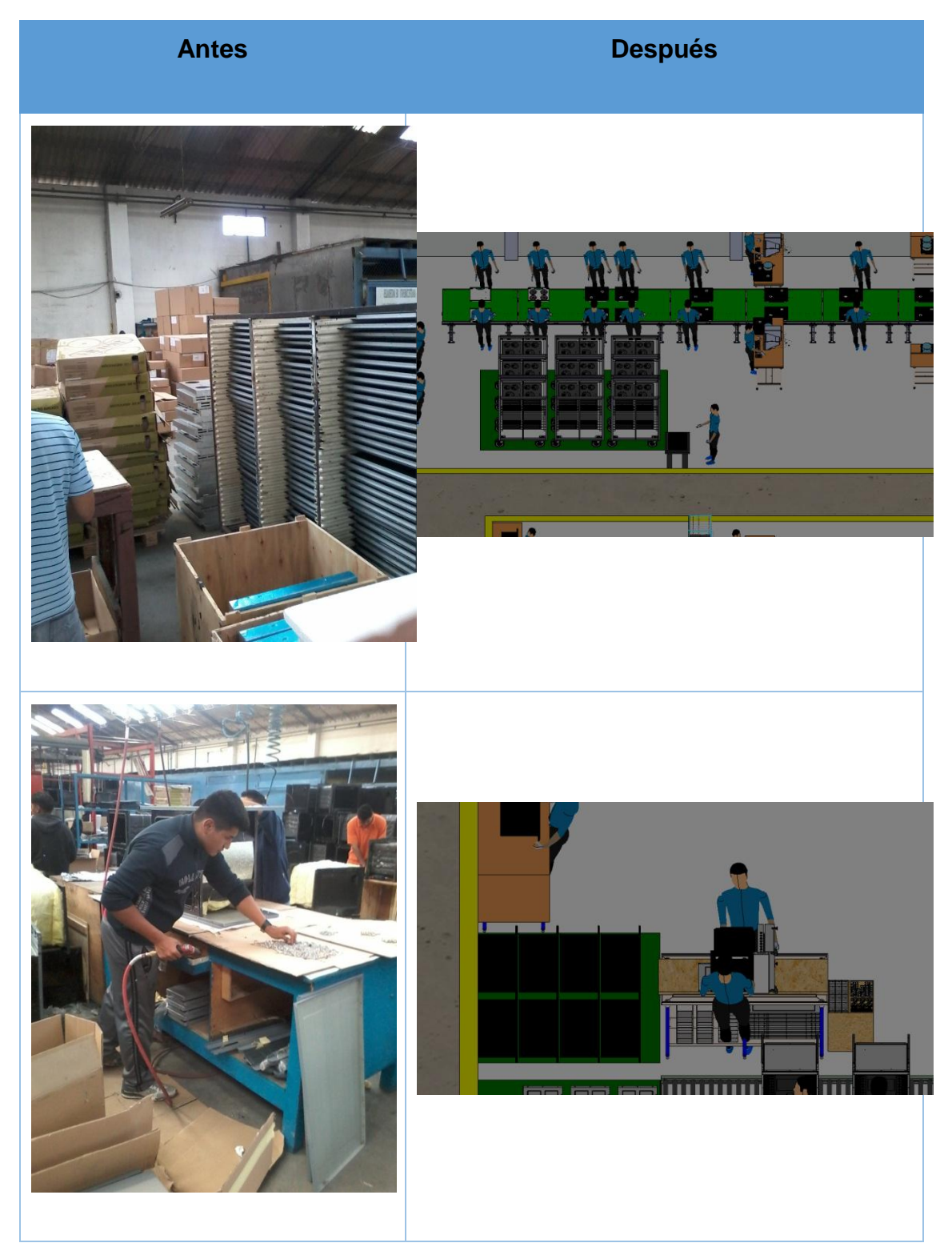

*Tabla 39. Comparativa De Cambios 4*

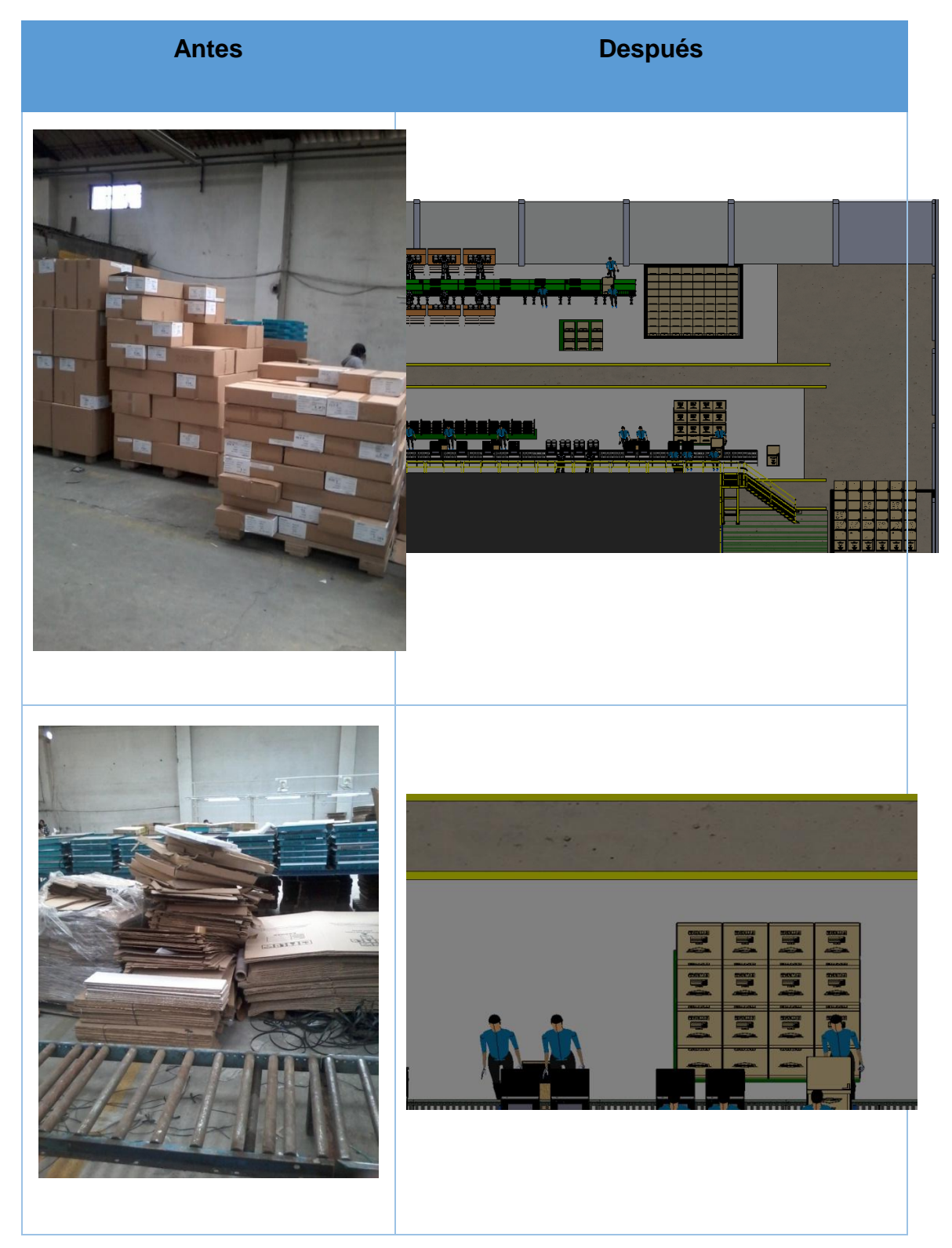

*Tabla 40. Comparativa De Cambios 5*

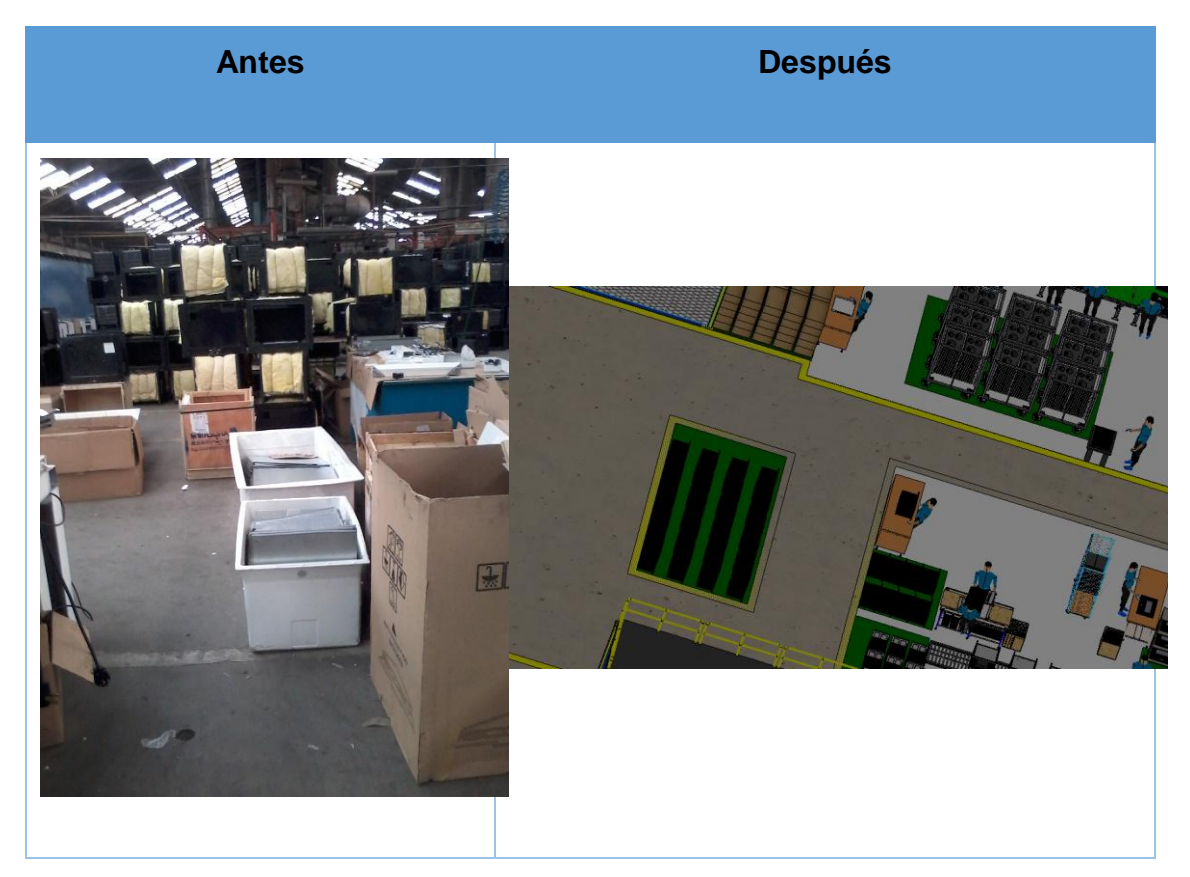

En las tablas anteriores se muestran algunos de los cambios que se sugieren en la Planta1 para establecer esta metodología adecuadamente.

# **5.3.3. Seiso-Limpieza**

Para establecer un programa de limpieza en la Empresa ECASA se propone realizar una ficha en donde se especifique:

 $\triangleright$  Identificar el área de trabajo a limpiar y los responsables, para lo cual se usa la división de áreas realizada en el literal 5.3.2

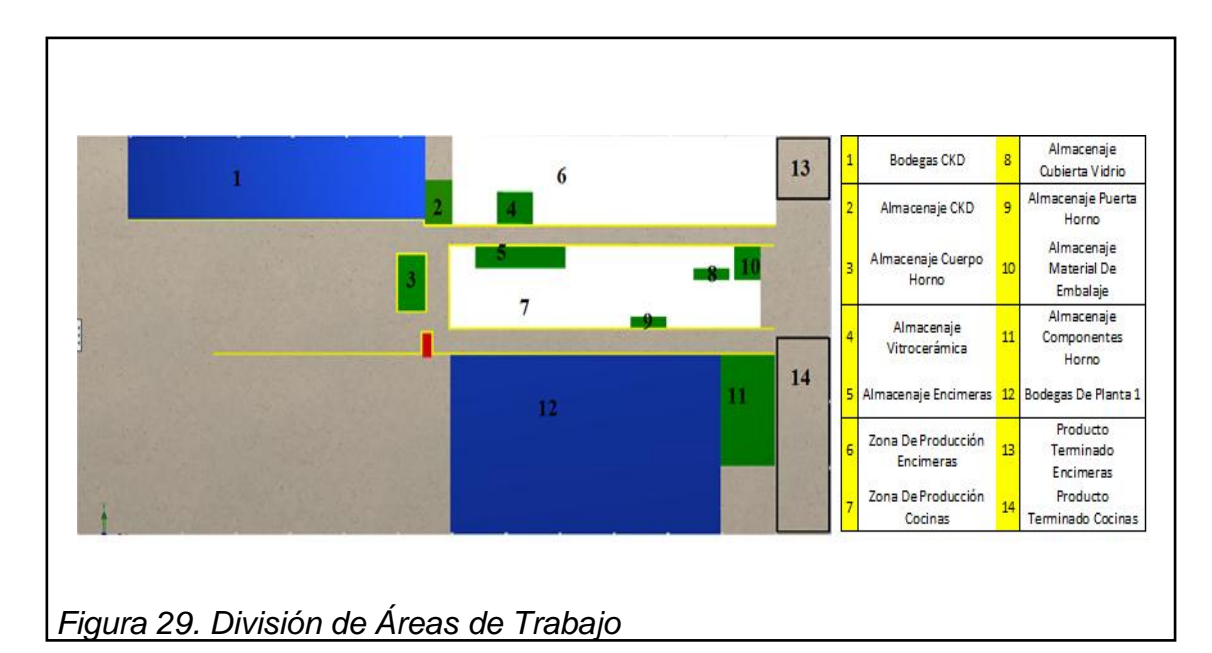

- Establecer: Qué limpiar; Secuencia o los pasos a seguir para limpiar; Frecuencia de limpieza; El detenimiento de la limpieza; Los instrumentos de limpieza, químicos, etc.
- Fijar claramente el objetivo de la limpieza
- Verificar la ejecución de la misma

El siguiente formato cumple con todos los pasos anteriores, es de simple interpretación y puede ser colocado en una de las Áreas designadas dentro de Planta1:

*Tabla 41. Formato De Ficha De Limpieza* 

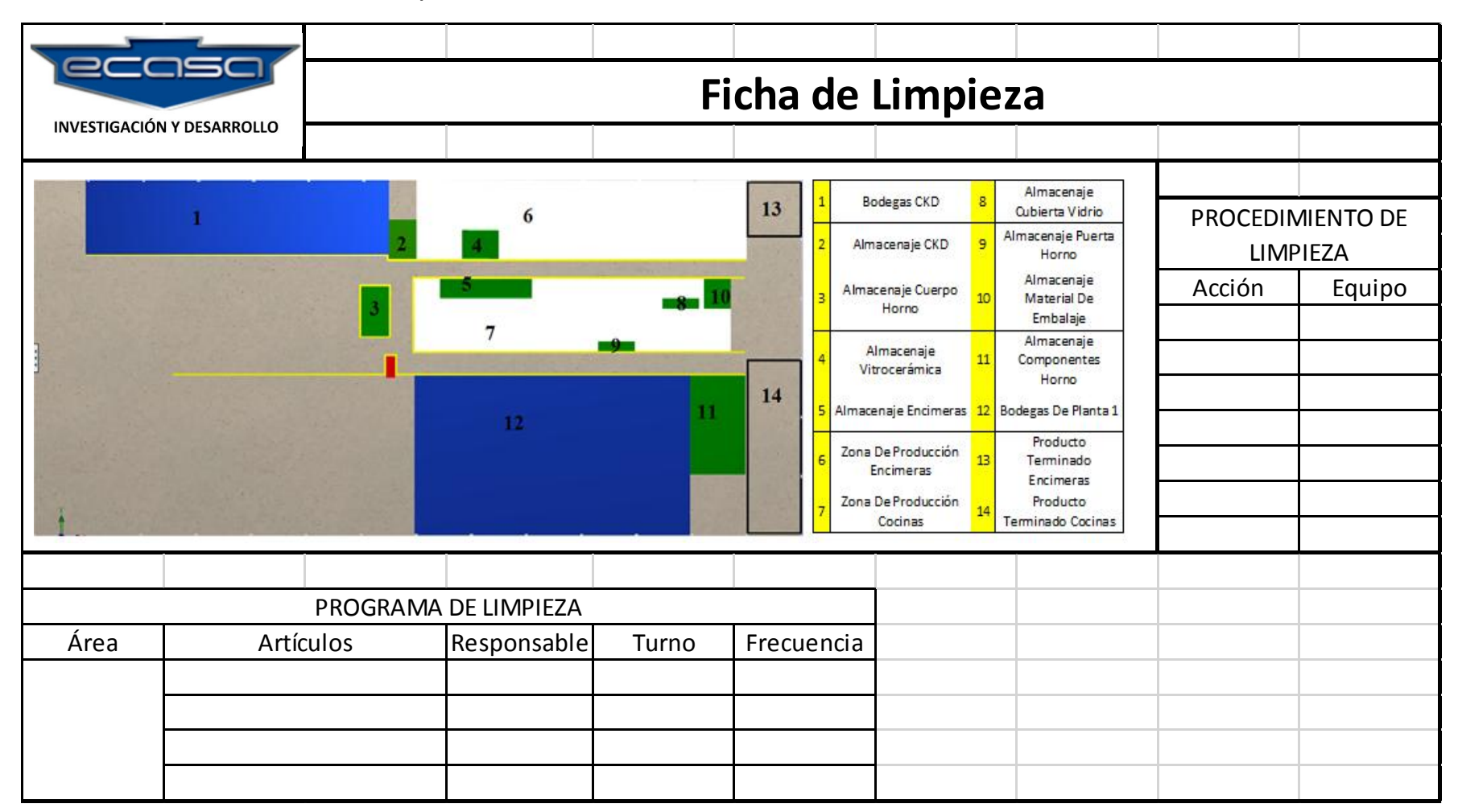

#### **5.3.4. Seiketsu-Estandarizar**

Para la estandarización de los procesos involucrados en las Líneas De Producción se propone:

- Considerar las propuestas de la utilización de colores en pisos, según la guía de la compañía BRADY (BRADY, 2014), que identifican claramente las zonas de producción, almacenaje y bodegas (Sección 5.3.2).
- Utilizar los formatos JES y SIPOC para estandarizar los procesos productivos y dar una guía clara al operario de cada estación (Sección 5.1 y 5.2).
- Capacitar continuamente a los involucrados en los procesos para reducir los riesgos laborales, las fallas en los procesos, etc.

### **5.3.5. Shitsuke- Disciplina**

.

Para lograr el objetivo de convertir todas estas propuestas en algo cotidiano y volverlo parte de la cultura organizacional de la empresa se propone a la empresa ECASA realizar:

- Cursos de capacitación acerca de los temas de 5´S mostrando a todos los involucrados los beneficios de la Metodología.
- Realizar Auditorías Internas que den evidencia del cumplimiento del programa de 5´S, así como de las mejoras dentro de Línea de Producción.
- $\triangleright$  Incentivar a los involucrados en el proceso por ideas o sugerencias que ayuden en la Mejora Continua del proceso y del Ambiente Laboral

### **5.4.Modelo 3D De Propuesta De Planta**

Usando el programa de modelado 3D Solidworks, se genera un modelo 3D de la Planta1 de ECASA mostrando todas las propuestas de mejora expresadas durante el desarrollo de este trabajo.

En el modelo se observan:

.

- Las propuestas de Estandarización realizadas para el marcaje de pisos con colores que denoten las zonas de trabajo, las zonas de almacenaje, los pasillos, bodegas, etc. ( literal 5.3.2)
- Las estaciones de trabajo con el número de trabajadores calculado para la propuesta de la Simulación 2. (literal 4.5.3)
- La distribución de las Zonas De Trabajo a lo largo de las Líneas De Producción.
- $\triangleright$  El proceso productivo de ambas líneas con las acciones y materiales de cada estación de trabajo.
- Las dimensiones de Planta1 en concordancia con el Layout existente. (literal 3.3)
- Modelos en 3D de los productos que realiza Planta1, así como del material de embalaje usado.
- > Imágenes de Cocinas y Encimeras son de Propiedad de la Empresa Ecuatoriana de Artefactos (ECASA) y ciertos componentes de la página grabcad.com.

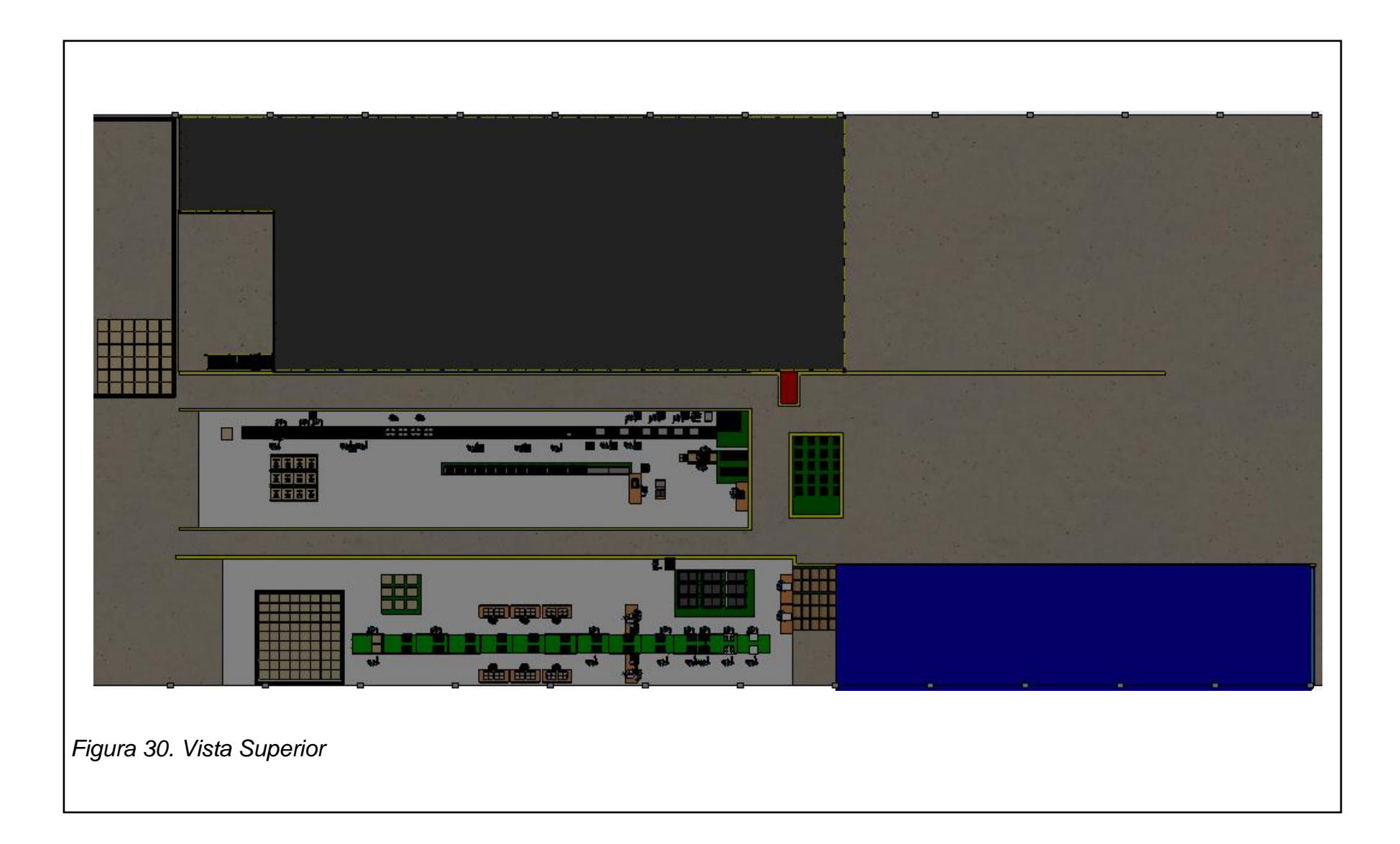

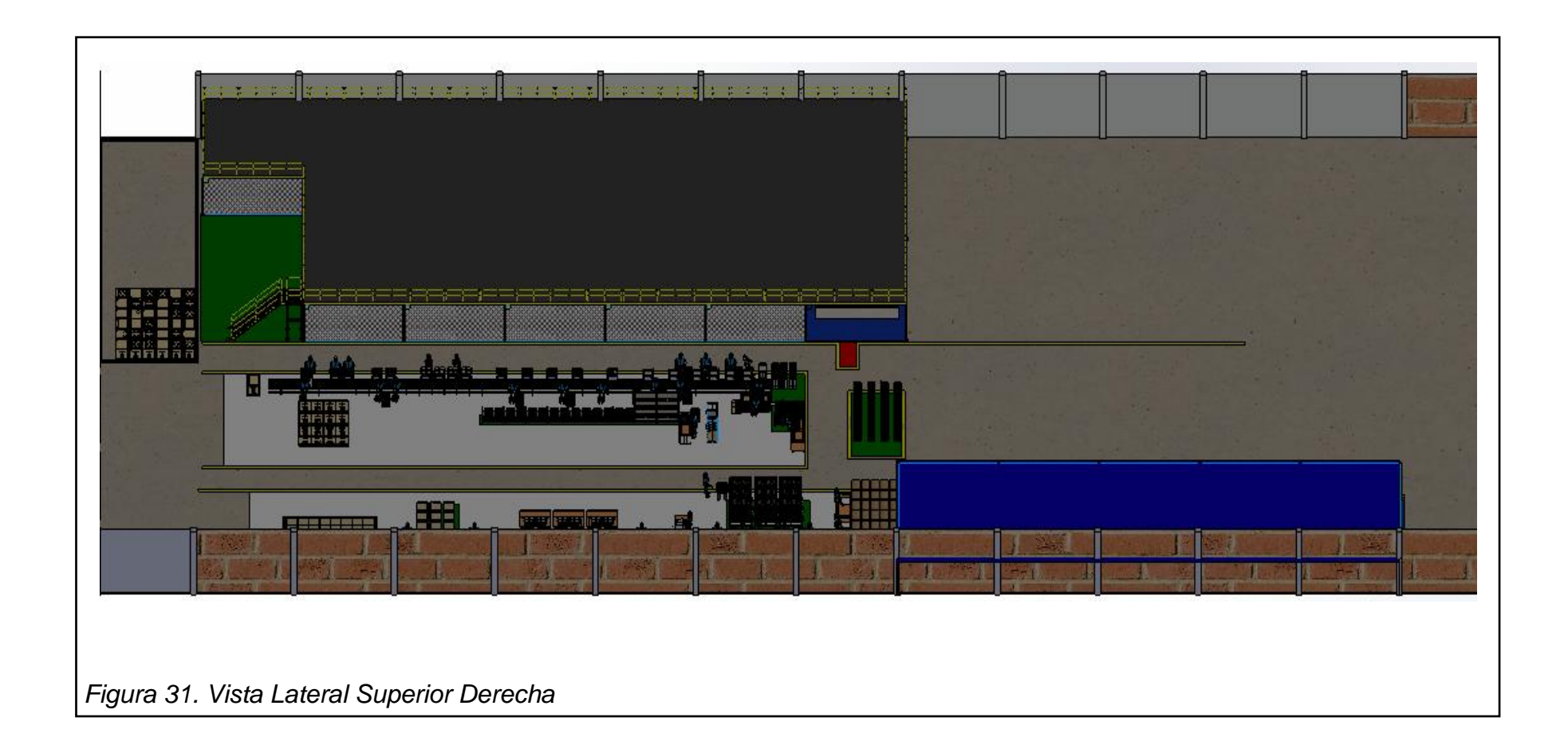

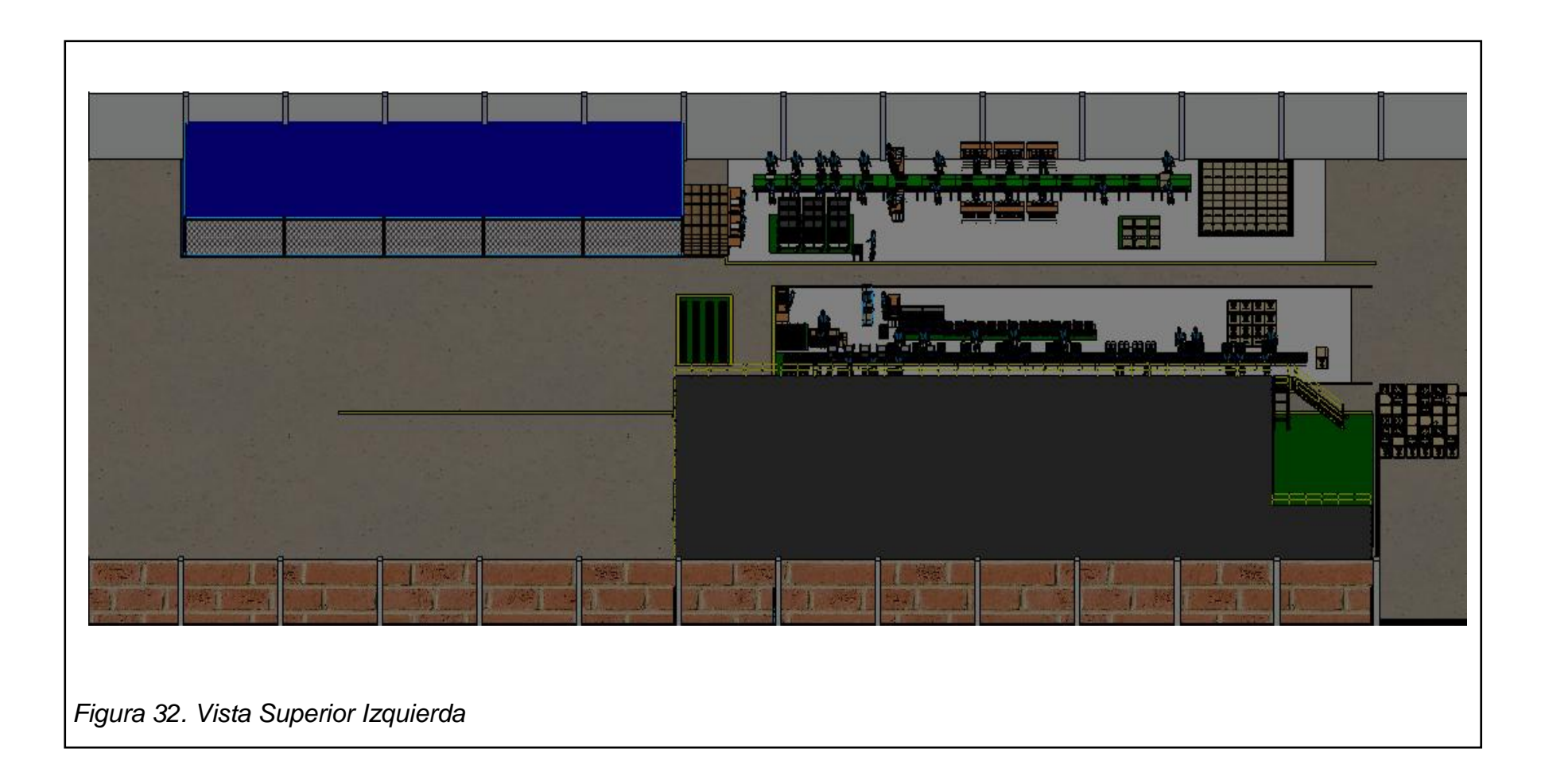

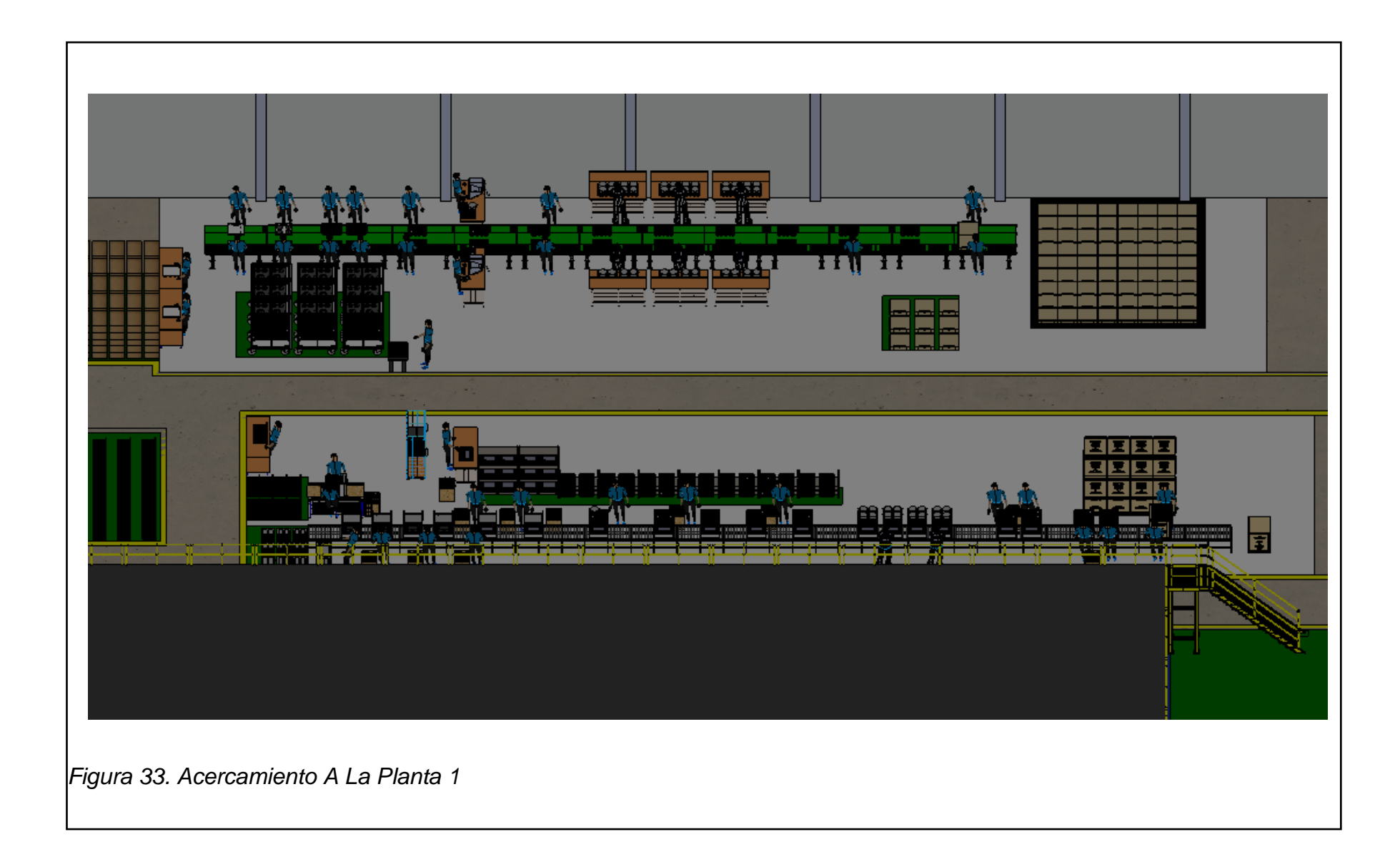

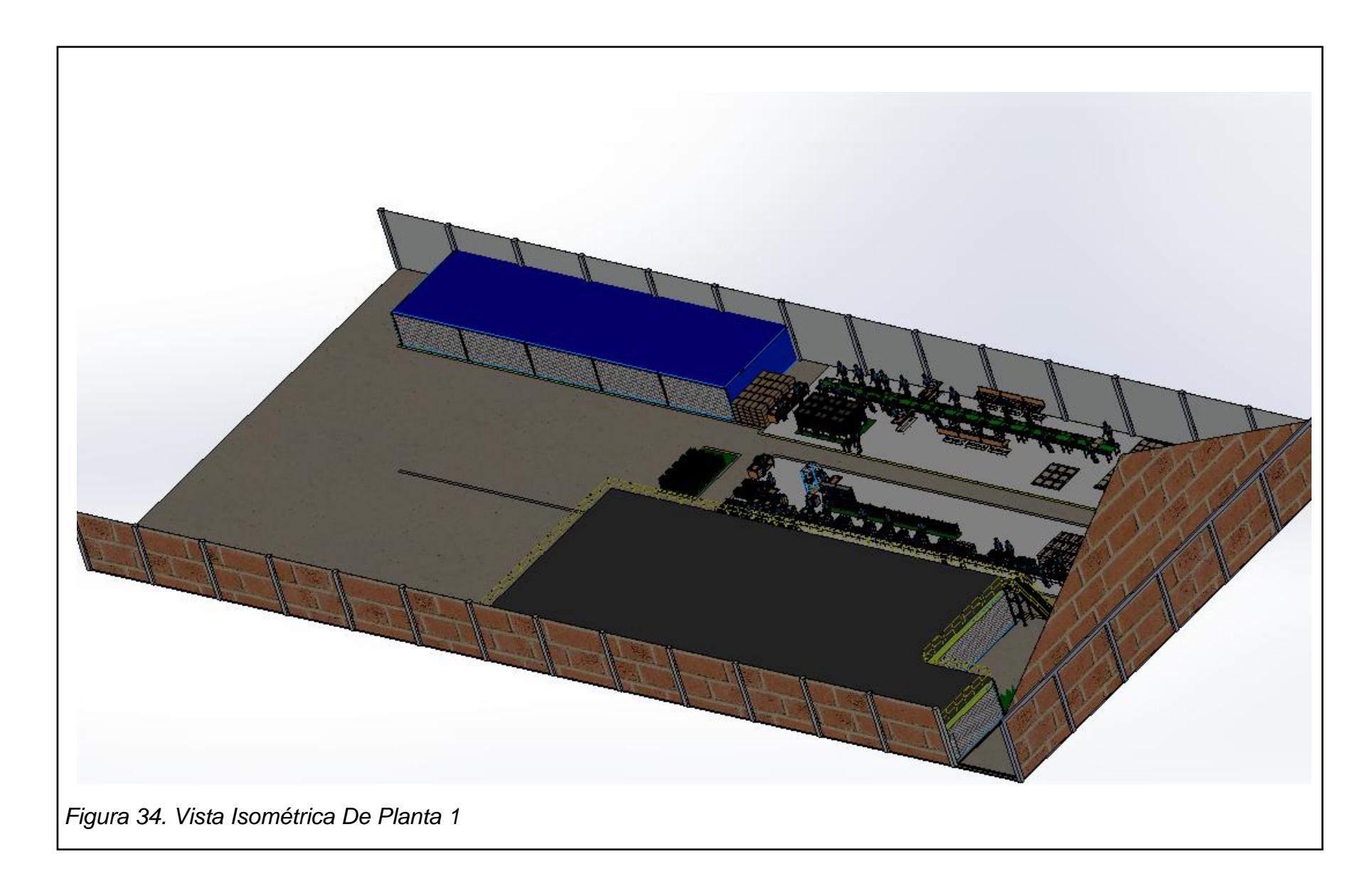

### **6. Capítulo VI: Estudio Económico Financiero**

En este capítulo se desarrolla el análisis costo-beneficio de la propuesta del proyecto de Mejoramiento de Línea, con una proyección del mismo en un período de 6 meses, en el cual se verá el retorno sobre la inversión, basado en Indicadores con el Valor Actual Neto y la Tasa Interna de Retorno, que la empresa obtendría al implementar la propuesta y la inversión que debería realizar, demostrando si es conveniente o no para la compañía.

Por motivos de confidencialidad, acordada con la empresa ECASA, no se detallarán valores obtenidos ni su origen, solo se presentará un cuadro resumiendo los valores principales y la proyección del proyecto.

# **6.1.Análisis Costos- Ingresos**

Se realiza el análisis de los costos e ingresos de los dos escenarios:

- 1. Sin proyecto (situación actual)
- 2. Con proyecto (implementación de los cambios y mejoras propuestos)

Dando como resultado lo siguiente:

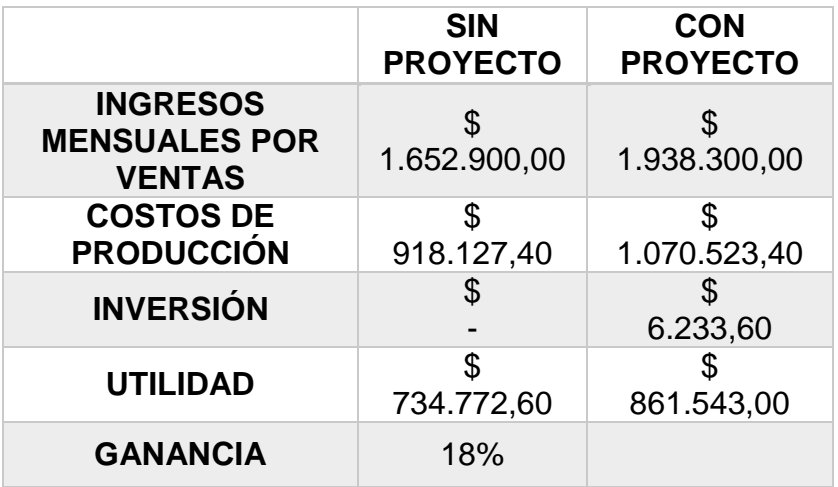

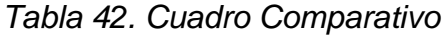

Nota: Detalle de los valores de Inversión en el Anexo 9.

Una vez estimados los ingresos y costos mensuales del proyecto se procede al cálculo de la utilidad en cada uno de los escenarios y se observa un incremento promedio mensual del 18% en el valor de la utilidad con la implementación de los cambios y mejoras propuestas.

# **6.2.Proyección Del Proyecto**

Evaluando la propuesta planteada como un proyecto y tomando en cuenta los resultados del literal anterior (6.1) y los datos económicos (Tabla 30), en un período de 6 meses, se obtiene la siguiente Proyección del Proyecto (Tabla 31):

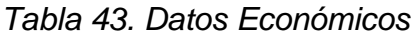

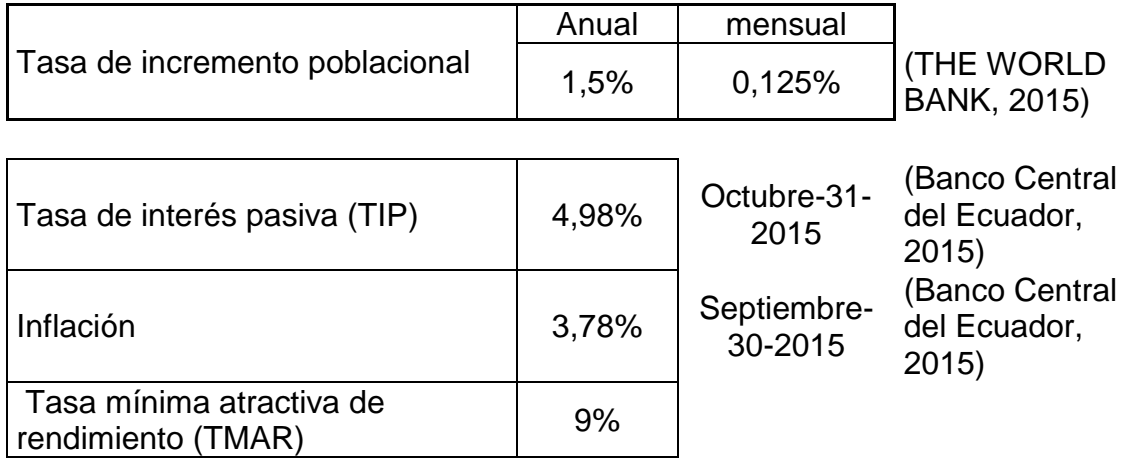

|           | Mensual                                                   | $\mathbf{0}$   |              | $\overline{2}$              | 3               | 4                                      | 5            | 6            |
|-----------|-----------------------------------------------------------|----------------|--------------|-----------------------------|-----------------|----------------------------------------|--------------|--------------|
|           | Inversiones del año (inicial o posterior)                 | Ŝ<br>6.233,60  |              |                             |                 |                                        |              |              |
| Ŧ         | Reventa de inversiones (valor total de<br>reventa)        |                |              |                             |                 |                                        |              |              |
| Ξ         | Flujo anual de inversión (I)                              | \$ (6.233, 60) |              |                             |                 |                                        |              |              |
|           |                                                           |                |              |                             |                 |                                        |              |              |
| $\ddot{}$ | Flujo de beneficios de<br>producción(ahorros productivos) |                | \$285,400,00 | 285.756,75<br>Ŝ.            | Ŝ.              | 286.113,95   \$286.471,59              | \$286,829,68 | \$287,188,21 |
|           | Fujo de costos de producción (costos<br>adicionales)      |                |              | $$146.162,40$ $$146.345,10$ | \$146.528,03    | \$146.711,19                           | \$146.894,58 | \$147.078,20 |
|           | Flujo de gastos operativos (gastos<br>adicionales)        |                |              |                             |                 |                                        |              |              |
|           | +/-Otros                                                  |                |              |                             |                 |                                        |              |              |
| Ξ         | Flujo anual de operación antes de<br>impuestos (O)        |                |              | $$139.237,60$ $$139.411,65$ | Ŝ.              | 139.585,91 : \$139.760,39 \$139.935,09 |              | \$140.110,01 |
|           |                                                           |                |              |                             |                 |                                        |              |              |
|           | Flujo anual libre del proyecto (I+O)                      | \$ (6.233, 60) | \$139.237,60 | 139.411,65<br>s             | 139.585,91<br>s | \$139.760,39                           | \$139.935,09 | \$140.110,01 |

*Tabla 44. Proyección del Proyecto*

Con estos valores se realiza el cálculo de la Tasa Interna de Retorno (TIR) y el Valor Actual Neto (VAN), con los siguientes resultados:

*Tabla 45. Resultados TIR y VAN*

| <b>TIR</b> | 22,34%     |
|------------|------------|
| VAN        |            |
|            | 624.646,71 |

Con los datos obtenidos, donde el valor del VAN es igual a \$624.646,71 podemos concluir que el proyecto es económicamente rentable en el periodo de 6 meses.

Con la TIR obtenida en nuestro proyecto (22,34%) observamos que es mayor que la TMAR (9%) con lo que confirmamos la rentabilidad del proyecto.

#### **7. Capítulo VII: Conclusiones Y Recomendaciones**

#### **7.1.Conclusiones:**

Se elabora una propuesta de mejora para las Líneas de Producción de Cocinas de Inducción y Encimeras que muestra una evaluación detallada de la Situación Actual de la empresa donde se determinan los Cuellos de Botella y las estaciones que presentan demoras o no sean necesarias para el proceso productivo; el estado del Balanceo Inicial de las Líneas de Producción siendo este de un 31% en la Línea de Encimeras y de un 30% en la Línea de Cocinas; así como otros indicadores útiles para mostrar el Estado en el que se desarrolla el Proceso. (Tablas 13 y 14)

Se elaboraron Graficas de Tiempos (Ilustración 10 y 11) que facilitaron el reconocimiento de los Cuellos de Botella dentro de la Línea además de establecer el Tiempo Tackt de las Líneas (648 seg/un en la línea de Cocinas y 162 seg/un en la línea de Encimeras) y el Tiempo Estándar de los Procesos (8597,01 seg en la Línea de Cocinas y 2834,90 seg en la Línea de Encimeras). Con la revisión de la documentación actual, se proponen Formatos de Estandarización que ayuden a complementar los Diagramas de Procesos y Hojas de Trabajo que la empresa posee. Para los Diagramas de Procesos se plantea complementar los Diagramas en Formato Estándar de la empresa con un Formato SIPOC, que les permita analizar no solo el proceso sino también los proveedores, clientes, salidas y entradas de las líneas. Para las Hojas de Trabajo, se añade una descripción de las actividades de cada proceso mencionando también el cómo y por qué realizar la actividad junto con la descripción gráfica que ya existía en la empresa.

Se propone un modelo Teórico basado en los datos recopilados en la Empresa, que demostró una notoria mejora en el proceso productivo generando un incremento del 14,6% de la producción de Planta1, un incremento en los porcentajes de Balanceo de las Líneas, de 31% a 42% en la Línea de Encimeras y de 30% a 37% en la Línea de Cocinas, sin la necesidad de

contratar nuevo personal, sino realizando una redistribución del mismo en las Estaciones de Trabajo propuestas por el modelo.

Se genera un Modelo en 3D para mostrar, de una manera interactiva, las mejoras propuestas para Planta 1 de la empresa ECASA, que nos permite observar los cambios en las estaciones de trabajo y la nueva distribución de planta. El modelo cumple con una codificación de colores para mantener un orden y limpieza en la planta, así como con la normativa organizacional y legal. (INEN 2557, INEN 2567, INEN 101)

Se establece una metodología de mejora y análisis detallado de información, que permite un incremento del 14,6% en la productividad de las Líneas de Cocinas de Inducción y Encimeras sin necesidad de una gran inversión; optimizando los recursos que la empresa posee y realizando una correcta distribución de la planta y las estaciones de trabajo.
#### **7.2.Recomendaciones:**

Se recomienda la implementación de la propuesta presentada, que con datos y un análisis detallado de los mismos, asegura una mejora en la producción de Cocinas de Inducción y Encimeras con una inversión mínima, realizando cambios en las Estaciones de Trabajo, reubicando al personal y estableciendo metodologías que aseguran la calidad.

Se recomiendo aceptar los cambios a los Formatos de la documentación utilizada en los procesos productivos porque es una herramienta que ayuda a que el personal y los responsables hagan un rastreo cuidadoso de los eventos significativos en los mismos, es una manera más sistemática de mejorar los métodos informales con los que actualmente se maneja la producción.

Se recomienda implementar la Metodología 5´S, que permita una mejora en el ambiente de trabajo y en la productividad de las líneas, estableciendo Políticas de Calidad y creando una cultura que busque el Mejoramiento Continuo.

Se recomienda seguir apoyándose en nuevas herramientas tecnológicas que proporcionan un análisis rápido y con una alta fiabilidad, además de minimizar los riesgos al momento de establecer nuevos procesos o Líneas de Producción, realizando modelos digitales o simulaciones.

Se recomienda seguir realizando análisis de datos e indicadores en las Líneas de Producción, para buscar más opciones de mejoras y establecer una cultura organizacional que busque el mejoramiento continuo.

#### **Referencias**

- Asociacion Española de la Calidad. (2015). *Diagrama SIPOC*. Recuperado el 13 de Septiembre de 2015, de http://www.aec.es/: http://www.aec.es/web/guest/centro-conocimiento/diagrama-sipoc
- AUTODESK. (2015). *INVENTOR*. Recuperado el 20 de Julio de 2015, de http://www.autodesk.es/: http://www.autodesk.es/products/inventor/overview
- Banco Central del Ecuador. (2015). *resumen*. Recuperado el 08 de Abril de 2015, de http://contenido.bce.fin.ec/: http://contenido.bce.fin.ec/resumen\_ticker.php?ticker\_value
- BRADY. (2014). *GUIA DE MARCAJE DE PISOS 5´S.* Recuperado el 10 de Abril de 2015, de http://www.bradylatinamerica.com/: http://www.melcsa.com/senalizacion/descargables/lean/Gu%C3%ADa\_d e\_colores\_para\_marcaje\_de\_pisos.pdf
- Cámara Binacional de Comercio Ecuador-México. (2015). *GRUPO ELJURI DENTRO DE LAS 100 EMPRESAS Y LÍDERES CON MAYOR REPUTACIÓN EN ECUADOR*. Recuperado el 01 de Febrero de 2015, de http://comecuamex.com/: http://comecuamex.com/index.php/2012-08- 24-16-14-08/noticias-destacadas/125-grupo-eljuri-dentro-de-las-100 empresas-y-lideres-con-mayor-reputacion-en-ecuador
- CASAS, N. (2013). TEORIA DE RESTRICCIONES O LOS CUELLOS DE BOTELLA. *REVISTA M&M*, 81-85.
- CELIS, D. H. (2015). *Indicadores económicos para el análisis de proyectos*. Recuperado el 12 de Mayo de 2015, de http://www.monografias.com/: http://www.monografias.com/trabajos97/indicadores-economicosanalisis-proyectos/indicadores-economicos-analisis-proyectos.shtml
- Cifuentes, N. (2013). *PROYECCIONES FINANCIERAS Y EVALUACION DE PROYECTOS*. Recuperado el 20 de Mayo de 2015, de http://shinatrabajodeaplicacion-ceipa.blogspot.com/: http://shinatrabajodeaplicacion-ceipa.blogspot.com/2013/05/proyeccionesfinancieras-y-evaluacion.html
- Coba, O. (2014). *Austro: \$38 millones de inversión para las cocinas de inducción*. Recuperado el 01 de Febrero de 2015, de EXPLORED - Noticias de Ecuador.: http://www.explored.com.ec/noticiasecuador/austro-38-millones-de-inversion-para-las-cocinas-de-induccion-604234.html
- Combeller, C. R. (1999). *El nuevo escenario: la cultura de calidad y productividad en las empresas.* Guadalajara: ITESO.
- Complejo de Innovación y Desarrollo de Alcalá de Guadaíra. (2014). *Implantamos la Metodologia 5s*. Recuperado el 30 de Marzo de 2015, de http://www.complejoideal.com/: http://www.complejoideal.com/innovacion/Calidad/5s/
- CRUELLES, J. A. (2012). *MEJORA DE METODOS Y TIEMPOS DE FABRICACION.* Barcelona-España: MARCOMBO.
- DE INGENIERIA. (2014). *Solidworks 2015 Full Español + Tutorial de Instalación*. Recuperado el 08 de Marzo de 2015, de DeIngenieria.com: http://www.deingenieria.com/2014/11/descargar-solidworks-2015.html
- DefinicionABC. (2015). *Definición de Estandarización*. Recuperado el 20 de Agosto de 2015, de http://www.definicionabc.com/: http://www.definicionabc.com/general/estandarizacion.php
- DeLayne, B. C. (2015). *SIPOC Leads to Process Mapping and Project Selection*. Recuperado el 12 de Septiembre de 2015, de http://www.isixsigma.com/:

http://www.isixsigma.com/implementation/project-selectiontracking/sipoc-leads-process-mapping-and-project-selection/

- Diario ELTiempo. (01 de julio de 2014). 12 empresas fabricarán las cocinas de inducción.
- ECUAVISA. (2015). *Más demanda de cocinas de inducción por extensión de financiamiento*. Recuperado el 10 de Marzo de 2015, de http://www.ecuavisa.com/: http://www.ecuavisa.com/articulo/noticias/actualidad/97981-masdemanda-cocinas-induccion-extension-financiamiento
- Everett E. Adam, R. J. (1991). *Administración de la producción y las operaciones: conceptos, modelos y funcionamiento.* Pearson Educación.
- INSTITUTO ECUATORIANO DE NORMALIZACION. (2010). NTE INEN 2555: Seguridad en Cocinas de Induccion Requisitos. Quito, Pichincha, Ecuador.
- INSTITUTO ECUATORIANO DE NORMALIZACION. (2010). NTE INEN 2567. *Eficiencia Energetica en Cocinas de Induccion de uso Domestico. Requisitos*. Quito, Pichincha, Ecuador.
- Leañez, J., Camejo, V., & Niño, I. N. (2012). *Estudio De Tiempos Por Muestreo*. Recuperado el 10 de Agosto de 2015, de http://www.buenastareas.com: http://www.buenastareas.com/ensayos/Estudio-De-Tiempos-Por-Muestreo/4988552.html
- López, B. S. (2012). *BALANCEO DE LÍNEA*. Recuperado el 10 de Agosto de 2015, de http://www.ingenieriaindustrialonline.com/: http://www.ingenieriaindustrialonline.com/herramientas-para-elingeniero-industrial/producci%C3%B3n/balanceo-de-l%C3%ADnea/
- López, B. S. (2012). *DISEÑO Y DISTRIBUCIÓN EN PLANTA*. Recuperado el 10 de Agosto de 2015, de http://www.ingenieriaindustrialonline.com/: http://www.ingenieriaindustrialonline.com/herramientas-para-elingeniero-industrial/dise%C3%B1o-y-distribuci%C3%B3n-en-planta/
- MARTÍNEZ, V. H. (2000). *Simulación de procesos en Ingeniería Química.* Mexico: ALONSO.
- MINISTERIO DE ELECTRICIDAD Y ENERGIA RENOVABLE. (2014). Programa de eficiencia energética para cocción por inducción y calentamiento de agua con electricidad en sustitución del gas licuado de petróleo (GLP) en el sector residencial . *P.E.C*. Quito, Pichincha, Ecuador.
- Miquel Casals Casanova, X. R. (2008). *Diseño de complejos industriales.* BARCELONA: EDICIONS UPC.
- Monterrey, U. H. (2012). *Diseño de Plantas Industriales*. Recuperado el 28 de Marzo de 2015, de http://uriash.blogspot.com/: http://uriash.blogspot.com/
- Sanchez, J. E. (2015). *Tecnicas e instrumentos de medicion de la Productividad y Calidad*. Recuperado el 30 de Septiembre de 2015, de Direccion General de Capacitacion y Productividad: http://es.scribd.com/doc/282839144/PDF-Publicaciones-Completas-Productividad-18-Tecnicas-e-Instrumentos-de-Medicion-de-Calidadproduct-1#scribd
- SECRETARIA NACIONAL DE PLANIFICACION Y DESARROLLO. (2013- 2017). PLAN NACIONAL DEL BUEN VIVIR. Ecuador.
- SGS DEL ECUADOR S.A. (2015). *TRAINING SERVICES: AUDITOR INTERNO ISO 9001:2008.* QUITO.
- SGS DEL ECUADOR S.A. (2015). *TRANING SERVICES LAS 5´S DE CALIDAD.* QUITO.
- THE WORLD BANK. (2015). *Population growth (annual %)*. Recuperado el 10 de Agosto de 2015, de http://data.worldbank.org/: http://data.worldbank.org/indicator/SP.POP.GROW
- ubicatv.com. (2015). *Ecuador Se disparan las planillas de consumo eléctrico*. Recuperado el 23 de Agosto de 2015, de http://www.ubicatv.com/: http://www.ubicatv.com/ecuador-se-disparan-las-planillas-de-consumoelectrico/

UNIVERSIDAD DE LAS AMERICAS. (2015). *REGLAMENTO GENERAL DE TITULACIÓN.* QUITO.

**ANEXOS**

## **Anexo 1: Carta de Apoyo de la Empresa Ecuatoriana de Artefactos (ECASA)**

Quito, 30 de enero de 2015 Señor Ingeniero Christian Chimbo Coordinador de Ingeniería en Producción Industrial Universidad de las Américas UDLA Ouito-Estimado Ing. Christian Chimbo Reciba un cordial saludo de ECUATORIANA DE ARTEFACTOS S.A. ECASA. Por la presente comunicamos a usted que el Sr. Carlos Eduardo Yandún Garzón. alumno de la carrera de Ingeniería en Producción Industrial de la Universidad de las Américas UDLA, con el número de matrícula 500647 y C.I. 1714228226, ha presentado su interés en desarrollar el trabajo de tesis de grado titulado "REDISEÑO Y MEJORAMIENTO DE LA LINEA DE ENSAMBLE DE COCINAS DE INDUCCCION EN LA EMPRESA ECUATORIANA DE ARTEFACTOS (ECASA)" en nuestra empresa, solicitud que ha sido aceptada favorablemente por nuestra empresa, manifestando su compromiso de apoyar en el cumplimiento de los objetivos propuestos en este trabajo de tesis. Atentamente, Ing. Alberto Guzmán Gerente de Operaciones ECUATORIANA DE ARTEFACTOS S.A. ECASA ECUATORIANA DE ARTEFACTOS S.A. ECUATORIANA DE ARTEFACTOS S.A.<br>Quito: Quimiag 10 343 y Av. Pedro Vicente Maldonato • Telfs.: 593 2 2672 100 / 2676 767 / 2671 340 • Fax: 2674 060 • P.O.BOX: 17 01 28 14<br>Guayaquil: Mapasingue Este Calle 3era. Nº 115, Km. 4

#### **Anexo 2: Tabla Tiempo Corregido Encimeras**

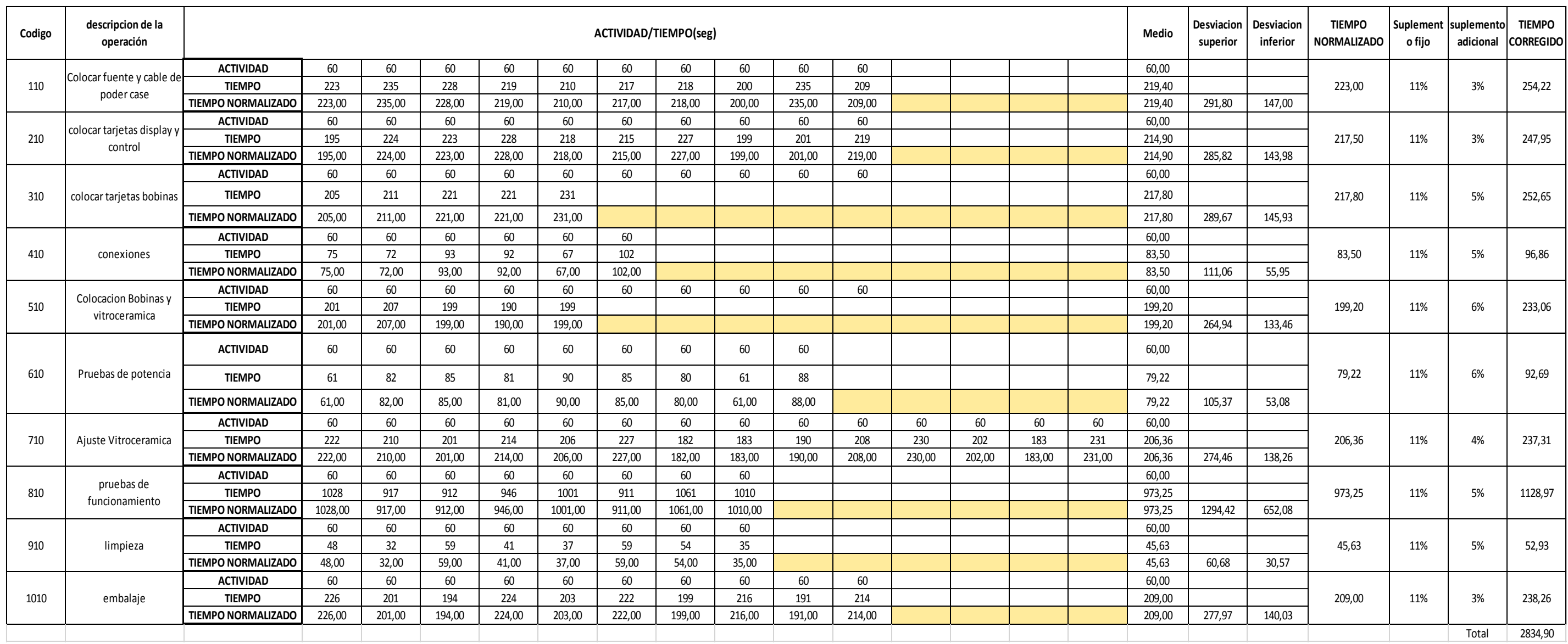

#### **Anexo 3: Tabla Tiempo Corregido Cocinas**

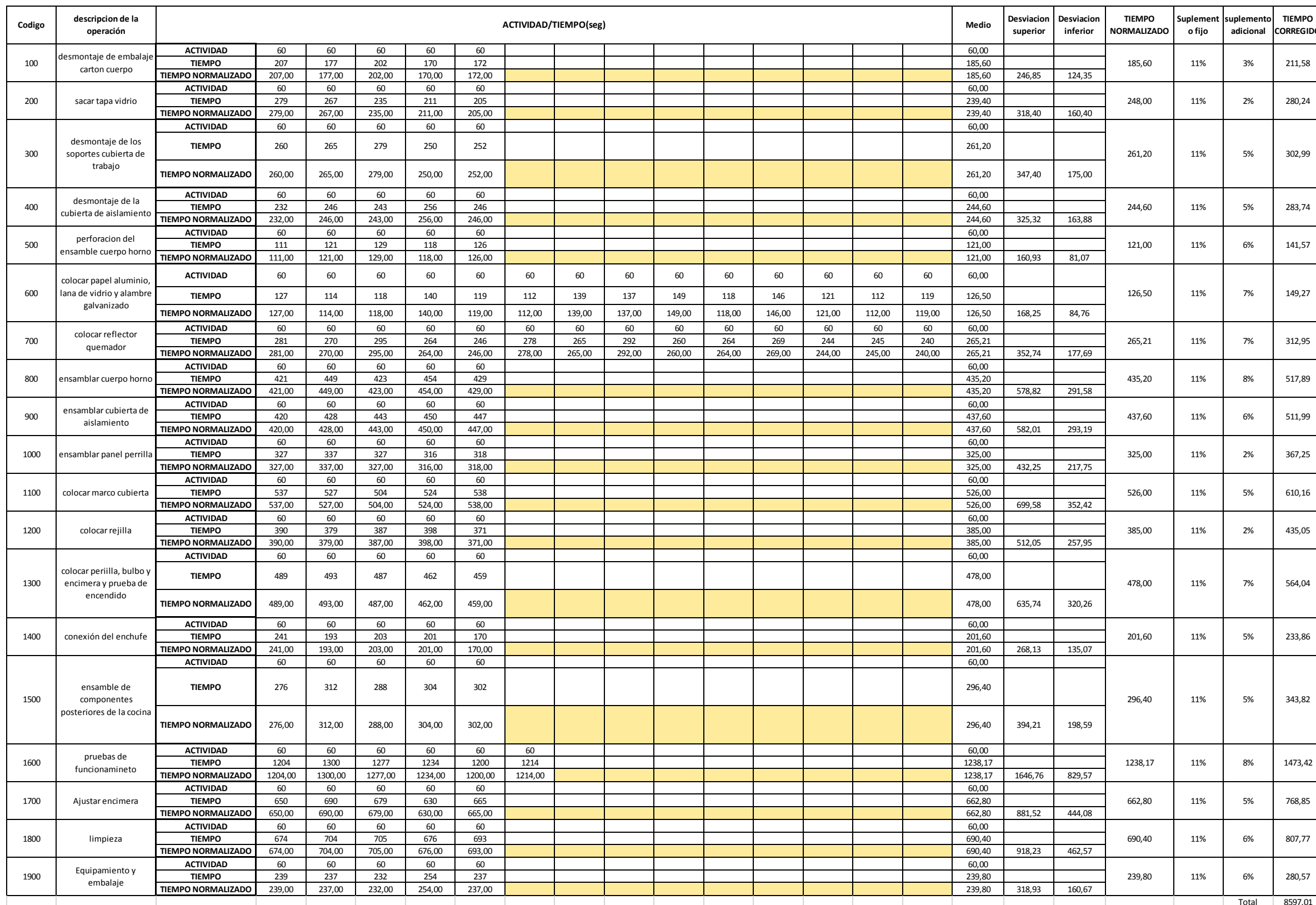

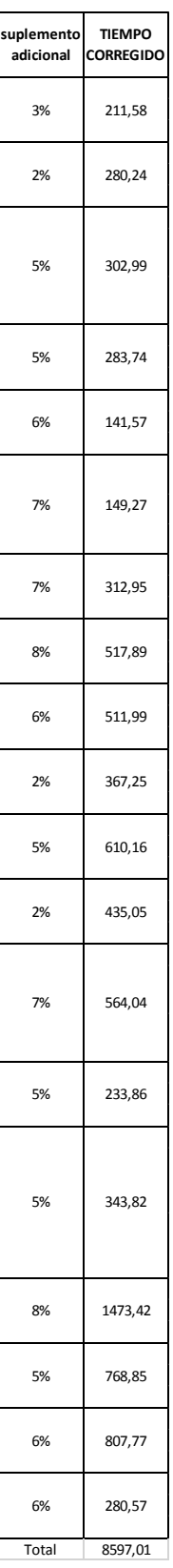

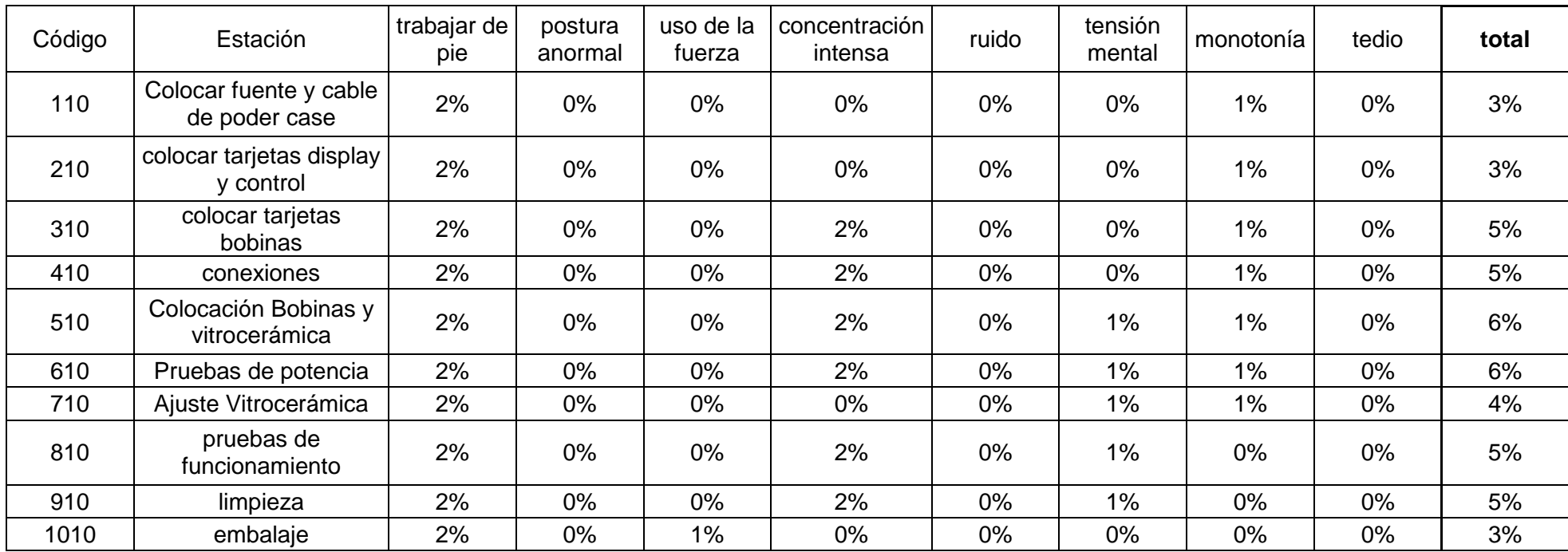

# **Anexo 4: Tabla De Suplementos Encimeras**

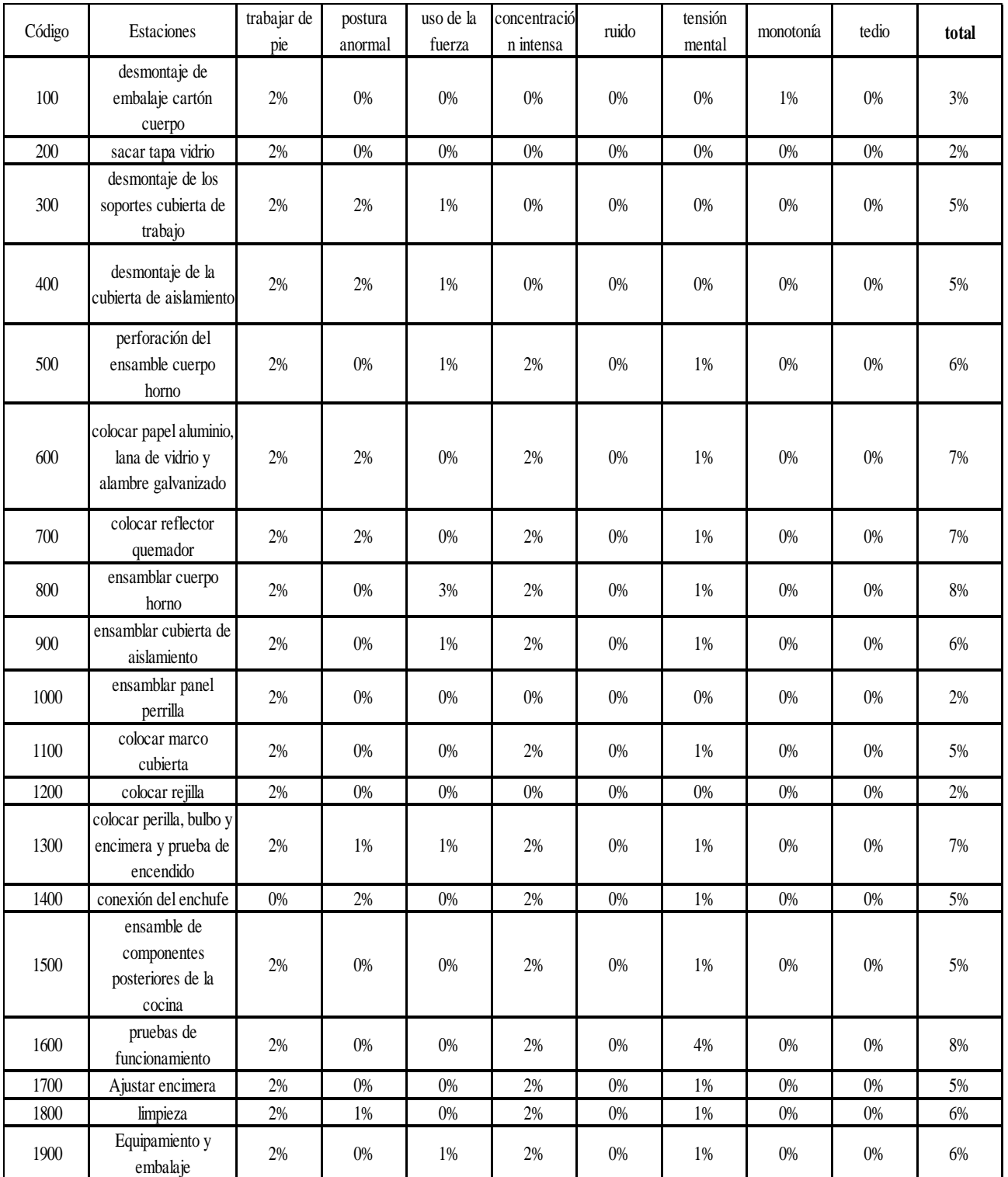

# **Anexo 6: Tablas De Suplementos (Personnel Administration Ltd, Londres)(OIT)**

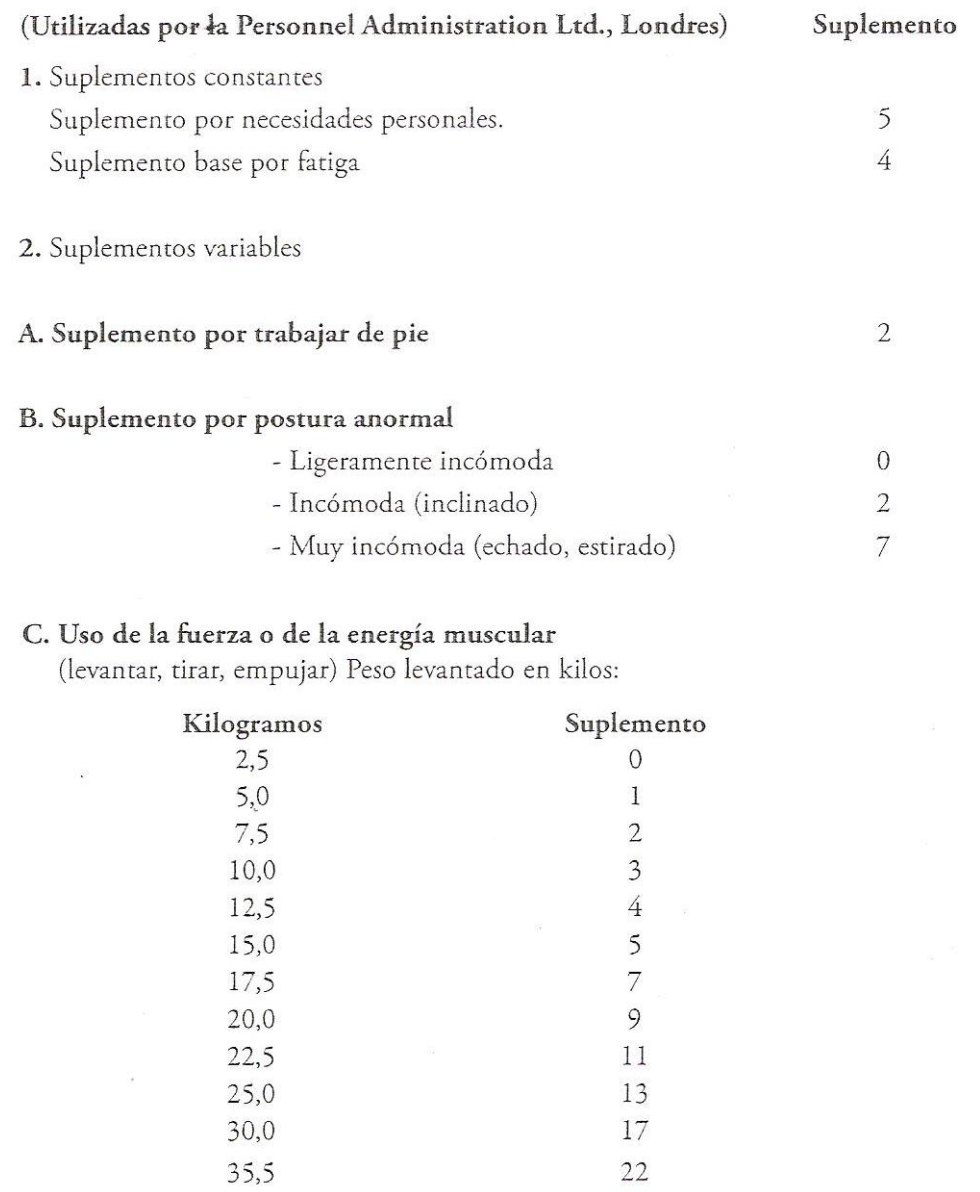

 $\frac{\partial V_{\rm{in}}}{\partial \Delta V_{\rm{in}}}$ 

### D. Mala iluminación

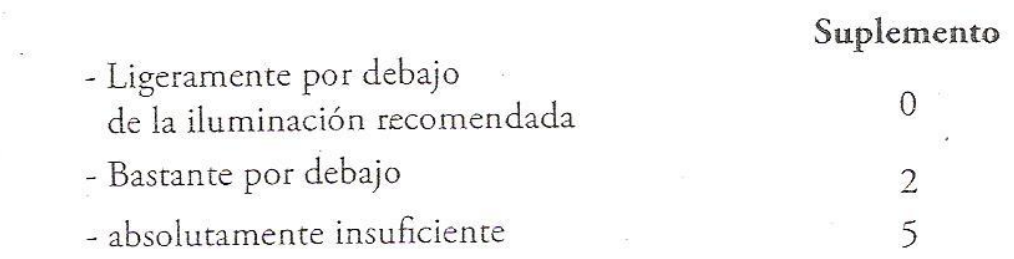

#### E. Condiciones atmosféricas

- (Calor y humedad) J.B.Shearer

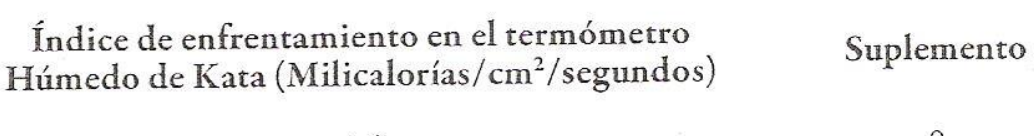

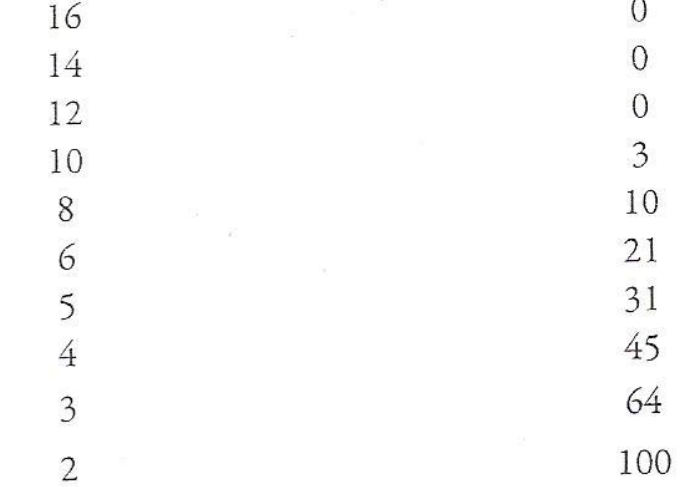

### F. Concentración intensa

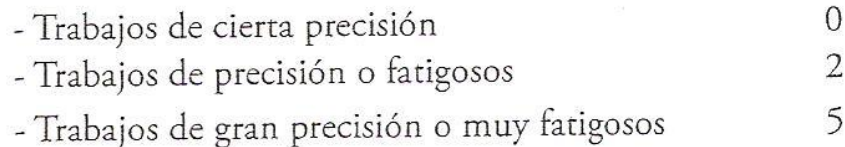

### G. Ruido

 $\label{eq:1.1} \frac{1}{\sqrt{2}}\sum_{i=1}^n\frac{1}{\sqrt{2}}\sum_{i=1}^n\frac{1}{\sqrt{2}}\sum_{i=1}^n\frac{1}{\sqrt{2}}\sum_{i=1}^n\frac{1}{\sqrt{2}}\sum_{i=1}^n\frac{1}{\sqrt{2}}\sum_{i=1}^n\frac{1}{\sqrt{2}}\sum_{i=1}^n\frac{1}{\sqrt{2}}\sum_{i=1}^n\frac{1}{\sqrt{2}}\sum_{i=1}^n\frac{1}{\sqrt{2}}\sum_{i=1}^n\frac{1}{\sqrt{2}}\sum_{i=1}^n\frac$ 

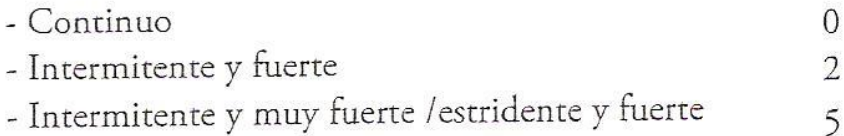

Mejora de métodos y tiempos - Anexo V. Suplementos de descanso

#### H. Tensión mental - Proceso bastante complejo  $\mathbf{1}$ - Proceso complejo o atención dividida entre muchos objetos  $\overline{4}$ - Muy complejo 8 I. Monotonía - Trabajo algo monótono  $\overline{0}$ - Trabajo bastante monótono  $\mathbf{1}$ - Trabajo muy monótono  $\overline{4}$ J. Tedio - Trabajo algo aburrido  $\overline{0}$ - Trabajo aburrido  $\sqrt{2}$ - Trabajo muy aburrido 5

 $\frac{1}{2}$ 

#### **Anexo 7: Tabla Tiempo Corregido Encimeras Simulación 2**

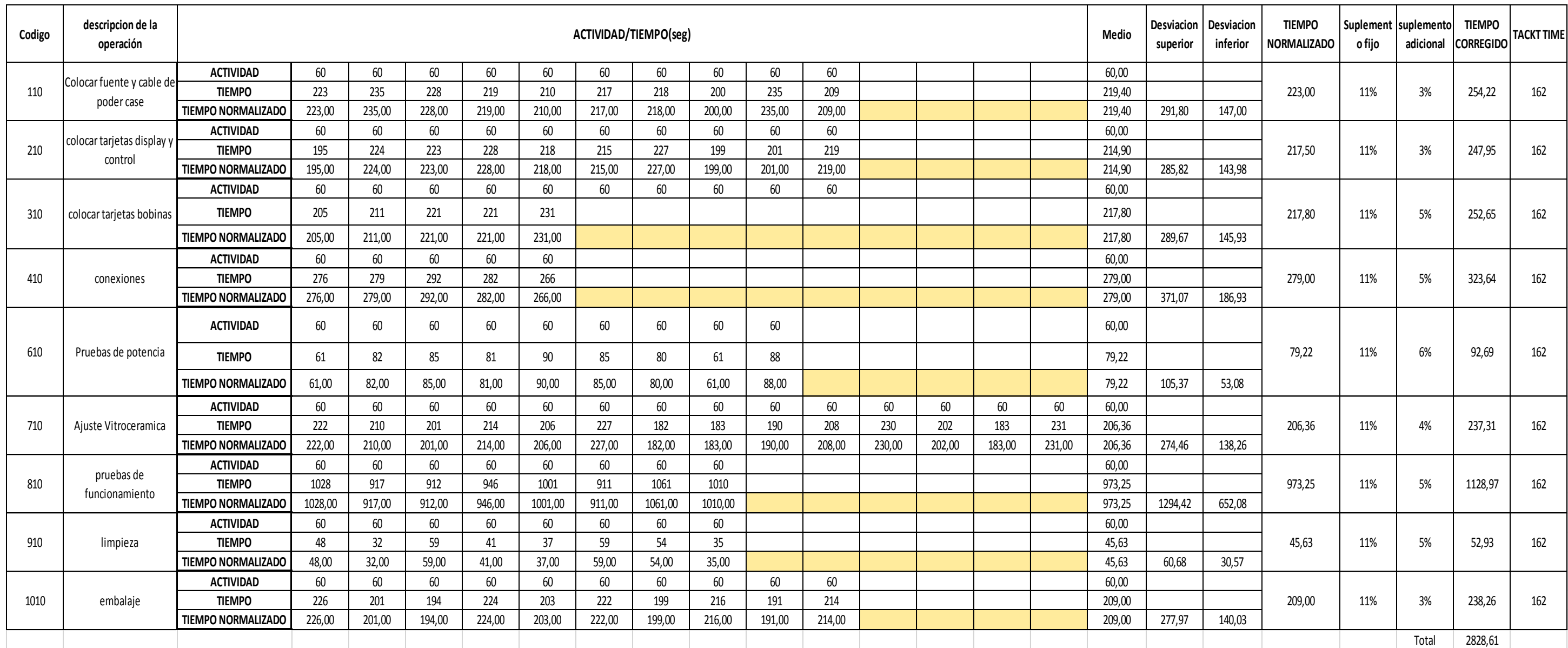

## **Anexo 8: Tiempo Corregido Cocinas Simulación 2**

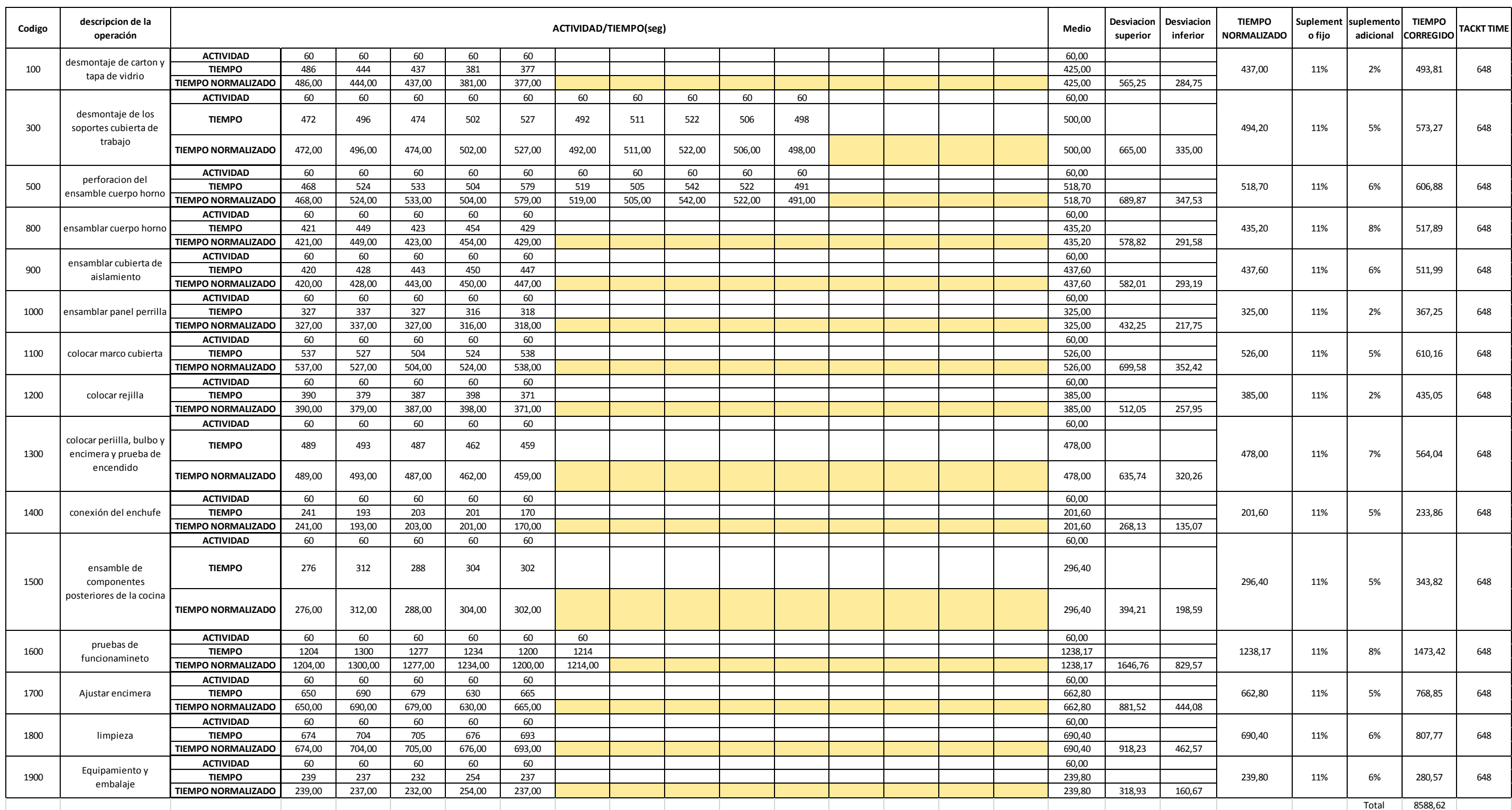

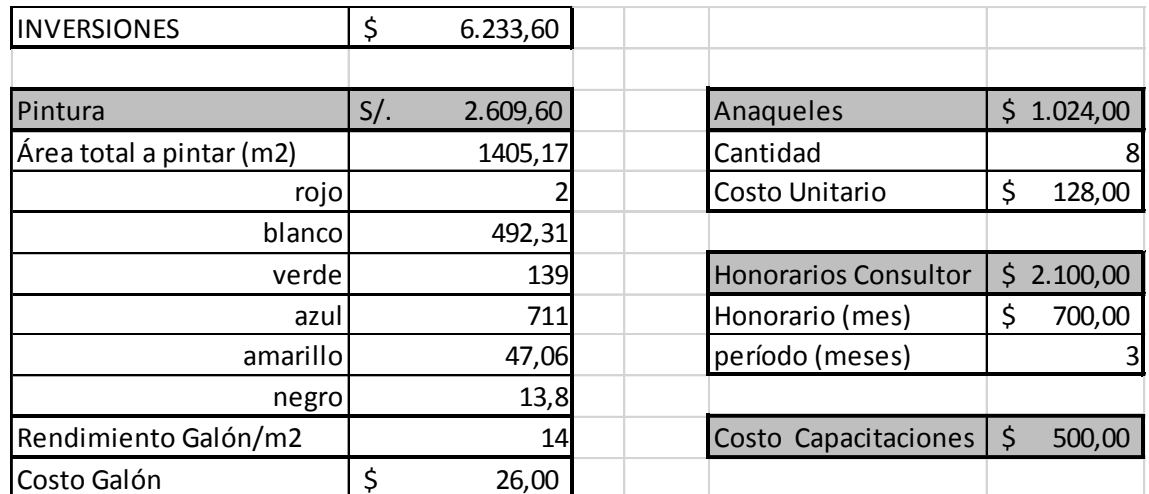

## **Anexo 9: Detalle de Inversiones**

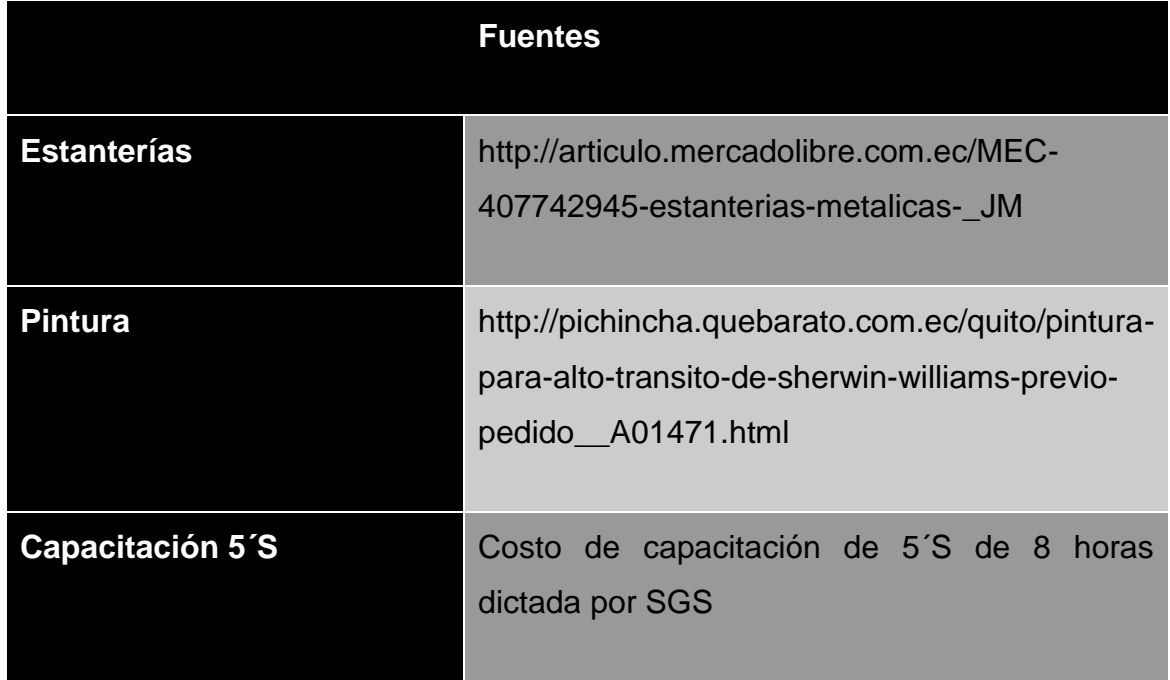